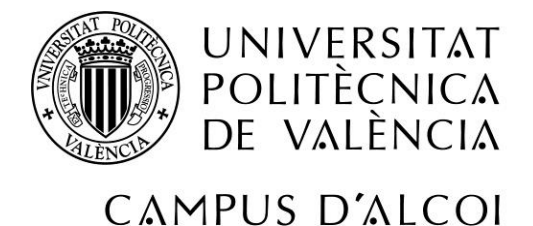

# *Análisis de los factores que influyen en la variabilidad del volumen de facturación en el sector textil en España.*

## **MEMORIA PRESENTADA POR:**

*Ariana Chueco Fernández.*

GRADO DE ADMINISTRACIÓN Y DIRECCIÓN DE EMPRESAS

**Convocatoria de defensa**: Septiembre 2017

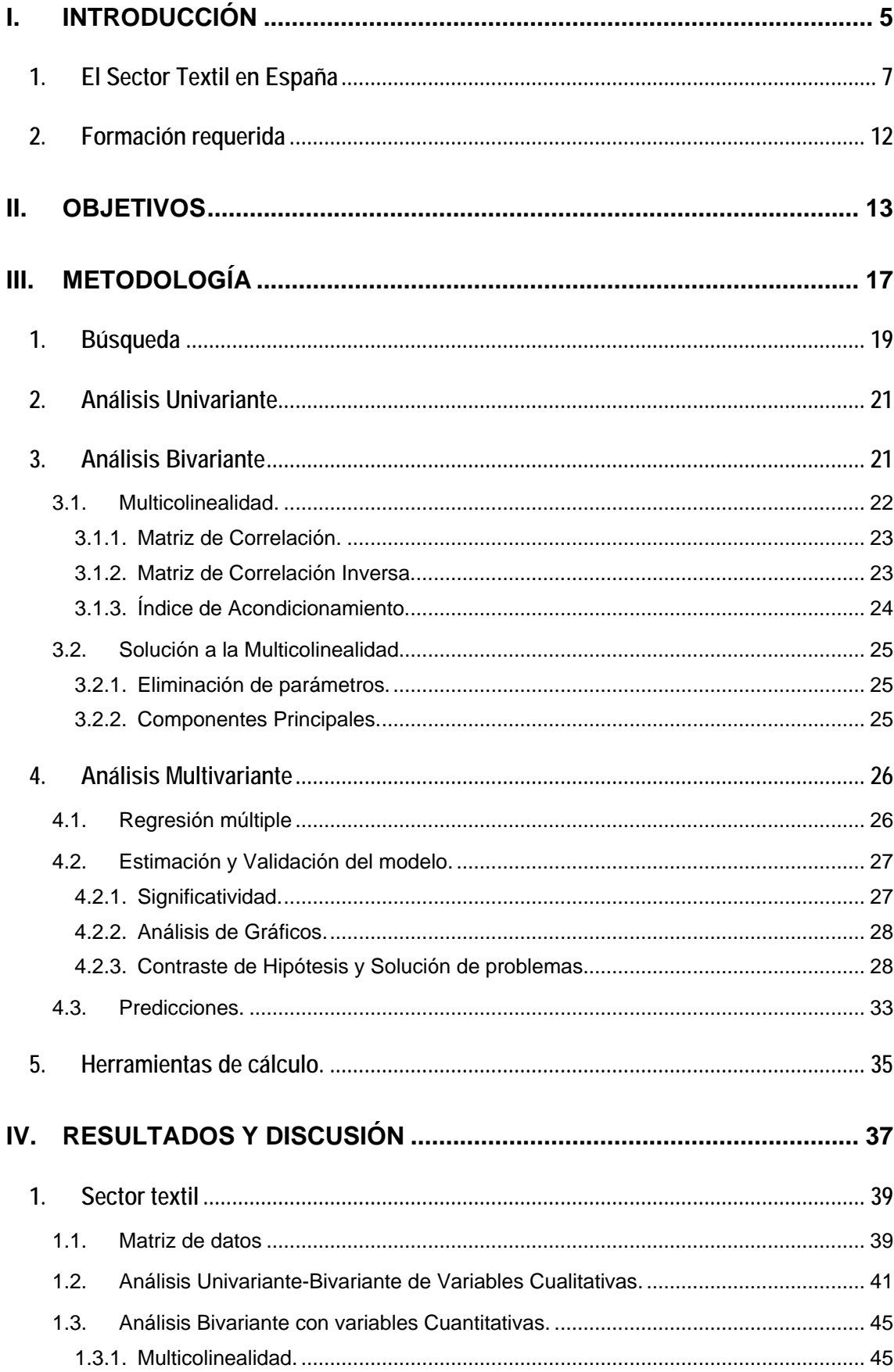

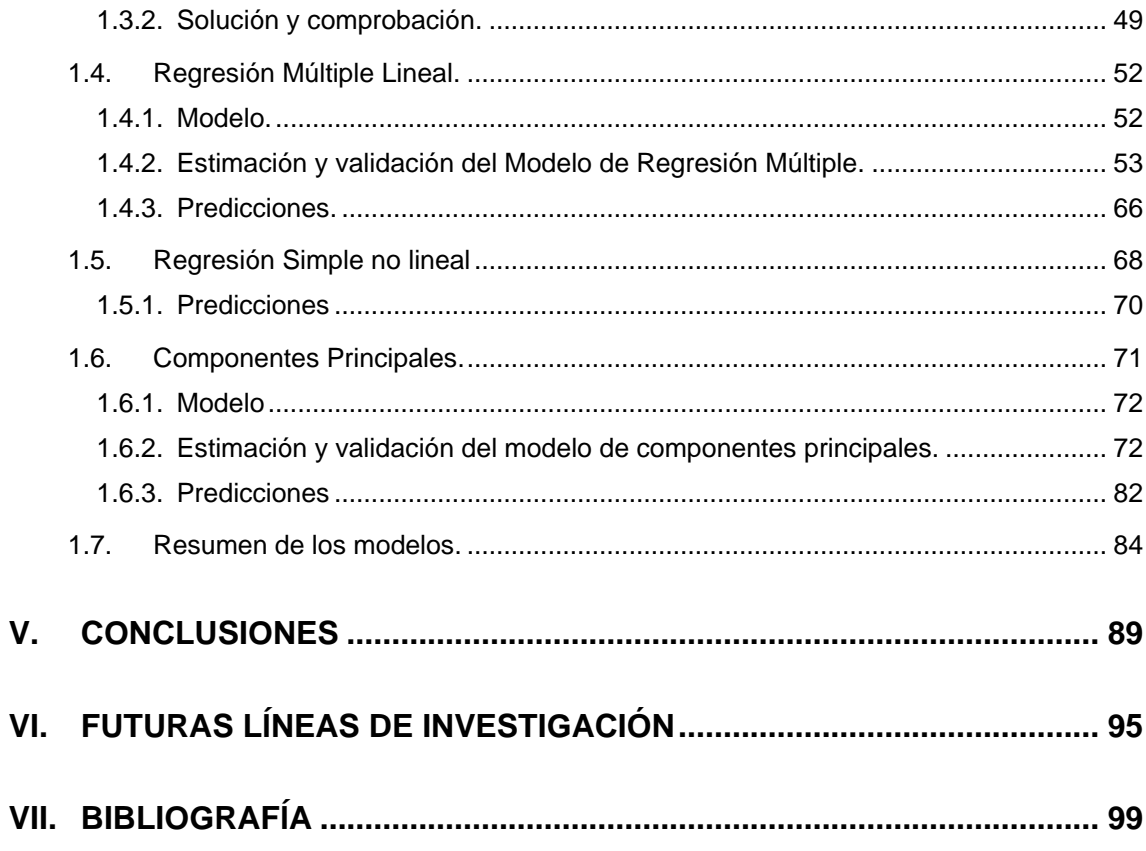

**I. Introducción**

## **1. El Sector Textil en España**

El sector textil-confección se considera uno de los motores más importantes de la Industria Europea, suponiendo un gran peso para la economía mundial. Esto es debido al consumo masivo en todo el mundo de sus productos, tanto por personas para consumo propio, como por empresas de otros sectores para el uso o la fabricación de sus propios productos, como pueden ser las fábricas de muebles, fábricas de automóviles, etc... Cada empresa del sector textil lleva asociadas unas dos empresas de otros sectores, siendo estas dependientes del sector textil para su producción.

Con la consolidación de la Revolución Industrial en Europa, España llega a alcanzar cuotas muy importantes en cuanto a la industrialización, destacando la siderurgia y el textil. En los años de Autarquía la industria quedo obsoleta, ya que existía una gran dependencia tanto tecnológica como financiera de otros países europeos más avanzados. Pero en los años 60 el sector textil en España creció espectacularmente debido al aumento de la demanda interna y los aranceles a la importación, que permitieron la renovación de las instalaciones, convirtiéndose desde entonces en un sector importante en España.

Cataluña y algunas zonas de la Comunidad Valenciana destacaban en cuanto a la fabricación de telas, al contar con una gran cantidad de ríos que permitían aprovechar la energía hidráulica para la fabricación. Un claro ejemplo es el caso de Alcoy, donde ya existía en el siglo XVIII una organización sobre el textil "Real fábrica de paños", conocida actualmente como "Agrupación empresarial textil Alcoyana" considerada una de las más importantes en España, esta se trata de una entidad con más de 450 años, en un origen tuvo un ámbito local y hoy en día atiende a empresas de toda España, su objetivo principal es el apoyo y fomento del sector textil, a través de la prestación de servicios laborales, jurídicos, ayudas y subvenciones y la protección de datos informáticos y de medio ambiente [1].

Actualmente, según un estudio realizado por la patronal Ateval y la Consejería de Economía Sostenible de la Comunidad Valenciana, "El textil de la comarca aporta el 6,9% del PIB del sector nacional" indica que L´Alcoià, el Comtat y La Vall d´Albaida son considerados el tercer núcleo del textil después de Cataluña y Madrid, aportando unos ingresos de 741 millones de euros, suponiendo el 7,15% de todo el sector español, con un valor añadido bruto de 296,2 millones. Existen unas 1.018 empresas en las tres comarcas que aportan empleo a unos 8.210 trabajadores [2].

En el año 2012 el número de empresas en España ascendía a 8.238, un año después había crecido hasta 14.814, de las que mayoritariamente son PYMES, teniendo una gran influencia sobre el empleo y la tasa de desempleo, ya que genera una gran cantidad de empleo tanto directo como indirecto.

No obstante, el sector ha sido uno de los primeros en sufrir los azotes de la crisis económica del país. Antes de que se entrara en dicha crisis la fabricación sufría un receso importante, llevando a la deslocalización de la producción. Titulares como el ejemplo siguiente: "El empleo en el sector textil se ha reducido un 12% desde 2006" hacen hincapié en la reducción del negocio del sector en el país. La noticia se publica en Dirigentes Digital y como muestra la Figura I.I*.*, en el año 2016 la facturación textil fue de 18.012 millones de euros, suponiendo un 1,52% más que en el año anterior, pero menor que la obtenida en 2006 que llego a alcanzar la cifra de 22.460 millones de euros, lo que provoca un 20% de pérdidas desde entonces, ya que esta cifra no se empieza a recuperar hasta el 2014 [3].

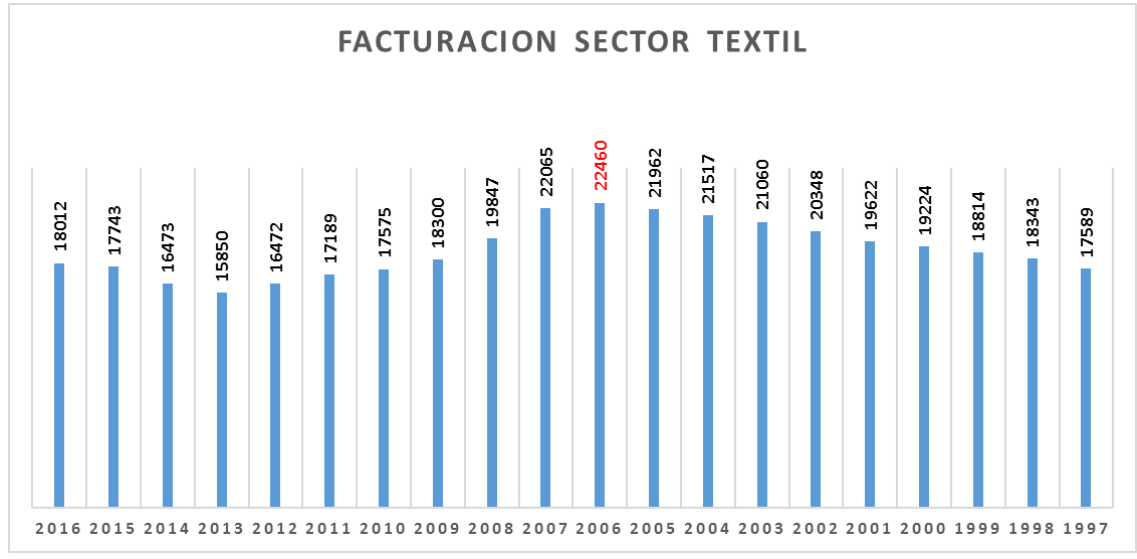

**Figura I. I. Evolución de la Facturación del Sector Textil español.**

En cuanto al número de trabajadores en establecimientos textiles en el año 2016 fue de 197.453 personas, cuando en 2006 se llegaron a alcanzar las 224.231 personas, provocando una reducción del 12% hasta la actualidad, igual que la Facturación, parece que el empleo en el sector empieza a recuperarse a partir del 2014, como muestra la Figura I.II.

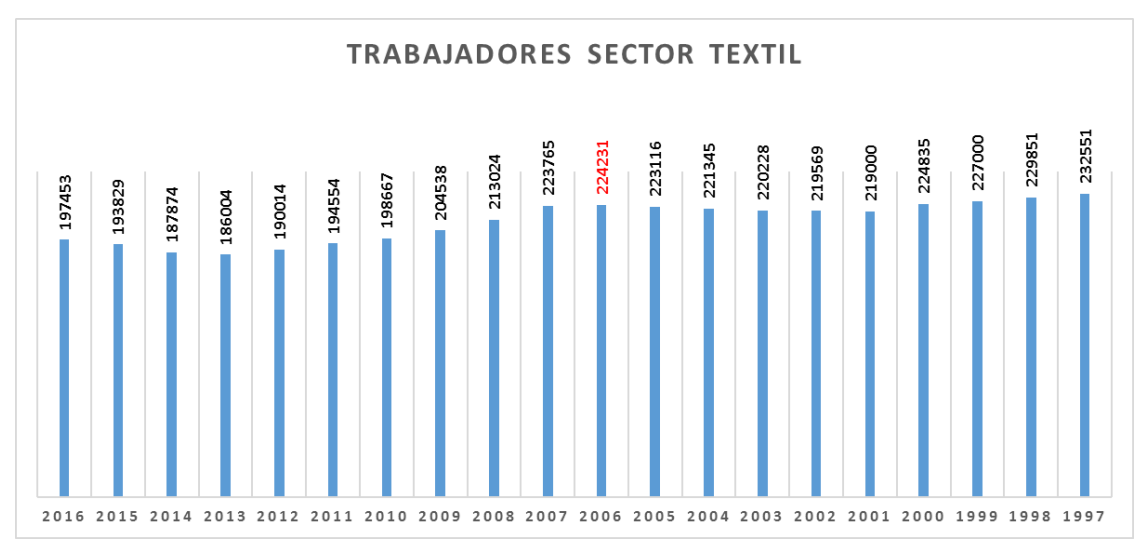

**Figura I. II. Evolución del número de trabajadores en el Sector Textil español.**

Los puntos de venta se han mantenido sobre los 60.000 desde el 2009, en el año 2006 estos alcanzaron los 73.160, lo que supone una reducción del 12%. Como en los dos casos anteriores, se refleja en la Figura I.III. que los puntos de venta también empiezan a recuperarse a partir del año 2014.

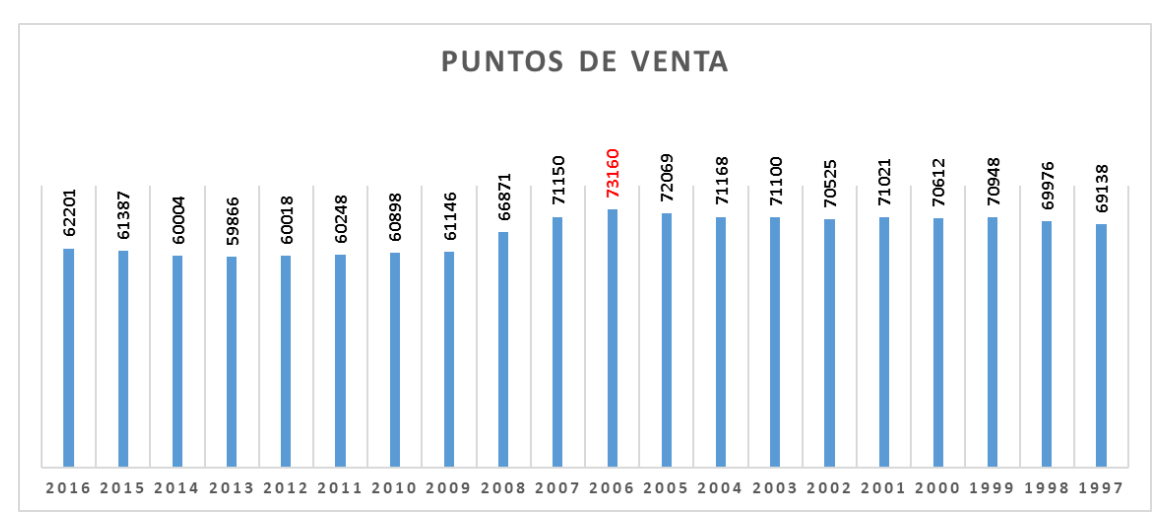

**Figura I. III. Evolución de los Puntos de Venta en el Sector Textil español.**

La Figura I. IV. muestra la evolución del gasto familiar en textil, se observa que este disminuyo tras el estallido de la crisis, en 2006 una familia gastaba anualmente unos 1.881 euros en textil, en el año 2008 este cayo hasta los 1.348, desde entonces no se ha podido recuperar y finalizo en el año 2016 con 1.245 euros, aunque este parece que empieza a recuperarse a partir del 2014 [3].

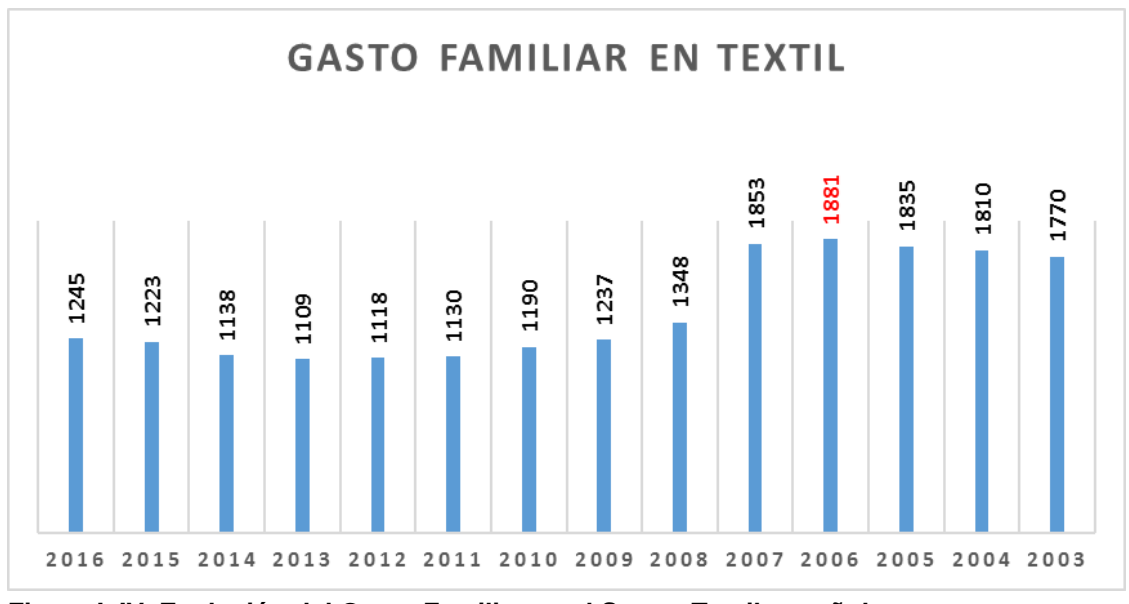

**Figura I. IV. Evolución del Gasto Familiar en el Sector Textil español.**

En los últimos 15 años este sector ha experimentado un proceso continuo de reestructuración, marcado por la eliminación de barreras entre mercados internacionales, la deslocalización de la producción, los cambios en las demandas y el comportamiento de los mercados en general, provocando grandes consecuencias y nuevos retos a los que se tiene que enfrentar, destacando las nuevas competencias de los nuevos países productores.

En cuanto a la deslocalización de la producción que llevan a cabo algunas empresas del sector textil principalmente hacia países como China, India o Bangladesh no solo para abaratar costes, sino porque tanto los estándares de derechos humanos, laborales y ecológicos con el medio ambiente, no son los mismos que en España. Éstos derechos son más fáciles de incumplir y mucho más difíciles de controlar, teniendo como consecuencia la explotación de muchísimas personas como bien muestra el documental de Salvados "Fashion Victims" en la Sexta [4], donde se muestra el impacto que tiene la deslocalización en estos países. Actualmente parece que la gente se está concienciando poco a poco sobre el consumo de moda sostenible, gracias a María Almazán y su equipo de Latitude que buscan fomentar este consumo sostenible, a través de una nueva propuesta que puede transformar la forma de producir con salarios justos, condiciones laborales adecuadas y respetuosas con el medio ambiente, como muestra la noticia "España vuelve a liderar la revolución del textil, esta vez sostenible" publicada por periódico el País [5].

Con la información anterior y a partir de un estudio realizado por Acotex "El Comercio textil en cifras" se obtienen una serie de datos relevantes que informan sobre la situación y evolución del Textil en España hasta el año 2014. Con el presente trabajo se quiere ir más allá de la información que aportan las noticias de actualidad, y el citado estudio.

Como se comentará más adelante, el objetivo principal del proyecto es encontrar un modelo matemático valido que explique las variaciones en la facturación del sector textil, y a partir de éste obtener una serie de predicciones. Además, se explicará qué factores influyen en la variabilidad de dicha facturación, corroborando o no, las afirmaciones sobre las influencias y tendencias que se comentan en la información encontrada.

La Figura I.V. muestra la Facturación del Textil según Comunidades Autónomas en porcentaje (%) presentada en el estudio de Acotex. Se observa que Cataluña sigue siendo una de las Comunidades pioneras en el sector textil, seguido de Madrid. Por contra la Comunidad Valenciana muestra una facturación de 10,58%, quedando en cuarto lugar en la clasificación [6].

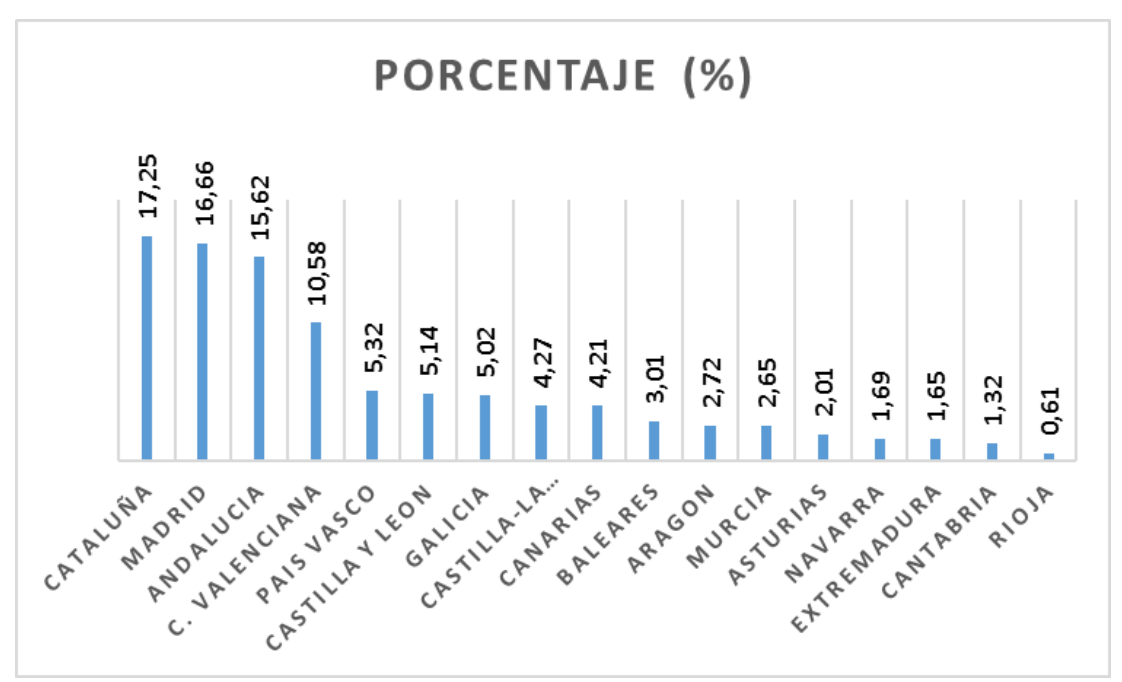

**Figura I. V. Facturación del Sector Textil según Comunidades Autónomas en España.**

Debido a la importancia que tiene el sector textil, tanto a nivel Nacional como Internacional, y teniendo en cuenta la bajada de la Facturación a partir del año 2006, y que una de las Comunidades más importantes en un inicio de la industria textil fue la Comunidad Valenciana, se decide investigar sobre el tema. Además, se da la circunstancia de que la alumna/autora del proyecto realizó las prácticas en una empresa de este sector, en la que se encuentra trabajando en la actualidad, lo cual la motiva a la realización de un estudio que permita obtener predicciones acerca de la Facturación del sector textil en la Comunidad Valenciana. Al mismo tiempo se pretende aportar información que ayude a explicar la variabilidad y las tendencias de la Facturación en el sector, así como encontrar las claves para que el sector textil mejore su posición en la Comunidad Valenciana.

## **2. Formación requerida**

Tanto para la búsqueda de información, cómo para llevar a cabo su tratamiento, se necesitan conocimientos adquiridos en las siguientes asignaturas:

- **Econometría**: Análisis estadístico para la correcta descripción y conocimiento de las variables con las que se va a trabajar. Búsqueda de patrones y correlaciones entre las variables analizadas, y planteamiento, cálculo e interpretación de los diferentes modelos obtenidos, así como para el correcto uso del programa Statgraphics con el que se realizan los cálculos.
- **Modelos matemáticos para ADE**: Para la correcta realización e interpretación de los cálculos requeridos.
- **Métodos Estadísticos en Economía**: Para el correcto planteamiento e interpretación de las distintas hipótesis planteadas a lo largo del proyecto.
- **Dirección Comercial**: Para la búsqueda, selección e interpretación de la información obtenida previamente a los cálculos.

## **II.Objetivos**

El objetivo principal es determinar que variables son más influyentes sobre la Facturación del sector textil español por Comunidades Autónoma en el año 2014. Además, se pretende seleccionar el modelo más adecuado y poder realizar predicciones, para saber cómo mejora o empeora la Facturación de la Comunidad Valenciana.

Para conseguir el objetivo principal se plantean una serie de objetivos secundarios como:

- Obtener datos necesarios para poder determinar aquellas variables que tienen mayor influencia sobre la facturación del sector textil español.
- Realizar un análisis bivariante para poder determinar el grado de correlación entre las variables seleccionadas y decidir si se procede a la eliminación o reconversión de aquellas variables que estén directamente correlacionadas. Se pretende comparar con ello la adecuación de los diferentes criterios de selección de variables explicativas en los modelos de regresión múltiple.
- Plantear modelos de regresión múltiple que puedan explicar la evolución de la facturación del comercio textil, según las variables validas del análisis bivariante.
- Validar los modelos de regresión múltiple planteados para poder comprobar la robustez de los mismos a través de hipótesis, significatividad, normalidad, Heterocedasticidad y Autocorrelación. Obtener más de uno si es posible, y seleccionar el más adecuado según las características de los mismos.
- Realizar predicciones sobre los modelos válidos y comparar las mismas entre ellas, y con datos reales obtenidos durante la realización del proyecto, si es posible.

## **III. Metodología**

## **1. Búsqueda**

Como ya se ha dicho anteriormente se va a estudiar la Facturación del sector textil en España por Comunidades Autónomas en el año 2014, como también se van a analizar aquellas variables que pueden influir sobre dicha variable. Con esto se explicará la variabilidad de la Facturación durante el último periodo disponible, realizando predicciones lo más ajustadas al final del proceso.

Toda la información ha sido obtenida a través de investigaciones realizadas sobre el sector textil en España como el estudio: "El Comercio Textil en Cifras" realizada por la asociación de Acotex en el año 2014, dichas investigaciones se encuentran documentadas en Internet.

Una vez que se ha llevado a cabo la búsqueda y recopilación de información se obtienen una serie de datos seleccionando tanto variables Cuantitativas como Cualitativas, consideradas las más significativas para este estudio. En primera instancia se realizó un análisis general a nivel estatal de los principales factores que afectan al sector textil. De este modo se realizó la selección y búsqueda posterior de las variables más influyentes en la facturación del sector textil por comunidades autónomas. Así finalmente el estudio se centrará en el efecto de los factores que influyen de forma significativa en el sector textil en la Comunidad Valenciana.

**Las Variables Cuantitativas** que muestran valores Generales de España y del Sector Textil Español y que van a proporcionar cierta información al estudio, son las siguientes:

- Trabajadores en el sector textil. Unidad: Número de trabajadores [6].
- Minoristas. Unidad: Número de puntos de venta [6].
- Facturación del Sector Textil en centros comerciales. Unidad: Millones de euros [6].
- Superficie Bruta Alquilable de Centros Comerciales. Unidad: m<sup>2</sup> [6].
- Facturación por empleado. Unidad: Euros [7].
- Facturación del Comercio Textil. Unidad: Millones de euros [7].
- Gasto Familiar en el Sector Textil. Unidad: Euros anuales por unidad familiar [7].
- Número de empresas en el sector Textil. Unidad: Número de empresas textil/confección [7].
- Importaciones. Unidad: Millones de euros [7].
- Exportaciones. Unidad: Millones de euros [7].
- IPC Anual. Unidad: Porcentaje IPC [8].
- Coste personal. Unidad: Millones de euros [9].
- Gasto en I+D. Unidad: Porcentaje que representan los gastos en I+D sobre la cifra de negocios de las empresas del sector que tienen actividades innovadoras [10].
- Salario Medio Mensual. Unidad: Euros mensuales [11].
- Renta Nacional. Unidad: Euros anuales [12].
- Salario Mínimo Mensual. Unidad: Euros mensuales [13].

**Las Variables Cuantitativas** cuyos valores dependen de cada una de las Comunidades Autónomas que forman España y que pueden tener influencia sobre la Facturación del Sector Textil en cada una de estas Comunidades, son las siguientes:

- Tamaño de Establecimientos. (TAMAÑO\_ESTB) Unidad: Porcentaje del tamaño medio de establecimientos [6].
- Densidad de Centros Comerciales (DENSIDAD\_CCOMER). Unidad: m<sup>2</sup>/1000 hab [6].
- Número de Centros Comerciales (NUM\_CCOMER). Unidad: Número de Centros Comerciales [6].
- Porcentaje de Centros Comerciales (%\_CCOMER). Unidad: Porcentaje del número de Centros Comerciales [6].
- Distribución de la Superficie Bruta Alquilable (DIST\_SUPER\_BRUTA \_ALQUILA). Unidad:  $m^2$  [6].
- Personas que compran por internet (PERS\_COMPRAN\_INTERNET): Número de personas [6].
- Intervenciones (INTERVENCIONES). Unidad: Porcentaje de intervenciones [6].
- Personas que Compran Textil por Internet (PERS\_COMPR\_TEXT\_INTERNET). Unidad: Porcentaje de personas que compran textil por internet [6].
- Salario Medio Mensual (SALARIO\_MED\_MENSU). Unidad: Euros medios mensuales [11].
- Gasto Textil Anual por habitante (GASTO\_ANU\_TEXT\_HAB). Unidad: Cantidad media en euros [14].
- Facturación del Sector Textil (FACTURACIÓN). Unidad: Porcentaje de la Facturación [14].
- Productividad del Sector textil (PRODUCTIVIDAD). Unidad: Miles de euros [15].
- IPC (IPC). Unidad: Porcentaje de IPC [16].
- Gasto en Prendas por Habitante (GAST\_PREND\_HAB). Unidad: Euros por persona [17].
- Gasto Total en Prendas (GAST\_PREND\_TOT). Unidad: Millones de euros [17].
- PIB Per Cápita (PIB\_PER\_CAPITA). Unidad: Euros [18].
- Tasa del Crecimiento Anual del PIB (TASA\_CRECIM\_ANUAL\_PIB). Unidad: Porcentaje del crecimiento anual del PIB [18].
- Turismo (TOTAL VIAJEROS). Unidad: Millones de personas [19].
- Renta Media por persona (RENTA\_MEDIA\_PERSON). Unidad: Euros [20].
- Renta Media por Unidad de Consumo (RENTA\_MEDIA\_UNI\_CONSUM). Unidad: Euros [20].
- Exportaciones de Textil Hogar (EXPORT\_TEXT\_HOGAR). Unidad: Miles de euros [21].

Las **Variables Cualitativas** también aportan cierta información que permite ayudar a entender mejor el estudio realizado, estas son:

- Distribución de la Facturación en Tiendas Multimarca, Supermercados, Tiendas especializadas, etc... [6].
- Distribución de las Ventas Tax Free en Barcelona, Madrid y el resto de España [6].
- Distribución del Empleo y de la Cifra de Negocio en el Textil, la Confección y el Calzado [6].
- Distribución de la Facturación en Mujeres, Hombres, Niños y hogar [7].

## **2. Análisis Univariante**

Tras la recopilación de información se empieza por un análisis descriptivo de los factores encontrados. El análisis Univariante permite sintetizarla información contenida en las diferentes clases de variables recopiladas. Es decir, permite obtener información sobre las variables Cuantitativas y Cualitativas del estudio, a través de una serie de estadísticos de centralización, dispersión y simetría. También se aportarán representaciones gráficas como Histogramas, Cajas y bigotes y Gráfico de dispersión, que permitan comentar y comprender la información obtenida.

## **3. Análisis Bivariante**

En primer lugar, se realizará la búsqueda de correlaciones entre las variables de distintas clases, para incluir los efectos de variables cualitativas, sobre las cuantitativas principalmente sobre la facturación del sector textil. Por otro lado, con la búsqueda de correlaciones de distintas clases entre las variables numéricas, se pretende garantizar el cumplimiento de la hipótesis de independencia entre las variables que se incluyan en los posteriores modelos de regresión múltiples planteados.

Cuando las variables explicativas de un modelo de regresión múltiple están relacionadas entre sí, existirán problemas de Multicolinealidad. Habrá que distinguir entre los diferentes tipos de Multicolinealidad existentes, y plantear en tal caso las soluciones correspondientes.

## **3.1. Multicolinealidad.**

Como acaba de comentarse una de las hipótesis principales de un modelo de regresión, referida a las variables explicativas, hace relación a éstas no deben estar relacionadas entre sí. Cuando esto sucede, se dice que el modelo presenta problemas de Multicolinealidad.

Por lo tanto, existirá Multicolinealidad en el modelo, cuando existan relaciones lineales, ya sean exactas o no, entre las variables explicativas del modelo. También existirá Multicolinealidad en caso de que exista una proporcionalidad entre los valores de las variables explicativas, sin que exista una relación entre ellas.

En el caso de existir Multicolinealidad en el modelo, puede afectar a la interpretación de los parámetros, aportando información errónea sobre la significatividad de las variables explicativas. También podría llevar a una interpretación errónea el orden en el que se introducen las variables en el modelo.

Existen dos tipos de Multicolinealidad:

- Multicolinealidad exacta*,* se da cuando las variables explicativas tienen una relación exacta entre sí.
- Casi Multicolinealidad*,* es el caso más frecuente y se da cuando la relación entre las variables no es exacta, pero sí que es muy apreciable.

Para saber si el modelo está libre o no de Multicolinealidad, se pueden llevar a cabo tres pruebas, estas son:

- Análisis de la Matriz de Correlación
- Análisis de la matriz inversa
- Índice de acondicionamiento

### **3.1.1. Matriz de Correlación.**

La matriz de correlación detecta los problemas de relación entre parejas de variables explicativas, pero no relaciones más amplias. La mejor referencia es el coeficiente de correlación Rii.

Esta matriz, se trata de una matriz simétrica de orden k, formada por "1" en la diagonal principal y por el resto de elementos que representan los coeficientes de correlación de cada pareja de variables explicativas (Rii)

A continuación, en la Figura III.I. se muestra la matriz de correlación, donde como ya se ha dicho, los Rii son los coeficientes de correlación entre las variables.

|                         | $X_1$      | <b>X2</b>  | $\overline{\mathsf{1} \mathsf{x} \mathsf{3}}$ |
|-------------------------|------------|------------|-----------------------------------------------|
| X.                      | <b>R11</b> | <b>R12</b> | <b>R13</b>                                    |
| <b>X2</b>               | $R_{21}$   | <b>R22</b> | <b>R23</b>                                    |
| $\overline{\mathsf{x}}$ | <b>R31</b> | <b>R32</b> | <b>R33</b>                                    |

**Figura III. I. Matriz de correlación.**

El criterio que se sigue para saber si existen problemas de Multicolinealidad entre dos variables, es la siguiente:

En el caso de que **Rii > 0,7** se concluye que entre dichas variables existe Multicolinealidad.

#### **3.1.2. Matriz de Correlación Inversa.**

La matriz de correlación inversa (Figura III.II.) relaciona una variable explicativa con todas las demás. Para poder obtener esta matriz, se tiene que realizar un cálculo en Excel.

Una vez obtenida dicha matriz se tiene que observar los elementos de la diagonal principal, si estos son mayores que 10, entonces se admite que existe Multicolinealidad entre una variable y el resto de variables explicativas.

|       |           | <b>TODAS</b> |           |
|-------|-----------|--------------|-----------|
| Х1    | 11,421    | $-0,566$     | $-11,085$ |
| $x^2$ | $-0,566$  | 1,153        | 0.923     |
| XЗ    | $-11,085$ | 0,923        | 11,883    |
|       |           |              |           |

**Figura III. II. Matriz de correlación inversa.**

En el caso de la matriz de correlación inversa que muestra la Figura III.II., se observan los valores de la diagonal principal y se concluye según los criterios a seguir, que existe Multicolinealidad entre X1 y el resto de variables y entre X3 y el resto de variables, ya que sus valores de la diagonal son mayores que 10.

#### **3.1.3. Índice de Acondicionamiento.**

El índice de acondicionamiento (I.C) se basa en los autovalores de la matriz de correlación. Este se calcula de la siguiente manera:

$$
I.C. = \sqrt{\frac{\lambda_{max}}{\lambda_{min}}}
$$

Donde los valores λmax y λmin, son los valores propios (autovalores) máximo y mínimo, respectivamente, de la matriz de correlación.

La existencia de Multicolinealidad en el modelo en este caso depende del intervalo en el que se encuentre el valor del Índice de acondicionamiento (I.C.):

1 ≤ I.C. ≤ 10/20 no existirá Multicolinealidad 10/20 ≤ I.C. ≤ 20/30 existirá Multicolinealidad moderada 20/30 ≤ I.C. existirá Multicolinealidad elevada.

## **3.2. Solución a la Multicolinealidad.**

Como la Multicolinealidad se trata de un problema en los datos, la solución a la misma debe provenir de los mismos, para ello, se pueden llevar a cabo varios métodos:

- Eliminación de parámetros.
- Método de los componentes principales.
- Otros métodos, como la estimación a priori de los parámetros o la regresión alomada.

Hay que señalar que ninguno de los métodos nombrados anteriormente (ni los no nombrados) resultan definitivos para poder eliminar la Multicolinealidad del modelo. A continuación, se presentarán los métodos empleados en el siguiente trabajo, para la posterior comparación de resultados obtenidos.

### **3.2.1. Eliminación de parámetros.**

La eliminación de parámetros consiste en eliminar aquellas variables que generan el problema. Se empezará eliminando aquella que tenga un valor superior en la matriz de correlación inversa.

En el caso de que existan dos variables con problemas de Multicolinealidad y sus valores en la diagonal no difieren en más de una unidad, no se podrá eliminar directamente una de estas dos variables, sino que se deben de plantear dos modelos de regresión múltiple, eliminando en cada modelo una de estas dos variables y se seleccionara aquel modelo con una mayor R<sup>2</sup>.

## **3.2.2. Componentes Principales.**

El método de los componentes principales tiene como fin, representar un conjunto de variables observadas, en un pequeño número de nuevas variables, es decir, una combinación lineal de las anteriores, pero sin estar relacionadas entre sí, siendo independientes.

Se transforman las *k* variables *X*, en otras *k* variables *Z* con las siguientes propiedades:

- Las variables *Z* no están relacionadas entre sí.
- La primera variable *Z* será la dirección más representativa del conjunto de variables *X* y así sucesivamente.

## **4. Análisis Multivariante**

## **4.1. Regresión múltiple**

A través de un modelo de Regresión Múltiple se pretende explicar el comportamiento de una determinada variable (variable dependiente) representada como "Y", en función de un conjunto de variables explicativas representadas como "X1, X2... Xi," mediante una relación de dependencia lineal.

En dicho modelo existirán una serie de parámetros que cuantificarán la relación existente entre la variable explicada y cada una de las variables que la explican.

La formulación del modelo, es la siguiente:

$$
Y = \beta_0 + \beta_1 X_1 + \dots + \beta_i X_i + U
$$

Donde:

**Y:** Se trata de la variable dependiente, es la variable causa del estudio.

**X1, X2... Xi**= Son las variables explicativas.

**βo:** Es el valor medio de la variable Y cuando todas las variables explicativas valen 0.

**βi**: Incremento medio de la variable Y cuando aumenta en 1 unidad Xi y el resto de las variables explicativas permanecen constantes.

**U:** Es la parte de los datos que no son capaces de explicar en el modelo, es decir, aquellas variables que no se han tenido en cuenta y que tienen efecto en la variable dependiente. También es el error, puesto que es la diferencia entre el valor real de la variable y su valor esperado.

## **4.2. Estimación y Validación del modelo.**

#### **4.2.1. Significatividad.**

La significatividad permite conocer si las variables explicativas del modelo son significativas de manera individual o si lo es el modelo en sí, para ello se plantean una serie de hipótesis.

La hipótesis sobre el modelo permite conocer si al menos uno de los parámetros del modelo es significativo, excepto el termino independiente βo.

En cualquier hipótesis de forma general, se aceptará la hipótesis nula (Ho), siempre que el P-Valor sea mayor o igual que α (0,05).

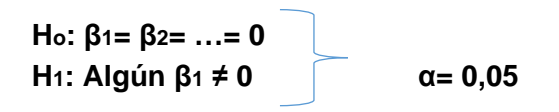

En este caso, si se acepta Ho, el modelo no será significativo. Por lo tanto, si se acepta H1 el modelo será significativo.

En segundo lugar, se lleva a cabo la hipótesis sobre un parámetro individual, esta permite determinar que variables explicativas son las que influyen en la variable dependiente y cuál de ellas deben de eliminarse, en este caso sí se tiene en cuenta la constante βo.

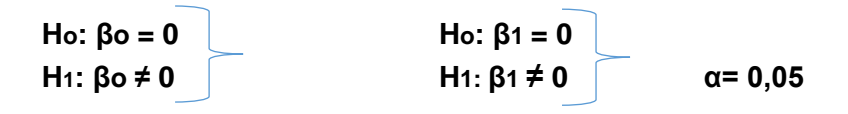

Como en el caso anterior si se acepta Ho, la variable no será significativa y si se rechaza Ho aceptando H1 la variable si será significativa.

En caso de que la alguna variable no sea significativa, se llevará a cabo la eliminación de esta para solucionar los problemas de significatividad.

#### **4.2.2. Análisis de Gráficos.**

A partir de una serie de gráficos que permite obtener el estudio, se podrá determinar si existen posibles problemas de Heterocedasticidad, Falta de linealidad, Autocorrelación y puntos anómalos. Aunque el análisis se sigue realizando principalmente en búsqueda de problemas relacionados con la falta de linealidad del modelo, ya que los anteriores problemas mencionados pueden identificarse de forma más fiable mediante la aplicación de la inferencia estadística.

La Falta de linealidad se da cuando la perturbación depende de alguna variable explicativa. Si esto ocurre, los residuos no estarán distribuidos al azar, sino que se presentara una figura geométrica reconocible. En la Figura III.III. se presenta el caso de suponer una relación lineal cuando en realidad es cuadrática.

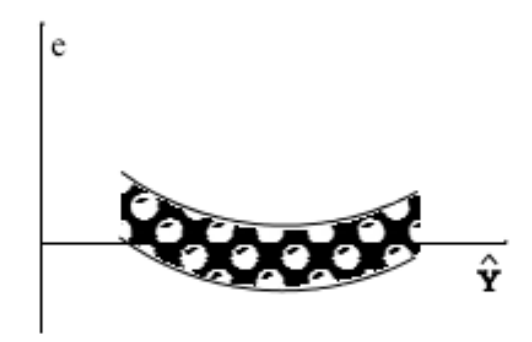

**Figura III. III. Gráfico de residuos para un modelo con falta de linealidad.**

La falta de linealidad es el único de los problemas que no tiene un contraste de hipótesis, sino que se detecta únicamente de forma gráfica. Dentro del punto 4.2.3 Contraste de Hipótesis y Solución de problemas, se mostrará cómo se llevará a cabo la resolución de este problema.

**4.2.3. Contraste de Hipótesis y Solución de problemas.** 

#### **4.2.3.1. Normalidad de Residuos.**

Este contraste de hipótesis se lleva a cabo a partir de los residuos estandarizados, una vez obtenidos estos, se determina si siguen una distribución normal, a través de la siguiente hipótesis:

#### *Ho:* **Los residuos siguen una distribución normal** *H1:* **Los residuos No siguen una distribución normal**

A través de Statgraphics se pueden realizar cuatro pruebas de normalidad que permiten saber si los residuos se distribuyen de forma normal, estos son los siguientes:

- Chi-Cuadrado
- Estadístico W de Shapiro- Wilk
- Valor-Z para asimetría
- Valor-Z para curtosis.

Para poder aceptar la Hipótesis nula (Ho), los P-Valores de todas estas pruebas deben de ser mayores que α (0,05), si esto se cumple se concluye que los residuos se distribuyen con normalidad.

Si se acepta H1 se concluye que los residuos no siguen una distribución normal, algunas de las causas pueden ser las siguientes:

- La existencia de valores atípicos.
- Distribuciones no normales, debido a un fallo de la simetría o un fallo de la curtosis.

#### **4.2.3.2. Heterocedasticidad.**

La Heterocedasticidad es un problema que sucede cuando la varianza de la perturbación U no es constante.

U tiene una distribución normal de media cero y desviación típica constante, si esta no es constante se obtiene un error en el cálculo de la estimación de parámetros, predicciones y contrastes de hipótesis.

En la Figura III.IV. se puede observar que sucede gráficamente cuando la desviación típica (δ<sup>2</sup>) no es constante.

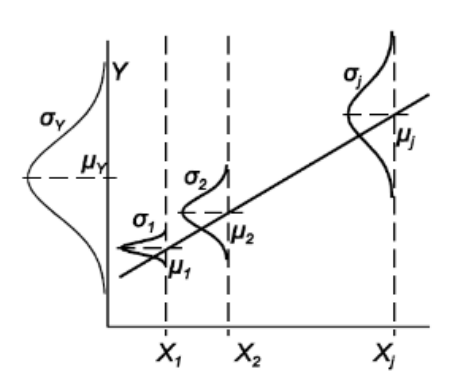

**Figura III. IV. Gráfico con problemas de Heterocedasticidad.**

La Heterocedasticidad se puede identificar mediante el siguiente contraste de hipótesis:

```
Ho, δ2 = Constante, No existirán problemas de Heterocedasticidad. 
H1, δ2 ≠ Constante, Existirán problemas de Heterocedasticidad.
```
Para saber si se cumple o no la hipótesis, se debe de calcular un modelo que relacione los residuos al cuadrado del modelo con las variables explicativas, este es el siguiente:  $e^{2} = \beta_{0} + \beta_{1}X_{1} + \beta_{2}X_{2} + \cdots + \beta_{K}X_{K} + U$ 

Por lo tanto, si alguno de los parámetros beta que no sea beta cero, fuera significativo, se concluirá que existirán problemas de Heterocedasticidad.

#### **SOLUCIÓN:**

Para poder solucionar los problemas de Heterocedasticidad, se debe de tener en cuenta si es una sola variable explicativa la que produce el problema o si son varias las variables que producen el problema.

**Cuando solo hay una variable explicativa que produce la Heterocedasticidad,** se debe de dividir el modelo inicial entre la variable que genera el problema (*Xp*) elevada a C, de esta forma quedaría el siguiente modelo:

$$
\frac{Y}{Xp^C} = \frac{\beta_0}{Xp^C} + \beta_1 \frac{X_1}{Xp^C} + \beta_2 \frac{X_2}{Xp^C} + \dots + \beta_K \frac{X_K}{Xp^C} + U
$$

Para poder elevar dicha variable explicativa a C, primero se tiene que calcular su valor a partir de h.

$$
C=\frac{h}{2}
$$

Para saber el valor de h, se tienen que ajustar los Residuos<sup>2</sup> frente a la variable explicativa que genera los problemas de Heterocedasticidad (Xp), elevada a h:

$$
Residuos^2 = \beta_0 + \beta_1 X p^h + U
$$

"h" puede tomar valores de tipo real, aunque es recomendable el uso de valores enteros positivos, enteros negativos y valores fraccionarios entre 0 y 1, se irán probando valores y se seleccionará aquel valor de h que de un mayor ajuste del modelo (R2).

A la hora de realizar el ajuste se tiene que eliminar la constante que pone por defecto el programa. Una vez que se realiza el nuevo modelo solución, se debe de comprobar que se han solucionado los problemas de Heterocedasticidad.

**4.2.3.3. Falta de linealidad.** 

Como se ha dicho anteriormente en el punto 4.2.2. Análisis de gráficos, la falta de linealidad es el único problema que se detecta únicamente a través de gráficos y no con un contrate de hipótesis.

#### **SOLUCIÓN:**

Para solucionar la falta de linealidad se debe de elevar la variable explicativa causante del problema al cuadrado, tantas veces como sea necesario hasta que el  $R<sup>2</sup>$  del modelo deje de crecer y se solucione dicho problema.

$$
X \to X^2 \to X^4 \to X^8 \to X^{16} \to X^{32}
$$

**4.2.3.4. Autocorrelación.** 

El problema de Autocorrelación aparece cuando en un momento dado la perturbación depende de valores tomados con anterioridad, lo que lleva al modelo a sufrir una serie de problemas como pueden ser:

- Las estimaciones de los parámetros no tendrán mínima varianza.
- Los valores "t" y "F" dejan de seguir la distribución correspondiente y son muy grandes, por lo que dejan de servir.
- Las predicciones ofrecidas por el modelo no son válidas.

La Autocorrelación puede ser identificada mediante métodos gráficos, como el gráfico de los residuos frente al número de fila y mediante pruebas de Autocorrelación, como:

- La representación de FAS y de la FAP.
- Prueba de Durbin-Watson.
- Gráfico de Durbin-Watson.

En el presente trabajo se empleará el análisis gráfico de la representación de las funciones de Autocorrelación simple y parcial.

El Gráfico de Función de Autocorrelación Simple (FAS), está formado por el conjunto de coeficientes de Autocorrelación "*ps*" y mide la relación lineal entre el residuo *et* y *et-s*

La Figura III.V. representa un gráfico FAS con autocorrelación ya que uno de los factores de Autocorrelación sobrepasa los límites de Autocorrelación.

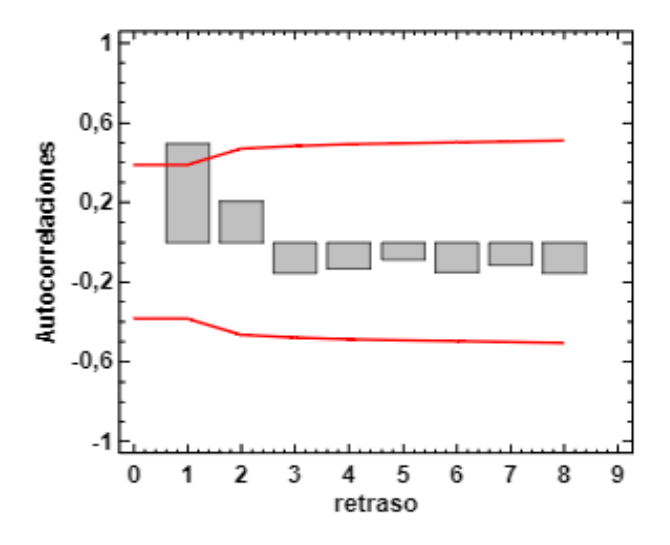

**Figura III. V. Gráfico de Función de Autocorrelación Simple (FAS).**

El gráfico de Función de Autocorrelación Parcial (FAP), mide lo mismo que FAS, pero realiza una pequeña corrección, eliminando las relaciones entre los residuos intermedios.

La Figura III.VI. muestra el FAP cuando existen problemas de Autocorrelación.

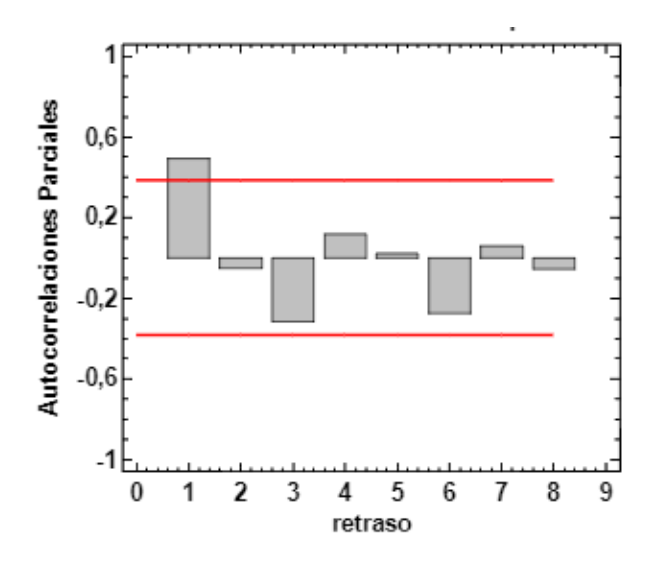

**Figura III. VI. Gráfico de Función de Autocorrelación Parcial (FAP).**

### **4.3. Predicciones.**

Uno de los objetivos que se quieren alcanzar al realizar los modelos es el poder realizar predicciones de los valores de la variable dependiente (Y), es decir, el modelo ajustado permite predecir el valor medio de dicha variable y conseguir un intervalo que contenga una probabilidad determinada al valor real.

Existen dos posibles formas para poder realizar predicciones:

- Predicción puntual.
- Predicción por intervalos de confianza.

A continuación, se explica con detalle en qué consisten estas dos formas.

#### **PREDICCIÓN PUNTUAL.**

La Predicción puntual se lleva a cabo cuando se pretende obtener el valor de la variable dependiente (Y) a partir de unos determinados valores de la variable explicativa (Xi). En este caso lo que se tiene que hacer es sustituir los valores en la ecuación ajustada.

$$
\hat{Y} = \beta_0 + \beta_1 X_1 + \beta_2 X_2 + \dots + \beta_K X_K
$$

#### **PREDICCIÓN POR INTERVALOS DE CONFIANZA.**

La predicción puntual tiene que complementarse con la varianza de la estimación para poder conocer el error en la predicción, a través de la estimación del valor de Y se puede presentar el intervalo de confianza.

En la estimación del valor de Y, el primer intervalo de confianza corresponde a la estimación del valor verdadero y desconocido de la variable dependiente (Y), el intervalo de confianza a nivel α es el siguiente:

$$
\widehat{Y} \pm t_{n-k-1}^{\alpha/2} s \sqrt{1 + R(X'X)^{-1}R'}
$$

Para poder realizar su cálculo es necesario construir la matriz de datos *X* y el vector de valores de las variables explicativas R para el que se pretende realizar la predicción. El segundo intervalo de confianza corresponde al promedio de la variable Y, el intervalo de confianza a nivel α es la misma que la anterior, lo que en este caso hay que sumar 1, por lo que el intervalo es más estrecho.

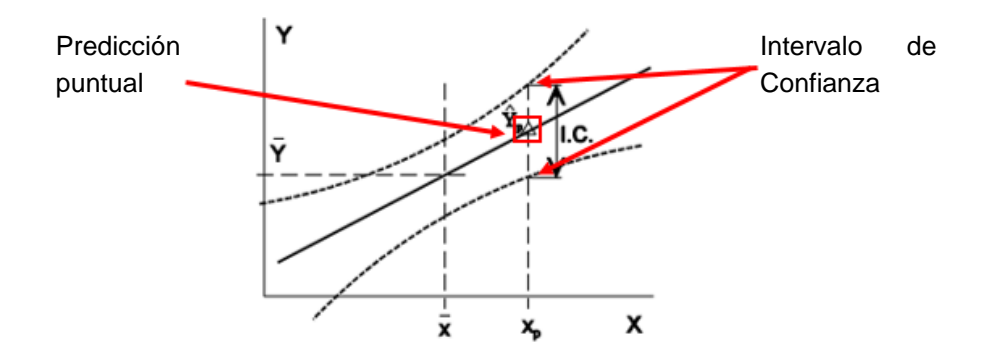

**Figura III. VII. Gráfico de predicción puntual y predicción por intervalos.**

En la Figura III.VII. se puede observar la **predicción puntual** para el valor *Xp* de la variable explicativa, se trata del valor que se obtiene con el corte de la vertical con la recta  $\hat{Y}_p$ .

También se muestra la **predicción por intervalos de confianza,** es el intervalo (I.C.) que aparece entre las dos curvas que hay por encima y por debajo de la recta de regresión, el valor esperado se encuentra dentro de del intervalo de confianza [23].

## **5. Herramientas de cálculo.**

Para poder realizar el trabajo se ha tenido que utilizar determinados programas para el cálculo, estos son los siguientes:

- **Statgraphics**: Este programa se ha utilizado para la representación de cada una de las regresiones múltiples lineales que se han planteado en el trabajo. La versión utilizada es la de centurión XVI.
- **Excel:** Ha sido utilizado para poder realizar determinadas tablas y cálculos matemáticos requeridos.
# **IV. Resultados y discusión**

# **1. Sector textil**

# **1.1. Matriz de datos**

En un primer lugar, se ha realizado una búsqueda de las variables por Comunidades Autónomas, estas están o podrían estar relacionadas con el sector textil español en el año 2014 y se considera que pueden influir en la facturación (Y) de dicho sector.

A continuación, se muestran la Tabla IV.I. y Tabla IV.II. que representan la **Matriz de datos inicial** con la que se inicia el estudio.

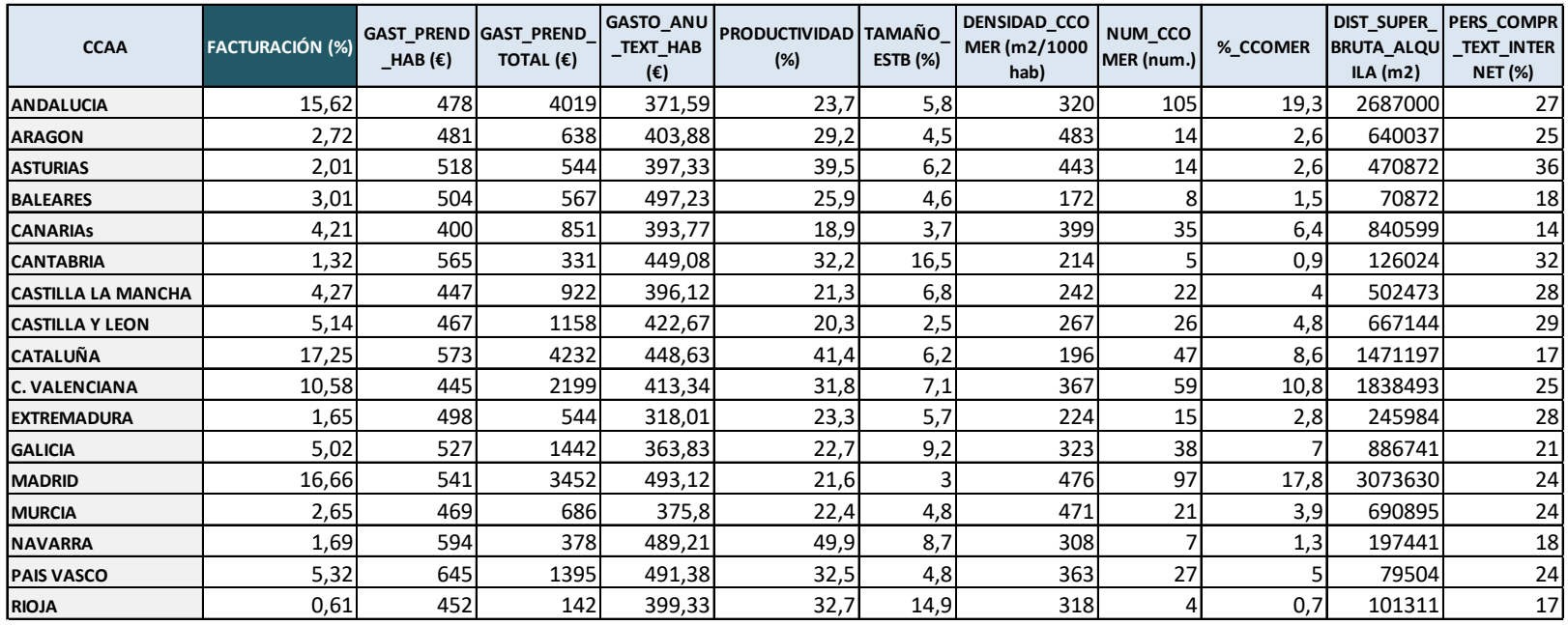

**Tabla IV. I. Matriz de datos inicial (primera parte).**

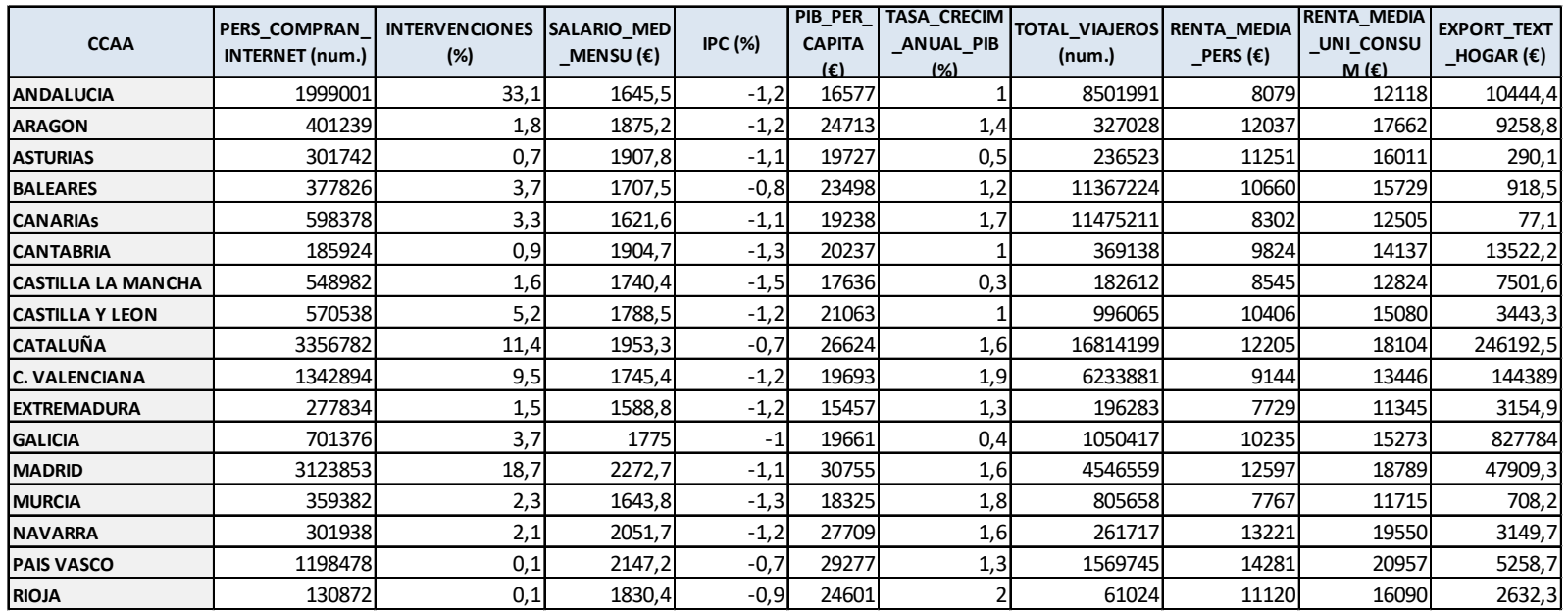

**Tabla IV. II. Matriz de datos inicial (segunda parte).**

Una vez obtenida la matriz de datos inicial, se procede a realizar los cálculos necesarios para poder analizar el modelo.

# **1.2. Análisis Univariante-Bivariante de Variables Cualitativas.**

Las variables Cualitativas son aquellas cuyos valores están formados por un conjunto de cualidades no numéricas y que permiten obtener valores para clasificar a la población de estudio. A continuación, se muestra el análisis Univariante y Bivariante de las variables cualitativas escogidas para el estudio y que aportaran información.

La Figura IV.I. compara el empleo con la Cifra de Negocio en distintos ámbitos del sector textil. Se observa que tanto en el Textil, en la Confección y en el Cuero\_Calzado la cifra de negocio es mucho más alta que el empleo, destacando de las tres el Textil. El orden de magnitud del volumen de cifra de negocios es tan superior al del empleo, que no pueden verse las diferencias entre los tres subsectores representados.

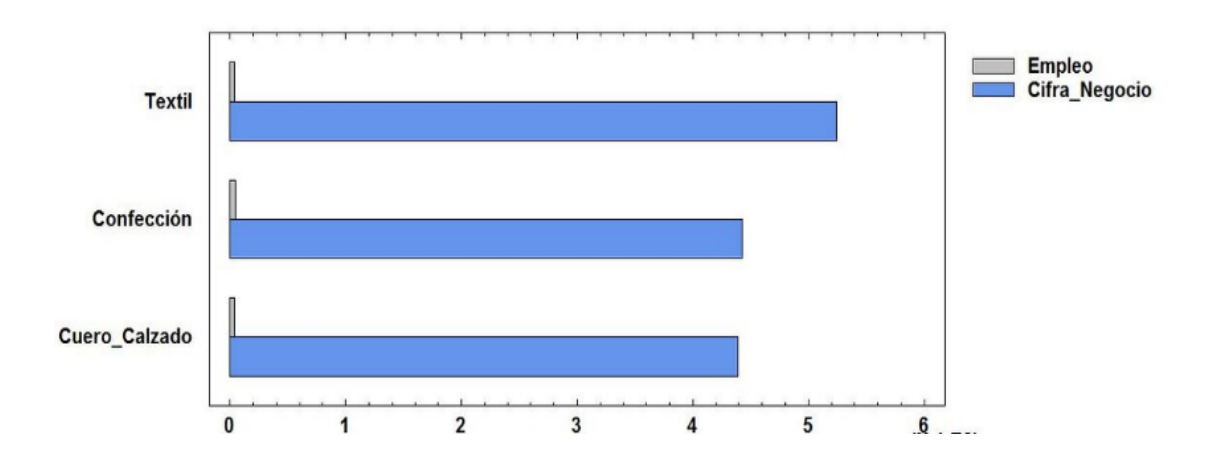

**Figura IV. I. Empleo y cifra de negocio dentro del Sector Textil.**

Para comprobar si existe algún tipo de relación entre las Filas y las Columnas introducidas para el análisis comparativo, se obtiene la Tabla IV.III. en la que se puede apreciar que el P-Valor es menor que 0,05, por lo tanto, se concluye que las filas y las columnas están relacionadas y por lo tanto no son independientes. Es decir, que las diferencias que se observan entre los valores de los subsectores y los valores de cifra de negocio o empleo son significativas.

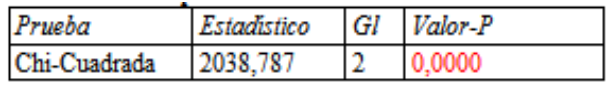

**Tabla IV. III. Prueba de independencia para el empleo y la cifra de negocio dentro del Sector Textil.**

La Figura IV.II. muestra la Distribución de la Facturación en el sector textil clasificada en los productos dirigidos a Mujeres, Hombres, Niños y Hogar. Se observa que las mujeres facturaron más en el año 2014, en cambio los hombres facturaron más durante el año 2011 y el año 2013. Las familias consumían más textil para el hogar en los años 2011 y 2012. Por último, para los niños se ha consumido de manera constante desde el año 2012 al año 2014.

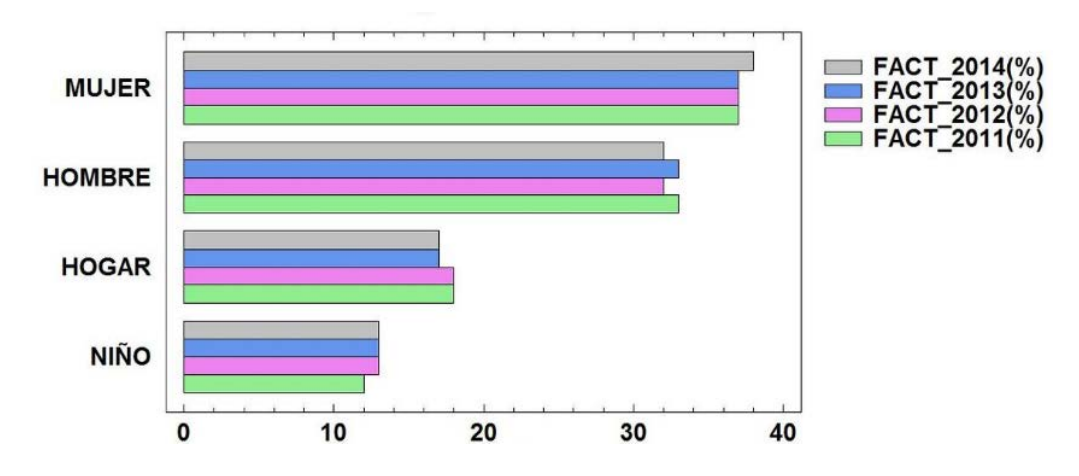

**Figura IV. II. Distribución de la Facturación Textil.**

El P-Valor del análisis de independencia que muestra la Tabla IV.IV., indica que las filas y las columnas son independientes entre sí, y por tanto no hay relación entre la clasificación de la Facturación y los años analizados.

| Prueba       | Estadístico | $GI$ <i>Valor-P</i> |
|--------------|-------------|---------------------|
| Chi-Cuadrada | 10167       | 1 000C              |

**Tabla IV. IV. Prueba de independencia de la Distribución de la Facturación.**

En la Figura IV.III. se muestra el volumen de las ventas Tax free en Barcelona y Madrid, ya que son las principales ciudades donde se producen este tipo de ventas, dejando el conjunto del resto de España en la clasificación y analizando un periodo desde el año 2011 hasta el año 2014. Las ventas Tax free son aquellas que realizan determinados turistas que tienen derecho a la devolución del IVA de las compras que realizan en España. Para ello tienen que cumplir ciertos requisitos, como son: No pertenecer a la Unión Europea, realizar una compra superior a 90,16 € y sellar el formulario Tax Free al salir de la Unión Europea [22]. Como se puede observar este tipo de ventas se realizan principalmente en Barcelona durante los tres años.

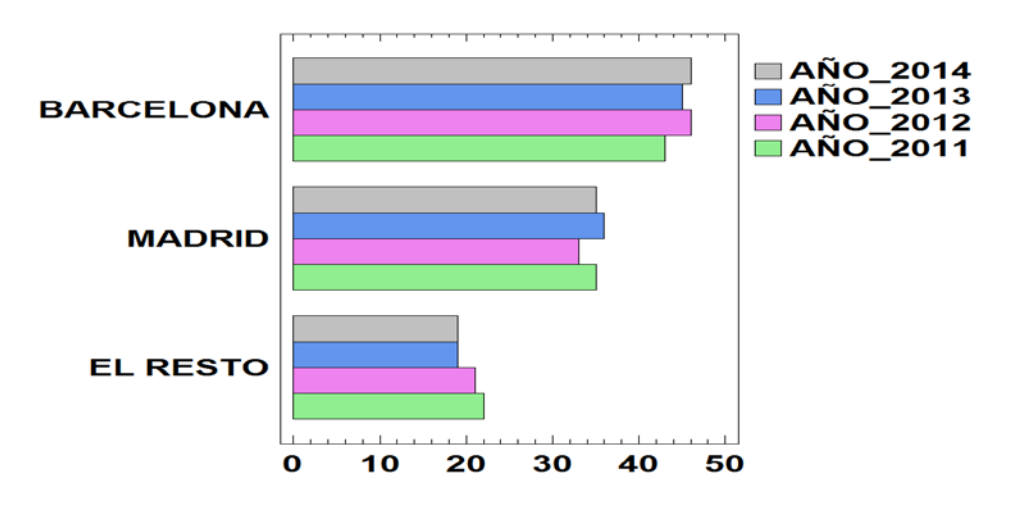

**Figura IV. III. Distribución de las Ventas Tax Free en textil de España.**

La Tabla IV.V. muestra que no existe relación entre las columnas y las filas. Es decir que la variabilidad encontrada entre las ventas de ésta clase entre Barcelona, Madrid y resto de España, no han variado de forma significativa durante los años analizados.

| Prueba       | tadistico | Gl | Valor-P |
|--------------|-----------|----|---------|
| Chi-Cuadrada |           |    |         |

**Tabla IV. V. Prueba de independencia de las Ventas Tax Free en textil de España.**

La Figura IV.IV. representa el porcentaje de empleo que existe en los diferentes ámbitos del sector textil en el año 2014. La confección posee el mayor porcentaje de empleo, seguido del Cuero Calzado y en último lugar el textil.

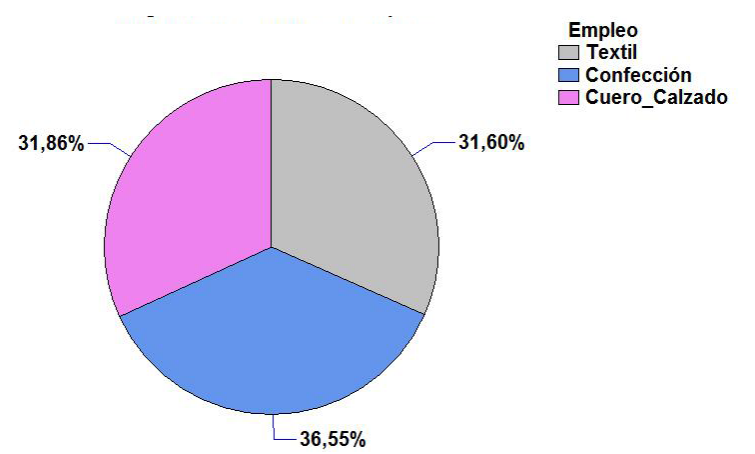

**Figura IV. IV. Distribución del empleo en diferentes ámbitos del Sector Textil.**

En la Figura IV.V. se muestra la distribución de la Facturación textil en varios puntos de venta durante el año 2014. Como se puede apreciar las cadenas especializadas son las que tienen un mayor porcentaje de facturación, quedando en segundo lugar los supermercados, seguidos de las tiendas Multimarcas y las fábricas, y en último lugar con una menor facturación, están los grandes almacenes.

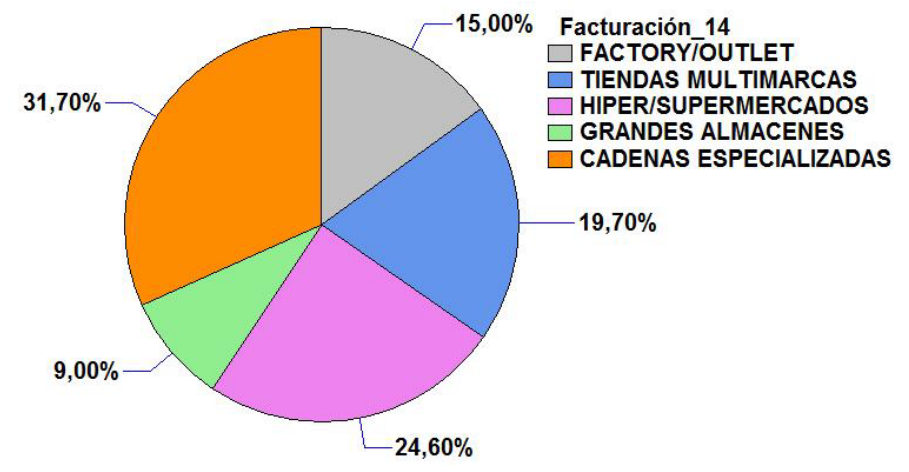

**Figura IV. V. Distribución de la Facturación en los diferentes puntos de venta.**

La Figura IV.VI. muestra el número de empresas que existen en la Industria textil, confección y en la Industria del cuero y el calzado durante el año 2014. En confección es donde existe un mayor número de empresas con más de 44% de las mismas, seguido de la Industria textil con alrededor del 31% de las empresas, y finalmente la industria cuero y calzado que se queda con algo más del 20% de las empresas de la industria.

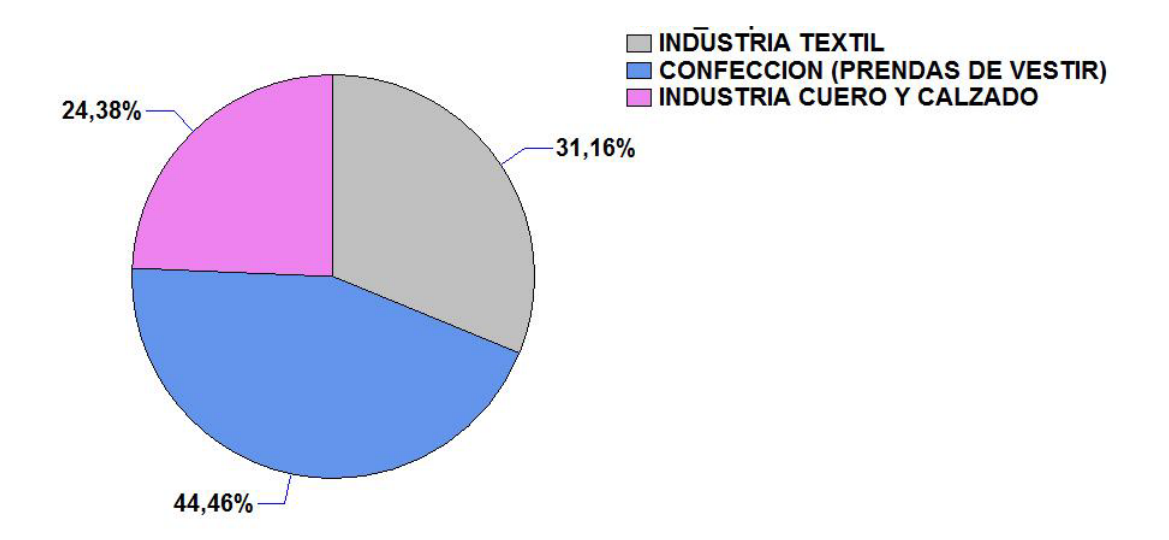

**Figura IV. VI. Distribución del número de empresas que existen en la Industria textil, confección e Industria del cuero y el calzado.**

# **1.3. Análisis Bivariante con variables Cuantitativas.**

# **1.3.1. Multicolinealidad.**

Como ya se ha explicado anteriormente dentro del punto 3. Análisis Bivariante, para comprobar si existe Multicolinealidad se realizan tres pruebas: matriz de correlación, matriz de correlación inversa y el Índice de acondicionamiento. En el caso de existir Multicolinealidad, se deberá de llevar a cabo la solución del problema.

El análisis se iniciará con la Matriz de correlación, en la que todos aquellos valores que sean mayores que 0,7 en valor absoluto indicarán que existe Multicolinealidad entre dichas variables (parejas).

Como muestran la Tabla IV.VI., Tabla IV.VII. y la Tabla IV.VIII. existen varias variables entre las que existe Multicolinealidad, como por ejemplo entre el SALARIO\_MED\_MENSU y el GAST\_PREND\_HAB.

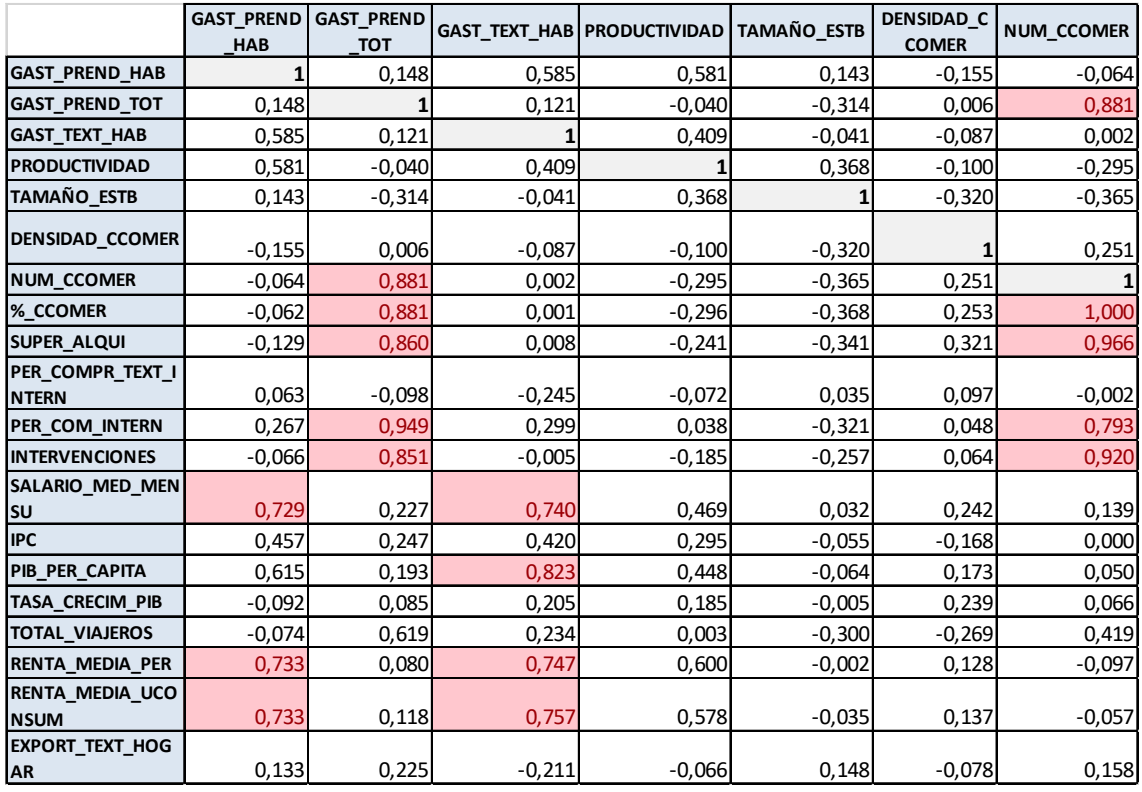

**Tabla IV. VI. Matriz de correlación inicial (primera parte).**

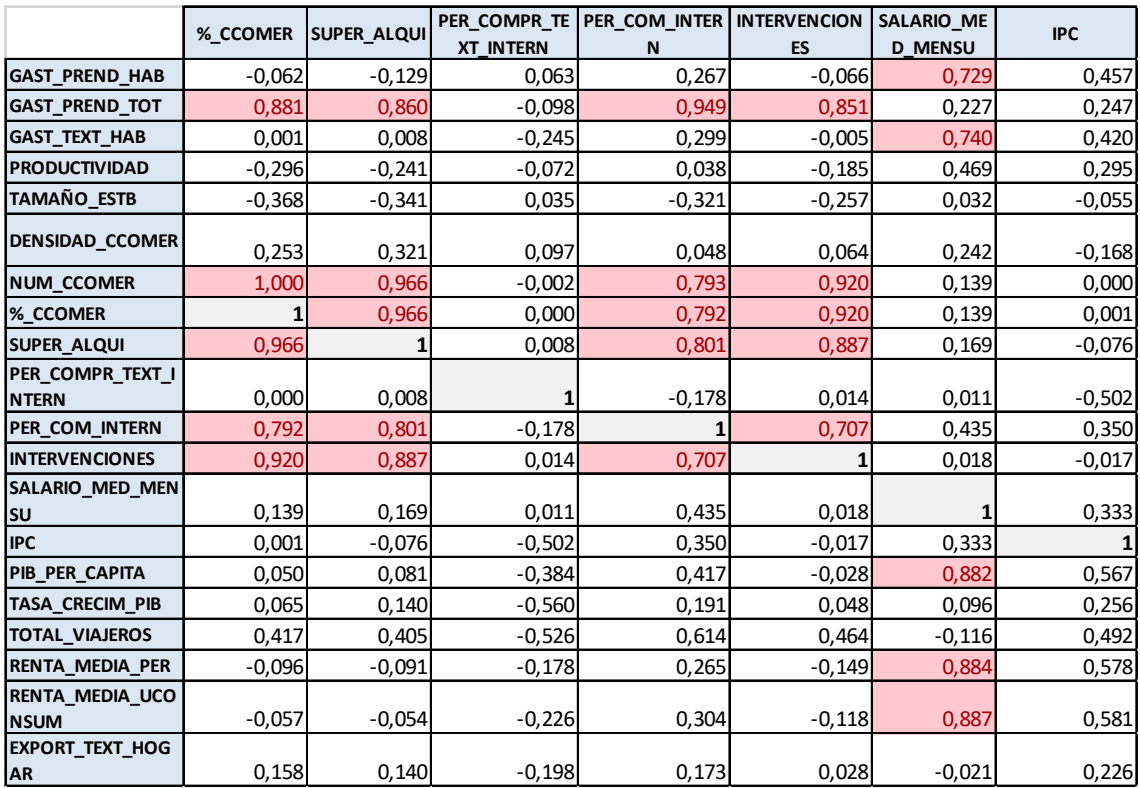

**Tabla IV. VII. Matriz de correlación inicial (segunda parte).**

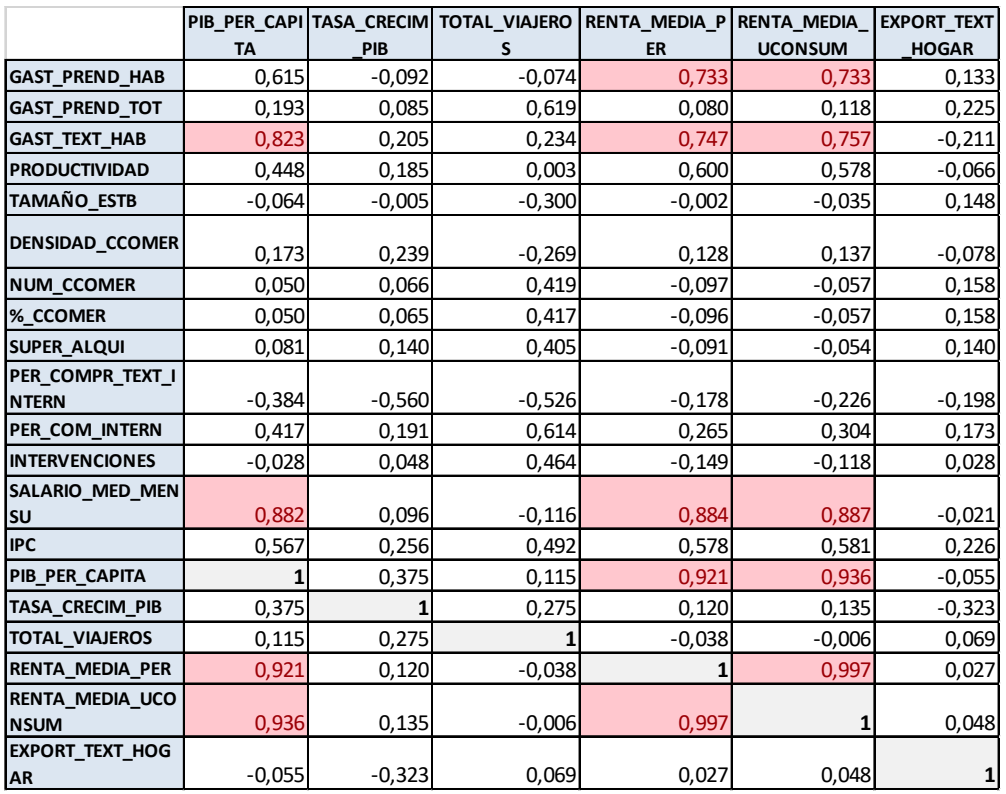

**Tabla IV. VIII. Matriz de correlación inicial (tercera parte).**

En primer lugar, se opta por el criterio de eliminación de variables, hasta corroborar que se eliminan todos los tipos de Multicolinealidad encontrados. Para poder llevar a cabo el criterio de eliminación de variables y al mismo tiempo detectar Multicolinealidad del tipo "una variable con el resto", se calcula la Matriz de correlación inversa (Tabla IV.IX., Tabla IV.X. y Tabla IV.XI.). En ésta matriz se toma el criterio del orden de eliminación de variables. En primer lugar, se elimina aquella que muestre un valor superior en la diagonal principal, aunque no supere el valor de 10, que a su vez indicaría la existencia de Multicolinealidad de dicha variable con el conjunto restante.

*GAST\_PREND\_HAB* **-311803,807** -1149498,71 -94847,0045 258044,73 -60263,6946 74344,4203 -291456,284 *GAST\_PREND\_TOT* -1149498,71 **-4137811,29** -449732,83 1031308,57 -245992,833 267828,394 -790438,606 *GAST\_TEXT\_HAB* -94847,0045 -449732,83 **1069,6155** 69004,1993 -11544,3192 34509,4079 -160138,477 *PRODUCTIVIDAD* 258044,73 1031308,57 69004,1993 **-220452,251** 47928,1261 -72186,0767 258258,112 *TAMAÑO\_ESTB* -60263,6946 -245992,833 -11544,3192 47928,1261 **-10129,0928** 17220,4832 -67431,5994 *DENSIDAD\_CCOM ER* 74344,4203 267828,394 34509,4079 -72186,0767 17220,4832 **-17778,4977** 35536,1194 *NUM\_CCOMER* -291456,284 -790438,606 -160138,477 258258,112 -67431,5994 35536,1194 **-1140458,2** *%\_CCOMER* 1372579,64 5018311,76 492046,933 -1205831,46 278168,058 -328134,6 2116547,35 *SUPER\_ALQUI* -1721626,9 -6543030,75 -550612,624 1492099,81 -340157,263 440614,111 -1497775,61 *PER\_COMPR\_TEXT \_INTERN* 464284,109 1794602,72 125460,503 -385427,691 86328,3593 -121283,634 461125,859 *PER\_COM\_INTERN* 1069876,01 3764796,04 459364,713 -983100,313 238400,228 -240198,316 636816,531 *INTERVENCIONES* 620637,386 2233713,88 221183,039 -534965,309 127621,377 -142800,652 477955,827 *SALARIO\_MED\_M ENSU* -267835,012 -1042577,31 -123146,607 274880,417 -62074,8991 75077,5098 -129483,058 *IPC* -287989,425 -1110124,88 -99326,6233 260081,985 -58694,0415 76516,5948 -232607,805 *PIB\_PER\_CAPITA* 1001075,5 4241878,35 215214,428 -852040,543 174300,509 -310235,571 1122508,38 *TASA\_CRECIM\_PIB* 90386,9585 278358,089 35985,3447 -72051,4017 19305,658 -14398,5371 62299,8115 *TOTAL\_VIAJEROS* 200251,363 818608,009 39032,9016 -160269,054 33771,1154 -57471,005 239026,739 *RENTA\_MEDIA\_PE R* 126137,86 670994,011 181030,026 -290136,203 59512,5254 -70856,8663 -272832,441 *RENTA\_MEDIA\_UC ONSUM* -594565,004 -2742499,92 -245716,602 670409,947 -132738,181 225493,573 -341754,764 *EXPORT\_TEXT\_HO GAR* 427402,541 1616587,35 134635,849 -366752,156 83928,031 -108112,378 375488,246

En este caso la variable candidata a eliminar es "SUPER\_ALQUI", ya que es la que tiene un mayor valor en la diagonal principal.

**Tabla IV. IX. Matriz de correlación inversa inicial (primera parte).**

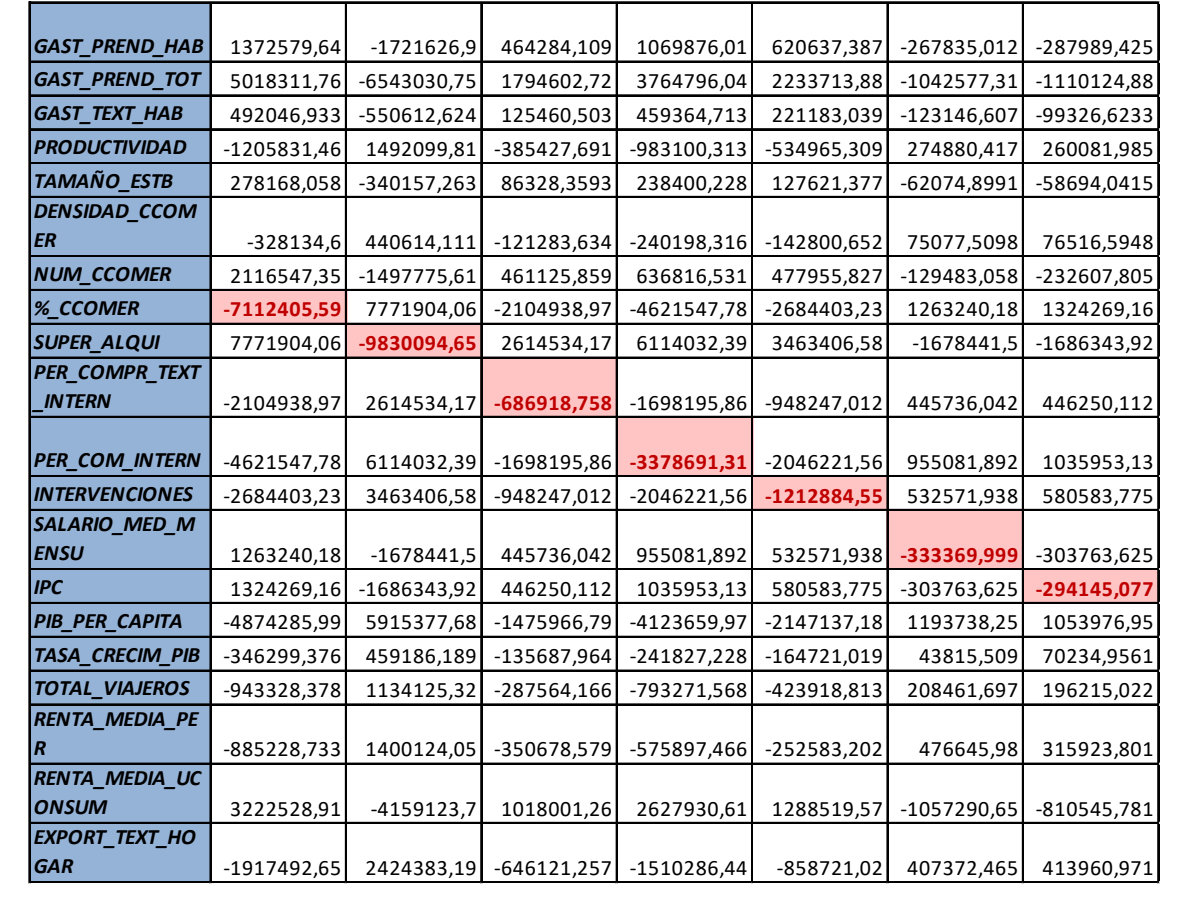

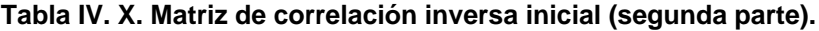

| <b>GAST_PREND_HAB</b>  | 1001075,5     | 90386,9585    | 200251,363    | 126137,86     | -594565,004   | 427402,541             |
|------------------------|---------------|---------------|---------------|---------------|---------------|------------------------|
| <b>GAST PREND TOT</b>  | 4241878,35    | 278358,089    | 818608,009    | 670994,011    | -2742499,92   | 1616587,35             |
| <b>GAST TEXT HAB</b>   | 215214,428    | 35985,3447    | 39032,9016    | 181030,026    | $-245716,602$ | 134635,849             |
| <b>PRODUCTIVIDAD</b>   | -852040,543   | -72051,4017   | $-160269,054$ | -290136,203   | 670409,947    | $-366752,156$          |
| TAMAÑO ESTB            | 174300,509    | 19305,658     | 33771,1154    | 59512,5254    | $-132738,181$ | 83928,031              |
| <b>DENSIDAD_CCOM</b>   |               |               |               |               |               |                        |
| <b>ER</b>              | -310235,571   | -14398,5371   | -57471,005    | -70856,8663   | 225493,573    | $-108112,378$          |
| <b>NUM CCOMER</b>      | 1122508,38    | 62299,8115    | 239026,739    | $-272832,441$ | -341754,764   | 375488,246             |
| % CCOMER               | -4874285,99   | -346299,376   | -943328,378   | -885228,734   | 3222528,91    | $-1917492,65$          |
| <b>SUPER_ALQUI</b>     | 5915377,68    | 459186,189    | 1134125,32    | 1400124,05    | $-4159123,7$  | 2424383,19             |
| <b>PER COMPR TEXT</b>  |               |               |               |               |               |                        |
| <b>INTERN</b>          | -1475966,79   | -135687,964   | $-287564,166$ | -350678,579   | 1018001,26    | $-646121,257$          |
|                        |               |               |               |               |               |                        |
| <b>PER COM INTERN</b>  | -4123659,97   | $-241827,228$ | -793271,568   | -575897,466   | 2627930,61    | $-1510286,44$          |
| <b>INTERVENCIONES</b>  | $-2147137,18$ | $-164721,019$ | -423918,813   | $-252583,202$ | 1288519,57    | $-858721,02$           |
| SALARIO_MED_M          |               |               |               |               |               |                        |
| <b>ENSU</b>            | 1193738,25    | 43815,509     | 208461,697    | 476645,98     | -1057290,65   | 407372,465             |
| <b>IPC</b>             | 1053976,95    | 70234,9561    | 196215,022    | 315923,801    | $-810545,781$ | 413960,971             |
| PIB_PER_CAPITA         | $-3219153,8$  | -287014,265   | -585378,534   | -1566306,98   | 2928524,95    | $-1446581,35$          |
| <b>TASA CRECIM PIB</b> | -287014,265   | $-26801,6572$ | $-63437,973$  | 81284,7108    | 67092,8503    | $-116249,707$          |
| <b>TOTAL VIAJEROS</b>  | -585378,534   | $-63437,973$  | $-112818,774$ | -206321,607   | 452861,764    | $-279595,712$          |
| RENTA_MEDIA_PE         |               |               |               |               |               |                        |
| $\overline{R}$         | -1566306,98   | 81284,7108    | $-206321,607$ | $-1360711,04$ | 2166343,77    | $-314563,841$          |
| RENTA MEDIA UC         |               |               |               |               |               |                        |
| <b>ONSUM</b>           | 2928524,95    | 67092,8503    | 452861,764    | 2166343,77    | -3503430,01   | 988880,444             |
| <b>EXPORT TEXT HO</b>  |               |               |               |               |               |                        |
| <b>GAR</b>             | $-1446581,35$ | $-116249,707$ | $-279595,712$ | $-314563,841$ |               | 988880,444 -598677,558 |

**Tabla IV. XI. Matriz de correlación inversa inicial (tercera parte).**

Cada vez que se elimine una variable se deberá de calcular la nueva matriz de correlación sin dicha variable. En caso de que vuelva a existir Multicolinealidad entre el resto de variables se volverá a repetir el proceso eliminando todas aquellas variables que sean necesarias, hasta que se dejen detectar problemas de Multicolinealidad con todos los criterios posibles.

# **1.3.2. Solución y comprobación.**

Una vez que se han eliminado todas aquellas variables que provocan problemas de Multicolinealidad se obtiene la matriz de correlación final (Tabla IV.XII y Tabla IV.XIII.), en la que se muestra que ya se han solucionado los problemas con las correlaciones entre las variables seleccionadas, y ya no existe por tanto Multicolinealidad entre dichas variables.

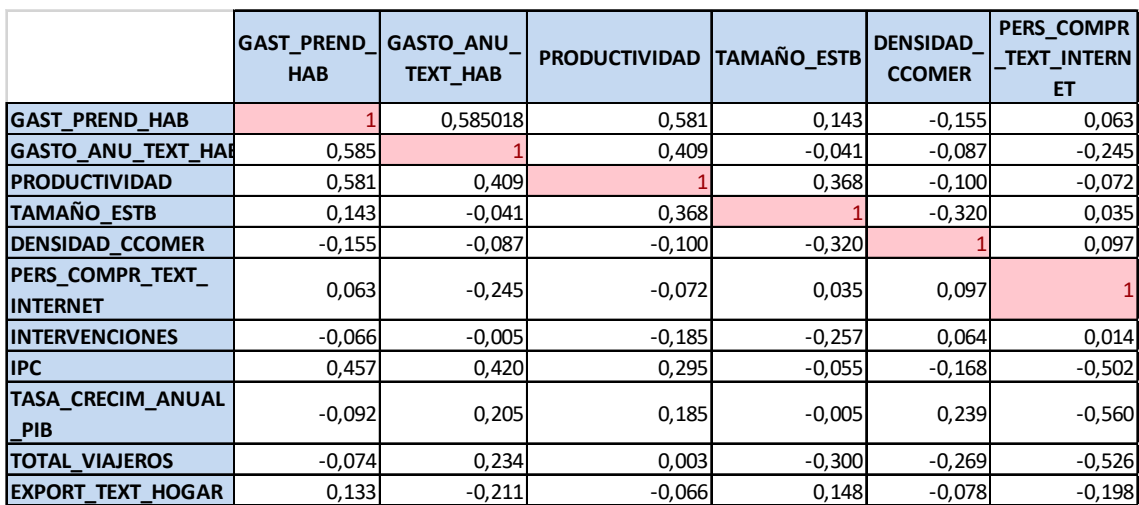

**Tabla IV. XII. Matriz de correlación final (primera parte).**

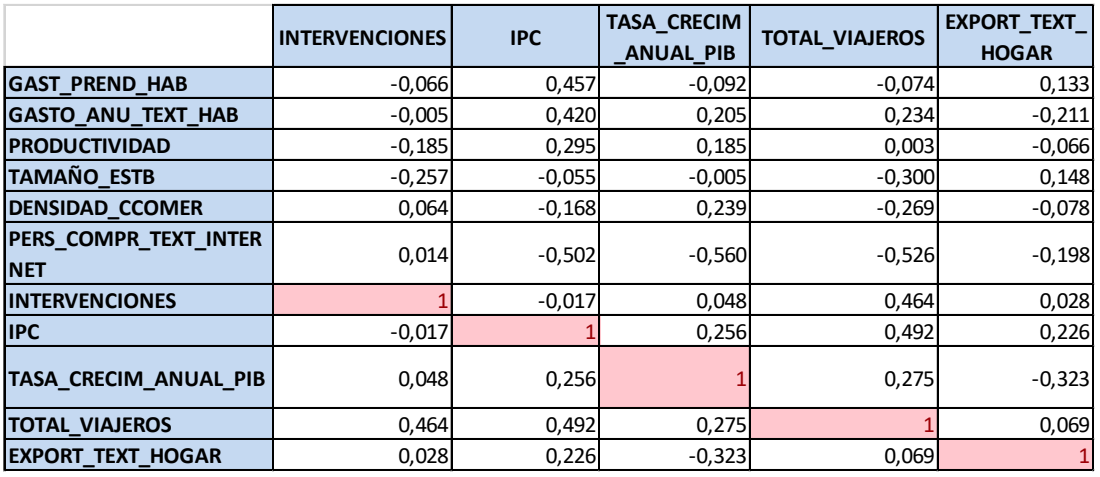

**Tabla IV. XIII. Matriz de correlación final (segunda parte).**

Para comprobar que se ha solucionado el problema de Multicolinealidad se realiza también la matriz inversa final, como se muestra en la Tabla IV.XIV. y en la Tabla IV.XV. Se comprueba que ninguna de las variables tiene un valor superior a 10, por lo que no hay Multicolinealidad del tipo, una variable con el conjunto de las restantes.

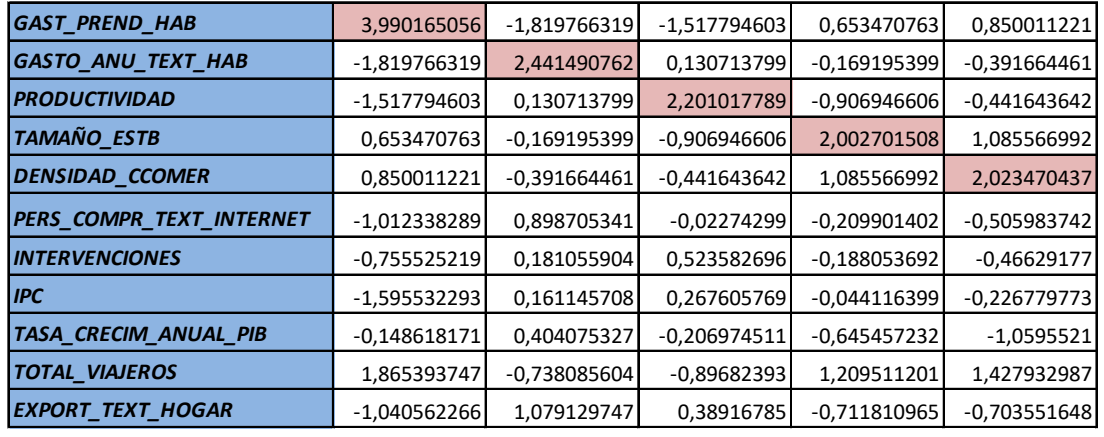

**Tabla IV. XIV. Matriz de correlación inversa final (primera parte).**

| GAST_PREND_HAB                  | $-1,012338289$ | $-0,755525219$ | $-1,595532293$ | $-0,148618171$ | 1,865393747    | -1,040562266   |
|---------------------------------|----------------|----------------|----------------|----------------|----------------|----------------|
| GASTO_ANU_TEXT_HAB              | 0,898705341    | 0,181055904    | 0,161145708    | 0,404075327    | -0,738085604   | 1,079129747    |
| <i><b>IPRODUCTIVIDAD</b></i>    | $-0,02274299$  | 0,523582696    | 0,267605769    | $-0,206974511$ | $-0,89682393$  | 0,38916785     |
| <b>TAMAÑO_ESTB</b>              | $-0,209901402$ | $-0,188053692$ | $-0,044116399$ | $-0,645457232$ | 1,209511201    | $-0,711810965$ |
| DENSIDAD_CCOMER                 | $-0,505983742$ | $-0,46629177$  | $-0,226779773$ | $-1,0595521$   | 1,427932987    | $-0,703551648$ |
| <b>PERS_COMPR_TEXT_INTERNET</b> | 3,235217324    | $-0,531836673$ | 0,52393266     | 1,837243915    | 0,603822839    | 1,403541479    |
| <b>INTERVENCIONES</b>           | $-0,531836673$ | 1,850519297    | 0,708919278    | $-0,230598137$ | -1,697497288   | $-0,109961108$ |
| <b>IPC</b>                      | 0,52393266     | 0,708919278    | 2,687442185    | $-0,269271346$ | -1,514540527   | $-0,253258319$ |
| TASA_CRECIM_ANUAL_PIB           | 1,837243915    | $-0,230598137$ | $-0,269271346$ | 2,848210233    | $-0,263365571$ | 1,473050331    |
| <b>TOTAL VIAJEROS</b>           | 0,603822839    | -1,697497288   | $-1,514540527$ | $-0,263365571$ | 4,009445892    | $-0,382928835$ |
| <b>EXPORT TEXT HOGAR</b>        | 1,403541479    | $-0,109961108$ | $-0,253258319$ | 1,473050331    | $-0,382928835$ | 2,282712947    |

**Tabla IV. XV. Matriz de correlación inversa final (segunda parte).**

Por último, se calcula el Índice de acondicionamiento (I.C) para comprobar que su valor se encuentra entre los intervalos que indican que no existe Multicolinealidad de tipo más de una variable con el resto.

$$
I.C. = \sqrt{\frac{\lambda_{max}}{\lambda_{min}}} = \sqrt{\frac{2,83789}{0,0999799}} = 5,327720461
$$

Como se observa después de realizar el cálculo del I.C, su valor es inferior que 10, por lo tanto, no existen problemas de Multicolinealidad.

Una vez realizadas las tres pruebas y haber solucionado el problema de Multicolinealidad, se procede a realizar el planteamiento del primer modelo de regresión múltiple lineal.

# **1.4. Regresión Múltiple Lineal.**

Se va a obtener un modelo que permita explicar el comportamiento de la facturación del sector textil, a través de una técnica de regresión múltiple lineal. Esta consiste en explicar la influencia de varias variables independientes o explicativas (Xi) sobre la variable dependiente (Y) que como se ha indicado, este caso se trata de la facturación.

## **1.4.1. Modelo.**

Seguidamente se muestra el modelo teórico de regresión múltiple lineal, que incluye todas las variables independientes derivadas del análisis de la Multicolinealidad.

 $FACTURACIÓN = \beta_0 + \beta_1*GAST_PREND_HAB + \beta_2*GASTO_ANU_TEXT_HAB + \beta_3*PRODUCTIVIDA +$ +β4\*TAMAÑO\_ESTB+β5\*DENSIDAD\_CCOMER+β6\*PERS\_COMPR\_TEXT\_INTERNET+  $+ \beta_7$ \*INTERVENCIONES $+ \beta_8$ \*IPC $+ \beta_9$ \*TASA\_CRECIM\_ANUAL\_PIB $+ \beta_{10}$ \*TOTAL\_VIAJEROS $+$ +β11\*EXPORT\_TEXT\_HOGAR+U

Donde las variables explicativas (Xi) corresponden a:

- $X_1$  = Gasto en prendas textiles por habitantes (GAST\_PREND\_HAB)
- X2 = Gasto anual en textil por habitante (GASTO\_ANU\_TEXT\_HAB)
- $X_3$  = Productividad
- X4 = Tamaño de establecimientos (TAMAÑO\_ESTB)
- X5 = Densidad de los Centros comerciales (DENSIDAD\_CCOMER)
- $X_6$  = Personas que compran textil por internet (PERS\_COMPR\_TEXT\_INTERNET)
- $X_7$  = Intervenciones.
- $X_8 = IPC$
- X9 = Tasa de crecimiento anual del PIB (TASA\_CRECIM\_ANUAL\_PIB)
- X10 = Número total de turistas (TOTAL\_VIAJEROS)
- $X_{11}$  = Exportaciones de textil hogar (EXPORT\_TEXT\_HOGAR)

U= Perturbación del modelo. Incluye todas aquellas variables que no se incluyen en el modelo e influyen en la variable dependiente.

# **1.4.2. Estimación y validación del Modelo de Regresión Múltiple.**

A partir de la función estimada del modelo que permite obtener Statgraphics se procederá a estimar y validar este modelo, como ya se ha explicado en el punto 4.2 Estimación y validación del modelo.

FACTURACION = -20,7382 + 0,00860184 \* GAST\_PREND\_HAB + 0,0174275 \* GASTO ANU\_TEXT\_HAB -0.0040777 \* PRODUCTIVIDAD - 0.212573 \* TAMAÑO\_ESTB + +0,000148749 \* DENSIDAD\_CCOMER + 0,273257 \* PERS\_COMPR\_TEXT\_INTERNET + +0,40417 \* INTERVENCIONES - 1,48446 \* IPC + 2,96533 \* TASA\_CRECIM\_ANUAL\_PIB + +3,71023E-7 \* TOTAL\_VIAJEROS + 0,00000925994 \* EXPORT\_TEXT\_HOGAR

## **1.4.2.1. Significatividad del Modelo.**

En primer lugar, se comprueba si el modelo es significativo y si alguna de las variables explicativas del modelo también lo es, para ello se obtienen los P-Valores del modelo y de cada una de las variables explicativas (Xi). Como se muestra en la Tabla IV.XVI. y en la Tabla IV.XVI. respectivamente, y se plantean las siguientes hipótesis.

La Tabla IV.XVI. contiene el P-Valor del modelo, en este caso este valor es > *α* (0,05), por lo tanto, se acepta  $H_0$  y se concluye que el modelo no es significativo.

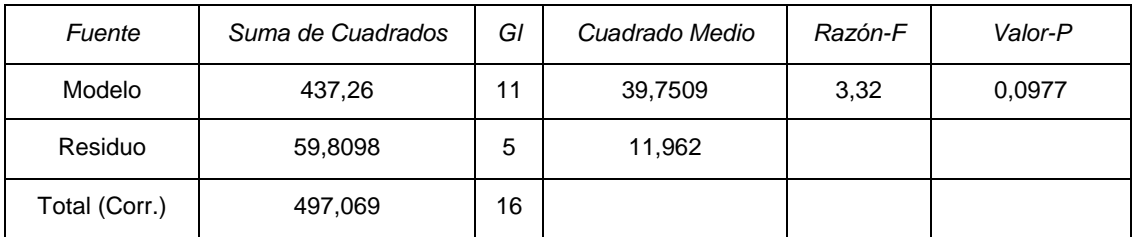

### **Tabla IV. XVI. Análisis para el modelo de regresión múltiple.**

La hipótesis sobre un parámetro individual permite conocer si alguna de las variables explicativas es significativa. Según la Tabla IV.XVII. Todos los P-Valores de las variables explicativas, excepto el P-valor de la variable Intervenciones, son mayores que α (0,05), lo que indica que todos los parámetros del modelo son igual a cero, por lo que las variables que los acompañan no son significativas, excepto la variable intervenciones, que sí que será significativa, más adelante se estudiará aisladamente la correlación de la variable Intervenciones con la Facturación del textil.

|                          |               | Error        | Estadístico  |         |
|--------------------------|---------------|--------------|--------------|---------|
| Parámetro                | Estimación    | Estándar     | т            | Valor-P |
| <b>CONSTANTE</b>         | $-20,7382$    | 18,417       | $-1,12604$   | 0,3113  |
| <b>GAST PREND HAB</b>    | 0,00860184    | 0,0276202    | 0,311432     | 0,7680  |
| GASTO ANU TEXT HAB       | 0,0174275     | 0.0259972    | 0,670361     | 0,5323  |
| <b>PRODUCTIVIDAD</b>     | $-0.0040777$  | 0.14879      | $-0.0274057$ | 0,9792  |
| TAMAÑO_ESTB              | $-0,212573$   | 0.32083      | $-0.662573$  | 0.5369  |
| <b>DENSIDAD CCOMER</b>   | 0,000148749   | 0,0121242    | 0,0122687    | 0,9907  |
| PERS COMPR TEXT INTERNET | 0.273257      | 0.264076     | 1.03477      | 0.3482  |
| <b>INTERVENCIONES</b>    | 0,40417       | 0,137833     | 2,93233      | 0.0325  |
| <b>IPC</b>               | $-1.48446$    | 6.50375      | $-0.228246$  | 0,8285  |
| TASA CRECIM ANUAL PIB    | 2,96533       | 2,82958      | 1,04797      | 0,3426  |
| TOTAL_VIAJEROS           | 3.71023E-7    | 3.32972E-7   | 1.11428      | 0.3158  |
| EXPORT_TEXT_HOGAR        | 0,00000925994 | 0.0000064033 | 1,44612      | 0,2078  |

**Tabla IV. XVII. Análisis sobre las variables explicativas del modelo de regresión múltiple.**

### **1.4.2.2. Análisis Gráficos.**

A continuación, se van a mostrar diferentes gráficos que permiten identificar posibles problemas, como se ha explicado anteriormente en el punto 4.2.2. Análisis de Gráficos.

En primer lugar, se van a mostrar los gráficos de residuos frente a las variables explicativas, en los que se comparan los residuos frente a cada una de las variables explicativas, con el objetivo principal de identificar la posible falta de linealidad.

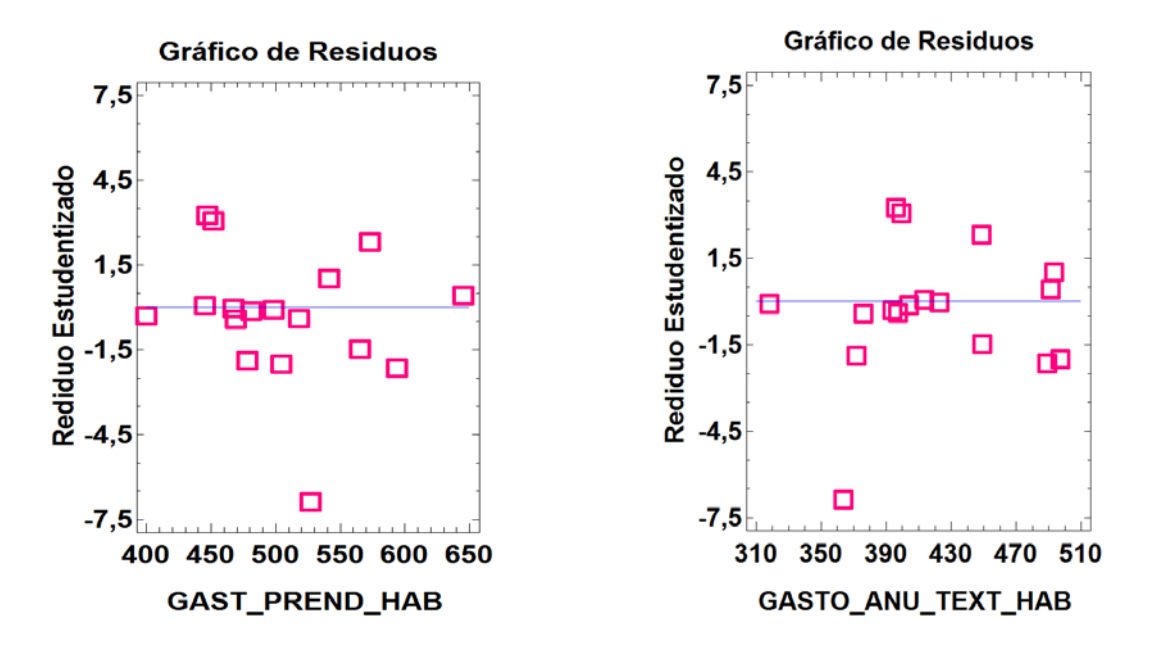

**Figura IV. VII. Derecha) Residuos vs. GAST\_PREND\_HAB. Izquierda) Residuos vs. GASTO\_ANU\_TEXT\_HAB.**

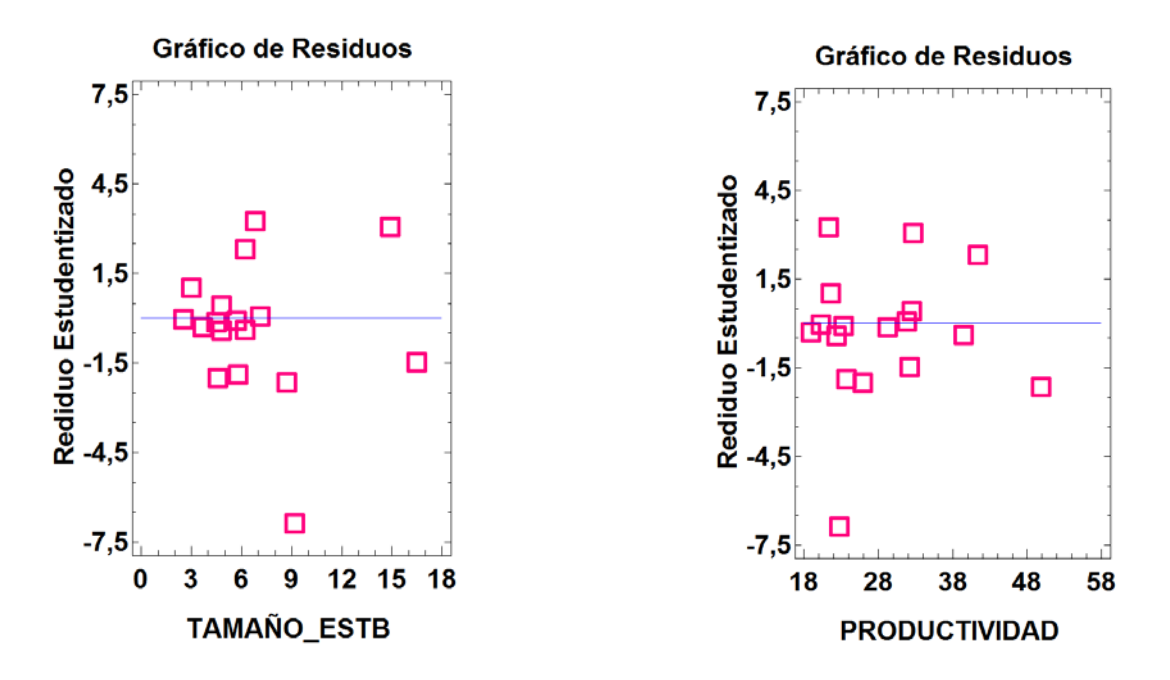

**Figura IV. VIII. Derecha) Residuos vs. TAMAÑO\_ESTB. Izquierda) Residuos vs. PRODUCTIVIDAD.**

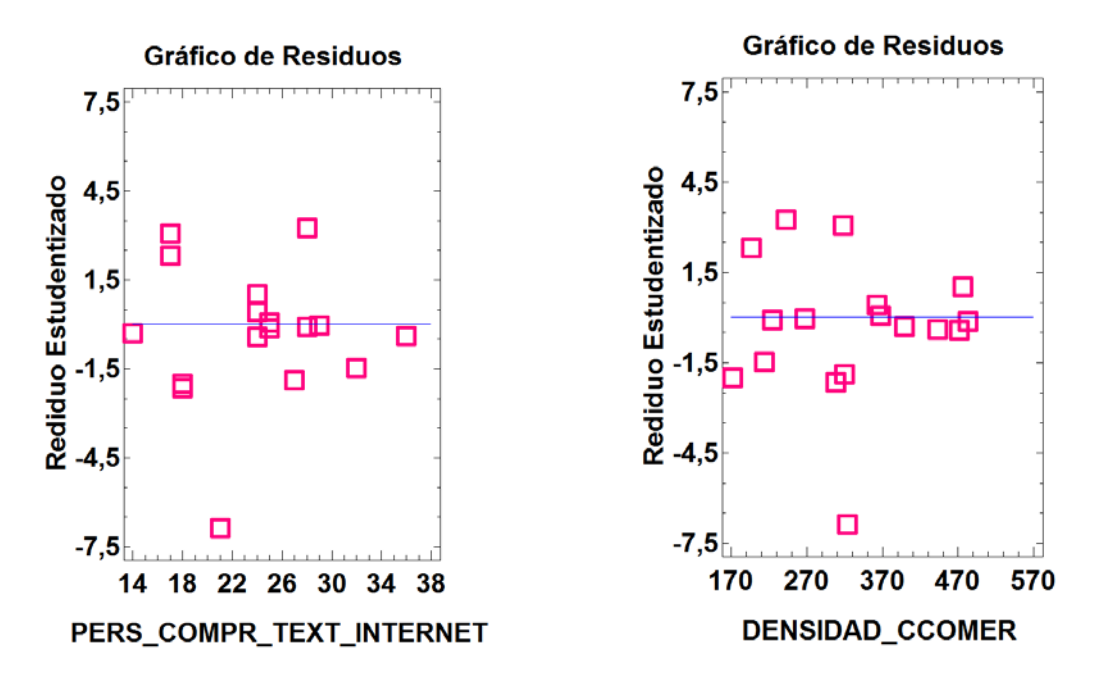

**Figura IV. IX. Derecha) Residuos vs. PERS\_COMPR\_TEXT\_INTERNET. Izquierda) Residuos vs. DENSIDAD\_CCOMER.**

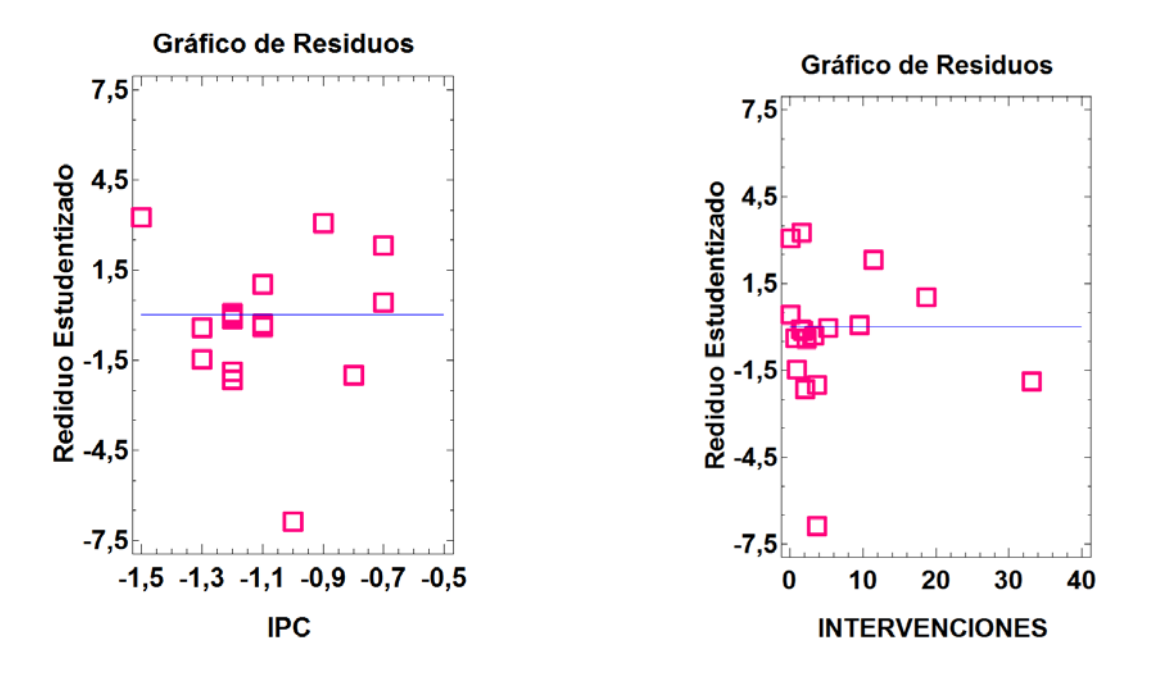

**Figura IV. X. Derecha) Residuos vs. IPC. Izquierda) Residuos vs. INTERVENCIONES.**

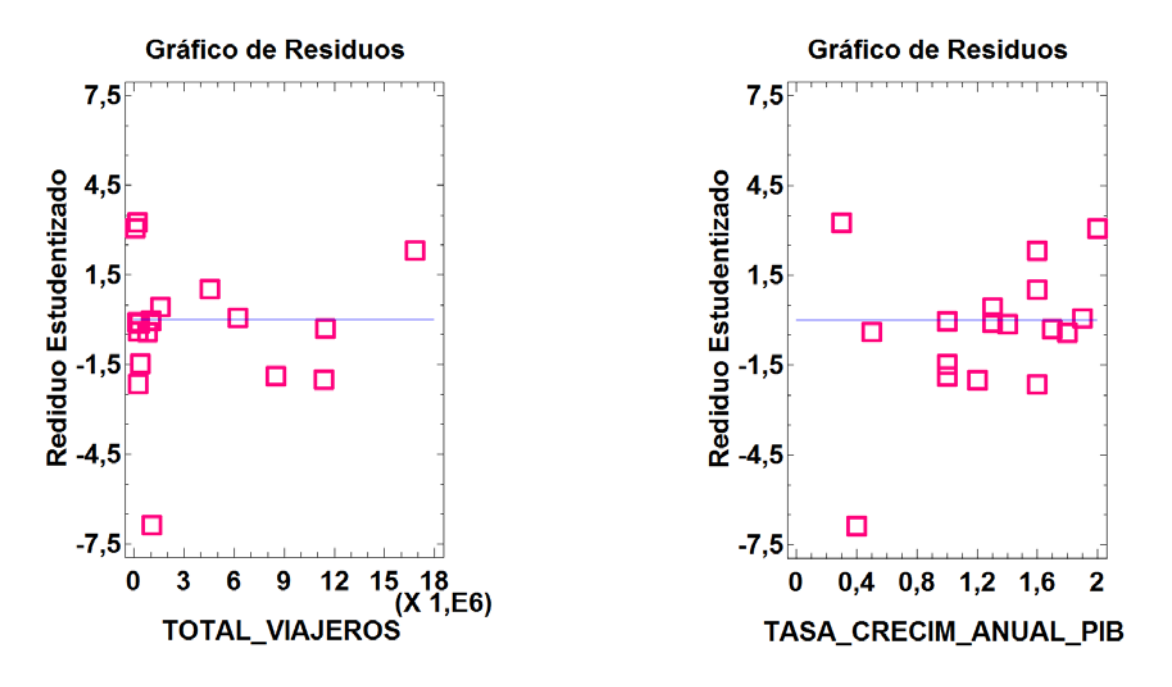

**Figura IV. XI. Derecha) Residuos vs. TOTAL\_VIAJEROS. Izquierda) Residuos vs. TASA\_CRECIM\_ANUAL\_PIB.**

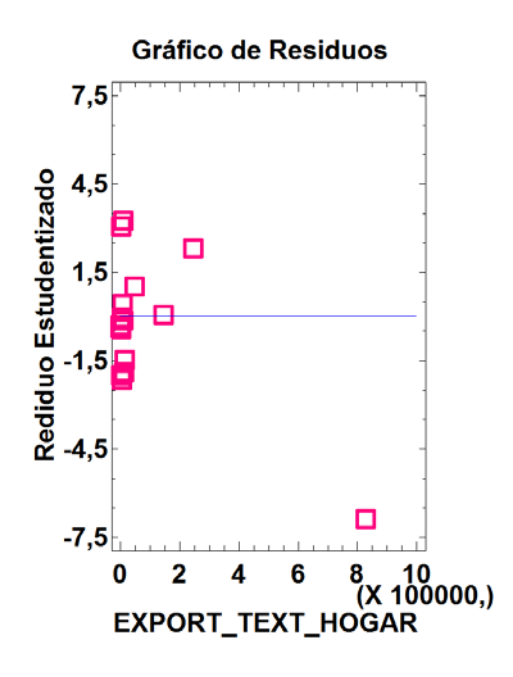

**Figura IV. XII. Residuos vs. EXPORT\_TEXT\_HOGAR.**

Una vez obtenidos los Gráficos de Residuos frente a las variables explicativas, se observa que de forma general no existe ni falta de linealidad, ni problemas de Heterocedasticidad (Figuras IV.VII.-IV.XII.), excepto en la Figura IV.XI. (Izquierda) que corresponde al **Gráfico de Residuos frente a TASA\_CRECIM\_ANUAL\_PIB.** Éste gráfico muestra una posible falta de linealidad, ya que representa una pequeña forma parabólica. Más adelante se procederá a solucionar el problema. En todos los gráficos se pueden apreciar algunos puntos anómalos.

En segundo lugar, se obtiene el Gráfico de Residuos frente a la variable dependiente o variable a explicar predicha (Figura IV.XIII.). Igual que los Gráficos de Residuos frente a las variables explicativas, permite detectar la posible falta de linealidad y posibles problemas de Heterocedasticidad. En el este caso no se puede apreciar la existencia de forma parabólica, o forma cónica, lo que indica que no existe falta de linealidad, ni tampoco a priori problemas de Heterocedasticidad. Destaca un punto anómalo con un residuo estudentizado alrededor de -7.5, que corresponde a Galicia.

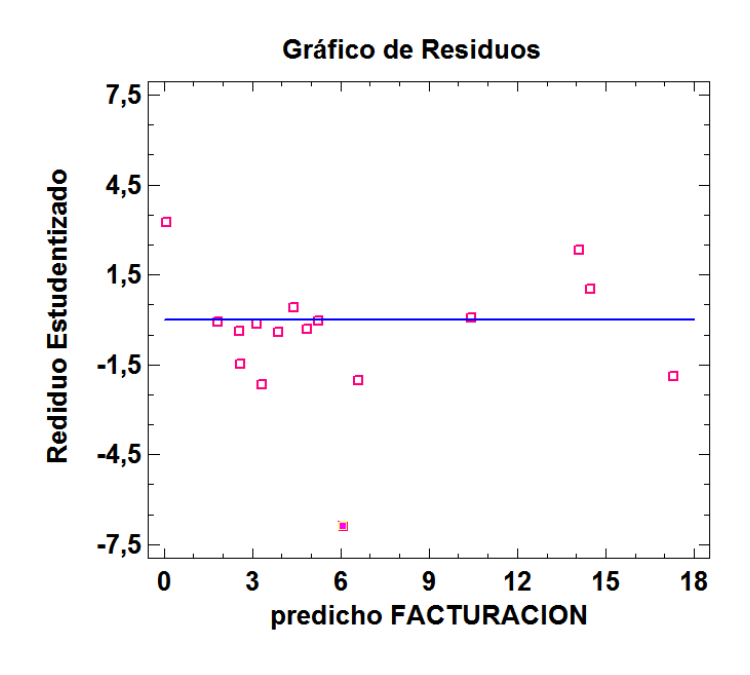

**Figura IV. XIII. Residuos vs. FACTURACIÓN.**

Por último, se obtiene el Grafico de Residuos frente al número de fila, como muestra la Figura IV.XIV.**,** que además permite detectar posibles problemas de Autocorrelación en el modelo. En este caso indica que no existe Autocorrelación ni de primer orden positiva, ni de primer orden negativa en el modelo, ya que no se presenta forma de zigzag o sinusoidal. Igual que en el caso anterior destaca el residuo correspondiente a la provincia de Galicia. Si se detectan problemas de ajuste, se propondrá su eliminación para mejorar el ajuste del modelo. Todo depende de si sigue la tendencia del resto y se puede validar el modelo incluyendo dicha información.

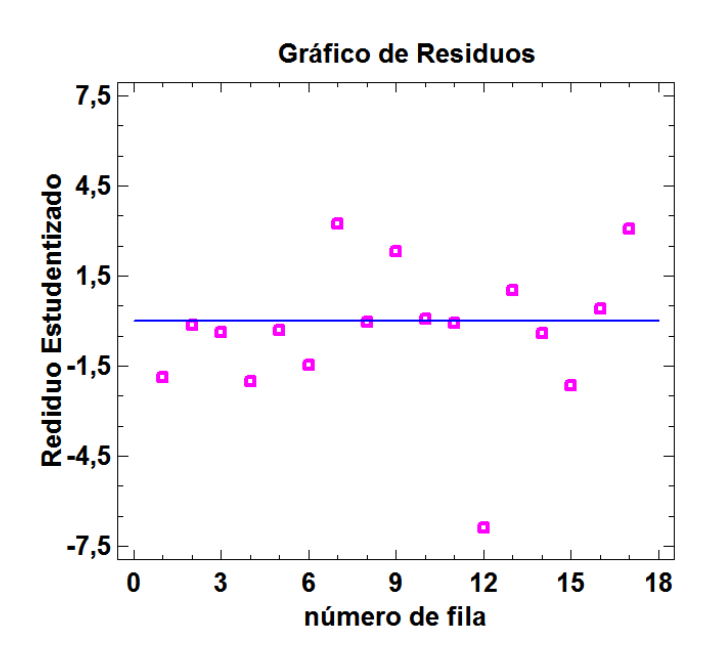

**Figura IV. XIV. Residuos vs. Número de fila.**

### **SOLUCION A LA FALTA DE LINEALIDAD.**

Como se ha explicado anteriormente, existe forma parabólica en el gráfico de Residuos frente a TASA\_CRECIM\_ANUAL\_PIB (Figura IV.XI. (Izquierda)) por lo que puede existir falta de linealidad. Para solucionar este problema se eleva la variable TASA\_CRECIM\_ANUAL\_PIB al cuadrado, esto provocará que el modelo mejore y se elevará tantas veces al cuadrado, hasta que el modelo deje de mejorar el ajuste (R<sup>2</sup> deje de crecer).

En este caso la variable TASA\_CRECIM\_ANUAL\_PIB, se eleva hasta 16 veces al cuadrado, una vez elevada dicha variable a 32 se obtiene la Figura IV.XV. en la que se observa que se ha solucionado el problema de falta de linealidad ya que ya no existe forma parabólica.

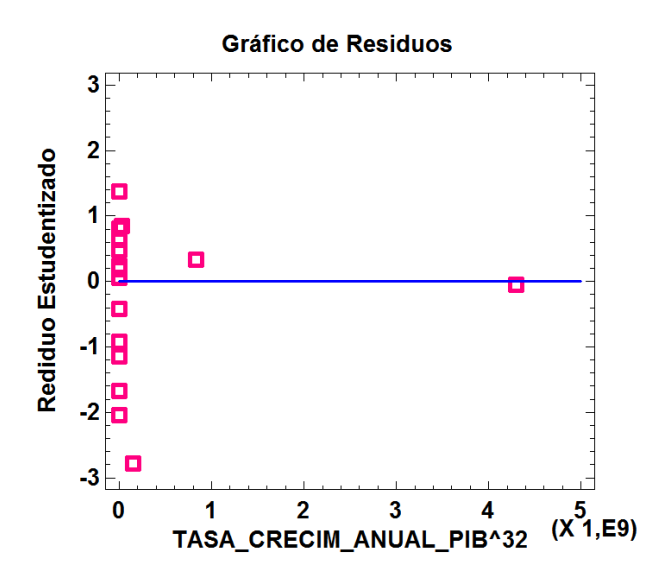

**Figura IV. XV. Residuos vs. TASA\_CRECIM\_ANUAL\_PIB una vez solucionada la falta de linealidad.** 

Una vez solucionada la falta de linealidad, se obtiene un nuevo modelo de regresión múltiple lineal, este es el siguiente:

```
FACTURACIÓN = -95,5102 + 0,113683*GAST_PREND_HAB ++0,00304517 *GASTO_ANU_TEXT_HAB - 0,161793*PRODUCTIVIDAD - 1,09845*TAMAÑO_ESTB + 
+0,00781905*DENSIDAD_CCOMER + 0,414051*PERS_COMPR_TEXT_INTERNET + 
+0,112649*INTERVENCIONES - 29,6174*IPC + 6,72206E-9*TASA_CRECIM_ANUAL_PIB^32 + 
+0,00000152422*TOTAL_VIAJEROS + 0,0000128506*EXPORT_TEXT_HOGAR
```
A continuación, se obtiene la estimación del nuevo modelo y de los parámetros, como refleja la Tabla IV. XVIII. y la Tabla IV. XIX.

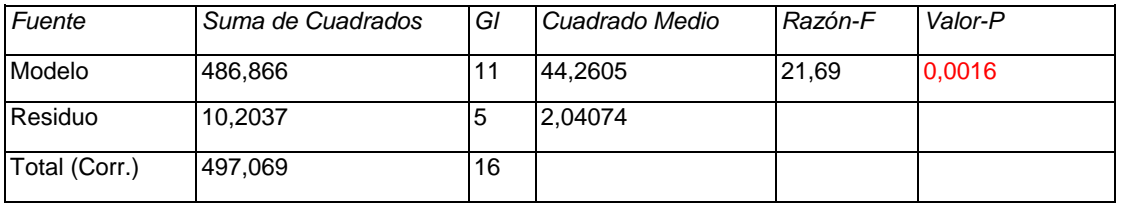

#### **Tabla IV. XVIII. Análisis del nuevo modelo**.

La Tabla IV. XVIII. corresponde a la estimación del modelo, como se puede observar el P-Valor del modelo es menor que α (0,05) lo que indica que el modelo en este caso será significativo.

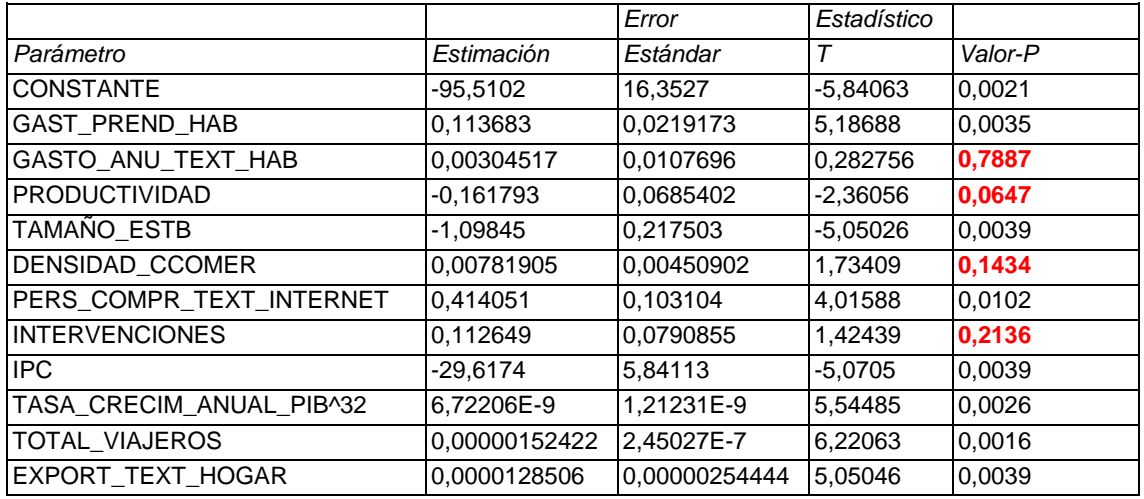

#### **Tabla IV. XIX. Análisis de los parámetros del nuevo modelo.**

En cuanto a las variables del modelo, se observa en la Tabla IV. XIX. que existen varias variables cuyos P-Valores, destacados en negrita y rojo, son mayores que α (0,05) por lo tanto estas variables no serán significativas. Las candidatas a eliminar del modelo a falta de seguir detectando y corrigiendo problemas en el mismo son: GASTO\_ANU\_TEXT\_HAB, PRODUCTIVIDAD, DENSIDAD\_CCOMER, INTERVENCIONES. Curiosamente la única variable que resultaba significativa en la primera estimación del modelo deja de ser significativa. Se tendrá en cuenta, y si finalmente queda fuera del modelo se analizará de forma aislada, como se verá más adelante.

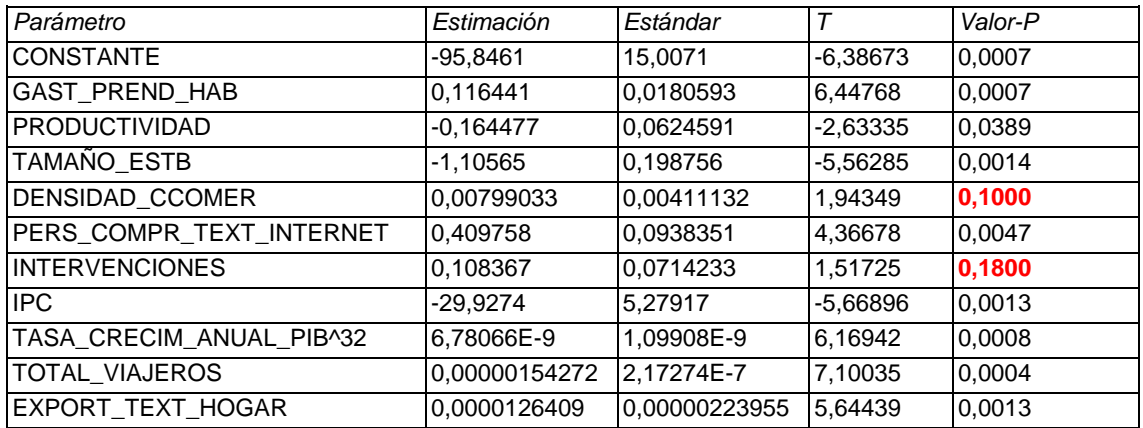

#### **Tabla IV. XX. Análisis de los parámetros del modelo, sin la variable GASTO\_ ANU\_TEXT\_HAB.**

No se detectaron problemas de Heterocedasticidad, Autocorrelación o Normalidad en los residuos del modelo, por lo que el principal problema a solucionar es la significatividad de las variables. Para conseguir que todas las variables del modelo sean significativas, se procede entonces eliminando aquellas que no lo son, de mayor a

menor según su P-Valor (de valores más altos a más bajos), hasta que todas las variables del modelo sean significativas. Por lo tanto, en primer lugar, se elimina la variable GASTO\_ANU\_TEXT\_HAB (P-Valor = 0,7887).

Una vez eliminada la variable GASTO\_ANU\_TEXT\_HAB se obtiene la Tabla IV. XX. con los nuevos P-Valores de las demás variables. Como puede verse siguen existiendo variables que no son significativas: DENSIDAD\_CCOMER e INTERVENCIONES, por lo que se procede de nuevo a eliminar aquella variable con mayor P-Valor (INTERVENCIONES).

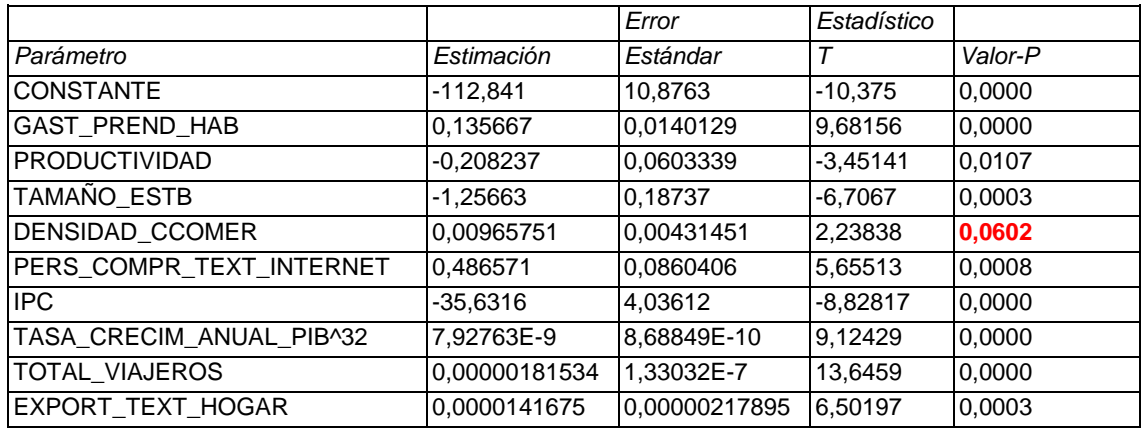

#### **Tabla IV. XXI. Análisis de los parámetros del modelo, sin la variable INTERVENCIONES.**

Como se observa en la Tabla IV. XXI., después de eliminar la variable INTERVENCIONES, la variable DENSIDAD\_CCOMER sigue sin ser significativa por lo que se elimina.

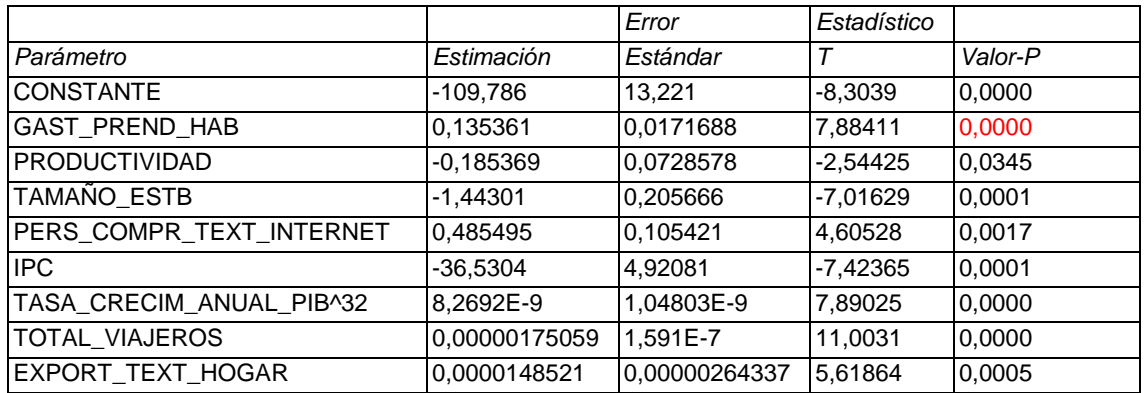

#### **Tabla IV. XXII. Análisis de los parámetros del modelo, sin la variable DENSIDAD\_CCOMER.**

Una vez eliminada la variable DENSIDAD\_CCOMER, se obtiene la Tabla IV. XXII. en la que todas las variables tienen un P-Valor menor que 0,05, por lo tanto, todas las variables son significativas y el modelo final quedaría de la siguiente forma:

FACTURACION = -109,786 + 0,135361\*GAST\_PREND\_HAB - 0,185369\*PRODUCTIVIDAD - -1,44301\*TAMAÑO\_ESTB + 0,485495\*PERS\_COMPR\_TEXT\_INTERNET - 36,5304\*IPC + +8,2692E9\*TASA\_CRECIM\_ANUAL\_PIB^32+0,00000175059\*TOTAL\_VIAJEROS+ +0,0000148521\*EXPORT\_ TEXT\_HOGAR

Seguidamente se muestran las pruebas de validación del modelo planteado, con todas las variables significativas.

### **1.4.2.3. ESTUDIO DE LA NORMALIDAD DE RESIDUOS**

Para analizar la normalidad de los residuos del modelo, se representan en la Figura IV.XVI., donde se observa ligeramente la forma típica de la campana de GAUSS, aunque con huecos que pueden poner en entredicho la normalidad de los residuos.

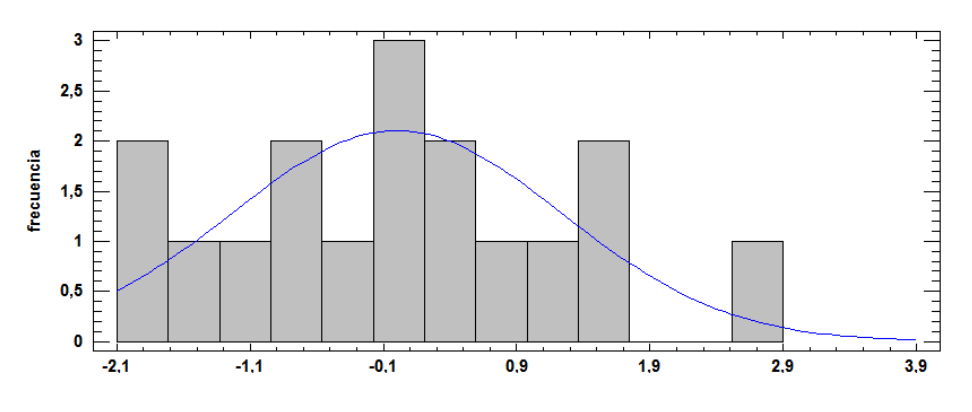

**Figura IV. XVI. Histograma de Residuos.**

Para corroborar la normalidad de los residuos se realizan todos los test disponibles en el software empleado, y se recogen en la Tabla IV. XXIII., a partir de estos valores se llevan a cabo los contrastes de hipótesis descritos en el punto 4.2.3.1 Normalidad de Residuos.

Como se observa los P-Valores de las cuatro pruebas son mayores que α (0,05), por lo tanto, se acepta  $H_0$  y se concluye que los residuos se distribuyen de forma normal.

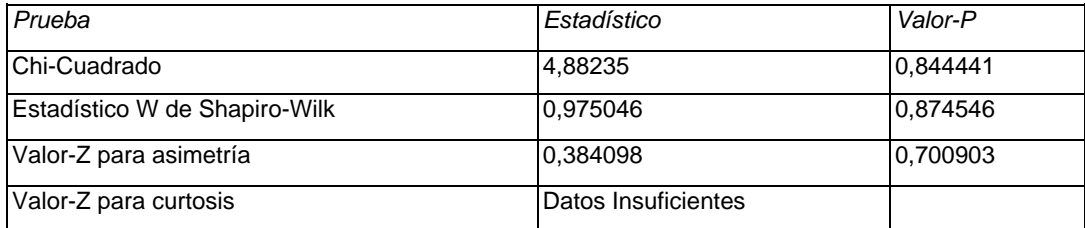

**Tabla IV. XXIII. Pruebas de Normalidad de Residuos.**

**1.4.2.4. Heterocedasticidad.**

Para comprobar si existe Heterocedasticidad en el modelo, se obtiene la estimación de parámetros cuando se plantea el modelo a partir de los residuos al cuadrado y las variables explicativas. Como muestra la Tabla IV. XXIV. los P-Valores de todas las variables son mayores que 0,05, lo que indica que dichas variables no serán significativas, y que, por lo tanto, los residuos no dependerán de ninguna de las variables explicativas del modelo que se está validando. Concluyéndose que no existirán problemas de Heterocedasticidad en el modelo.

|                          |                  | Error         | Estadístico |         |
|--------------------------|------------------|---------------|-------------|---------|
| Parámetro                | Estimación       | Estándar      | Т           | Valor-P |
| <b>CONSTANTE</b>         | 17,9438          | 15,0863       | 1,18941     | 0,2684  |
| <b>GAST PREND HAB</b>    | $-0.018003$      | 0.0195911     | $-0.918936$ | 0,3850  |
| <b>PRODUCTIVIDAD</b>     | $-0.01359$       | 0.0831371     | $-0,163465$ | 0.8742  |
| TAMAÑO_ESTB              | 0.0416911        | 0,234682      | 0.177649    | 0,8634  |
| PERS COMPR TEXT INTERNET | $-0.108136$      | 0,120295      | $-0.898926$ | 0.3949  |
| <b>IPC</b>               | 3.16866          | 5.61507       | 0.564313    | 0.5880  |
| TASA CRECIM ANUAL PIB^32 | $-1.25862E-9$    | 1,19589E-9    | $-1,05246$  | 0,3233  |
| <b>TOTAL VIAJEROS</b>    | $-1.41731E - 7$  | 1.81547E-7    | $-0.780685$ | 0.4575  |
| EXPORT TEXT HOGAR        | $-0.00000340844$ | 0.00000301631 | $-1,13$     | 0.2912  |

**Tabla IV. XXIV. Estimación de los parámetros para el estudio de la Heterocedasticidad.**

### **1.4.2.5. Autocorrelación.**

Para comprobar si los residuos dependen de otros tomados con anterioridad se llevan a cabo las pruebas de Autocorrelación, empleando los gráficos del FAS y FAP descritos en la metodología. Ambos gráficos se representan en las Figuras IV. XVII. y IV. XVIII.

Autocorrelaciones Estimadas para RESIDUOS

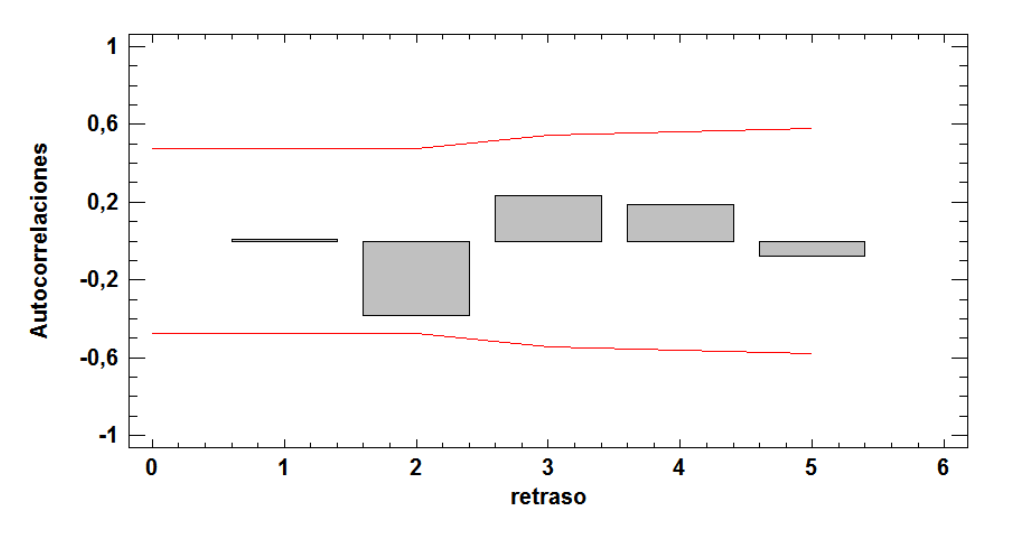

**Figura IV. XVII. Gráfico de Función de Autocorrelación Simple (FAS).**

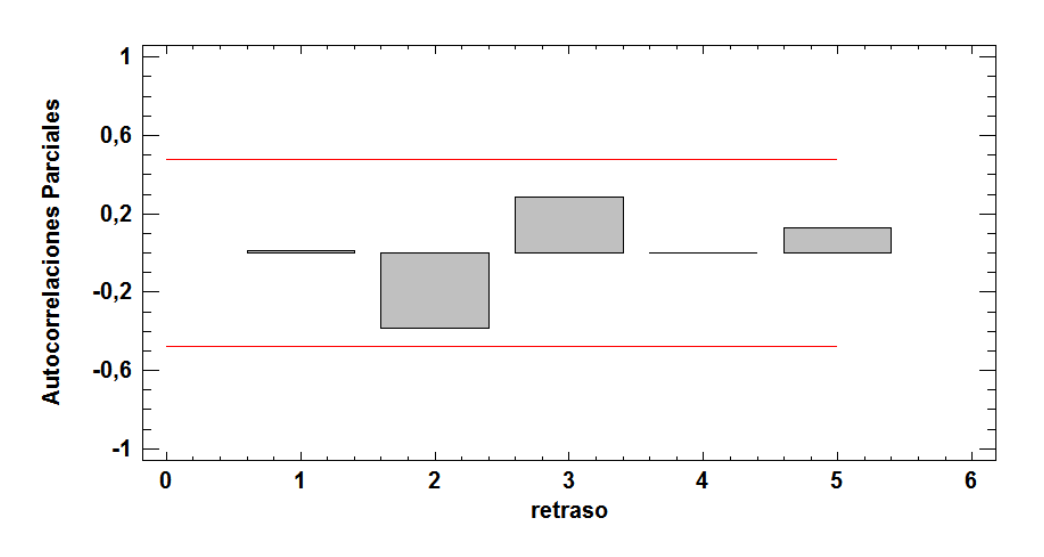

Autocorrelaciones Parciales Estimadas para RESIDUOS

**Figura IV. XVIII. Gráfico de Función de Autocorrelación Parcial (FAP).**

Tanto el Grafico del FAS como el del FAP indican que no existen problemas de Autocorrelación ya que ninguno de los factores de Autocorrelación sobrepasan los límites de Autocorrelación.

### **1.4.3. Predicciones.**

Una vez realizadas todas las pruebas de validación pertinentes, se obtiene el siguiente modelo con una R<sup>2</sup> de 95,0487%:

```
FACTURACION = -109.786 + 0.135361*GAST PREND HAB - 0.185369*PRODUCTIVIDAD --1,44301*TAMAÑO_ESTB + 0,485495*PERS_COMPR_TEXT_INTERNET - 36,5304*IPC+
+8,2692E-9*TASA_CRECIM_ANUAL_PIB^32 + 0,00000175059*TOTAL_VIAJEROS + 
+0,0000148521*EXPORT_TEXT_HOGAR
```
A partir de este modelo se realizan una serie de predicciones sobre la Facturación del textil en la Comunidad Valenciana, teniendo en cuenta aquellas variables consideradas las más importantes o influyentes (por estudios anteriores mencionados en la Introducción, de entre las que son significativas en el modelo final), como son:

- IPC
- TAMAÑO ESTB
- PERS\_COMPR\_TEXT\_INTERNET
- TASA\_CRECIM\_ANUAL\_PIB^32

El objetivo de realizar estas predicciones es ver cómo varia la facturación de la Comunidad Valenciana si los valores de las variables seleccionadas del modelo, en dicha comunidad, son sustituidos por valores de las mismas en las comunidades con mayor nivel de facturación en España como son Andalucía y Cataluña. En la Tabla IV.XXV. se puede observar todas las predicciones realizadas en este modelo, donde:

En la predicción 1 se sustituye el valor del IPC de Cataluña en el de la Comunidad Valenciana.

En la predicción 2 el tamaño de establecimiento de la Comunidad Valenciana es sustituido por el de Andalucía y en la predicción 3, por el tamaño de establecimiento de Cataluña.

En la predicción 4 las personas que compran textil por internet en la Comunidad Valenciana se sustituyen por las personas que compran textil por internet en Andalucía, mientras que en la predicción 5 se sustituyen por las de Cataluña.

La tasa de crecimiento anual del PIB en la Comunidad Valenciana es sustituida por la de Andalucía en la predicción 6, en cambio en la predicción 7 se sustituye por la tasa de crecimiento anual del PIB de Cataluña.

|              | <b>PREDICCIONES</b>          | Error   | Ajustado   | Inferior 95% | Superior 95% |
|--------------|------------------------------|---------|------------|--------------|--------------|
| Predicción 1 | <b>IPC CAT</b>               | 2,91372 | $-8,04456$ | $-14,7636$   | $-1,32551$   |
| Predicción 2 | TAMAÑO ESTB AND              | 2,08199 | 12,0965    | 7,29545      | 16,8976      |
| Predicción 3 | TAMAÑO ESTB CAT              | 2,05926 | 11,5193    | 6,77067      | 16,268       |
| Predicción 4 | PERS COMPR TEXT INTERNET AND | 2.07379 | 11,1916    | 6.40944      | 15,9738      |
| Predicción 5 | PERS_COMPR_TEXT_INTERNET_CAT | 2,01934 | 6,33667    | 1,68005      | 10,9933      |
| Predicción 6 | TASA_CRECIM_ANUAL_PIB_AND    | 2,04097 | 3.34079    | $-1.36548$   | 8,04705      |
| Predicción 7 | TASA CRECIM ANUAL PIB CAT    | 2,04002 | 3,36892    | $-1,33539$   | 8,07324      |

**Tabla IV. XXV. Predicciones realizadas sobre el modelo de regresión múltiple.**

Una vez obtenidas todas las predicciones y sabiendo que la facturación de la Comunidad Valenciana es de **10,58 %**, se concluye que:

- Si la tasa del IPC en la Comunidad Valenciana toma valores superiores a los actuales, la facturación se desplomaría, como muestra la Tabla IV. XXV. donde se toman los valores del IPC de Cataluña. El valor que calcula el software es negativo, pero se sabe que no tiene sentido, y lo que supondría sería obtener un porcentaje nulo de facturación en el sector analizado.
- Si el tamaño de los establecimientos disminuye, la facturación aumentaría. Como en el caso de sustituir los datos de la Comunidad Valenciana por los de Andalucía o Cataluña, alcanzándose una facturación del 11% o 12% respectivamente.
- Si el número de personas que compran textil por Internet aumenta, la facturación en el sector textil de la comunidad también lo hará, como sucede cuando se sustituye el valor de esta variable en la Comunidad Valenciana por los datos de Andalucía, aumentando la facturación hasta alcanzar un 11%. En cambio, si esta variable disminuye la facturación también disminuiría, como en el caso de sustituir el número de personas que compran textil en la Comunidad Valenciana, por las ventas por internet de Cataluña, disminuyendo la facturación hasta un 6%.
- Si se disminuye la tasa de crecimiento anual del PIB, la facturación empeora. Puede observarse en el ejemplo de predicción con los datos de la Comunidad Valenciana, sustituyendo sólo el valor del PIB por el de Andalucía o Cataluña, disminuyendo la facturación a un 3% en ambos casos.

# **1.5. Regresión Simple no lineal**

En el modelo anterior para poder solucionar la falta de linealidad se elimina la variable INTERVENCIONES, siendo esta la única que resultaba significativa antes de proceder con la solución de los problemas de falta le linealidad del modelo. Esto hace pensar que la variable sí está relacionada con la facturación, pero puede que no sea un ajuste lineal lo más adecuado para modelizar el comportamiento de la facturación del sector textil, frente a la variable número de intervenciones. Es por este motivo, por lo que se lleva a cabo el Modelo de Regresión Simple no Lineal que permite analizar un modelo teniendo en cuenta dicha variable.

En primer lugar, se realiza la estimación de los parámetros de un modelo de regresión lineal simple entre INTERVENCIONES y FACTURACIÓN. El modelo en sí, y la variable son significativos, como puede verse en los resultados de los P-Valores listados en las Tablas IV. XXVI. y IV. XXVII.

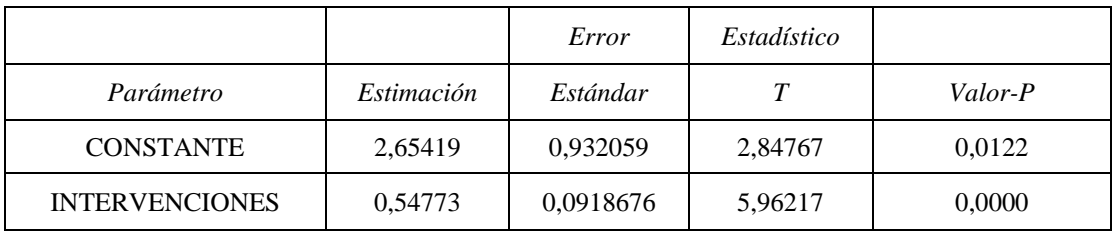

**Tabla IV. XXVI. Significatividad de la variable INTERVENCIONES.**

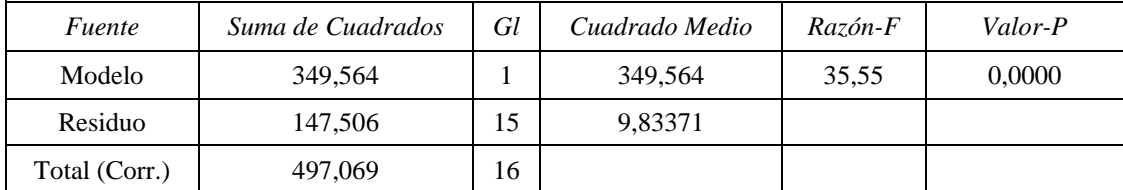

#### **Tabla IV. XXVII. Significatividad del modelo de regresión simple no lineal.**

El modelo lineal presenta un valor de  $R^2$  de 70,3249%, este valor podría ser válido, pero es bajo para realizar predicciones fiables, por lo que se lleva a cabo la búsqueda de estructuras que se ajusten mejor a los datos reales. En la Tabla IV. XXVIII. se muestra la comparación de modelos alternos donde existe un modelo mucho mejor con un ajuste del 90,74%.

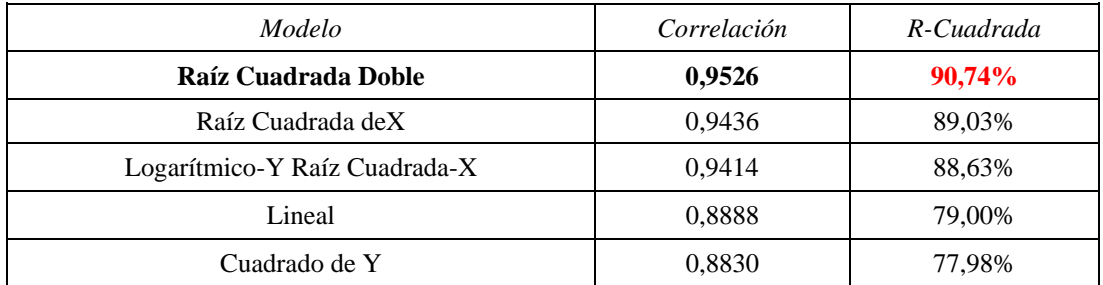

#### **Tabla IV. XXVIII. Comparación de modelos alternos.**

Una vez que se conoce la estructura más adecuada, se procede a la estimación de parámetros con la misma, es decir en este caso se estiman los parámetros del modelo con la raíz Cuadrada-X, que permite describir la relación que existe entre la FACTURACION e INTERVENCIONES con un ajuste del 89,0304%. La ecuación del modelo ajustado es la siguiente:

 $FACTURACIÓN = 3,10858\sqrt{INTERVENCIONES}$ 

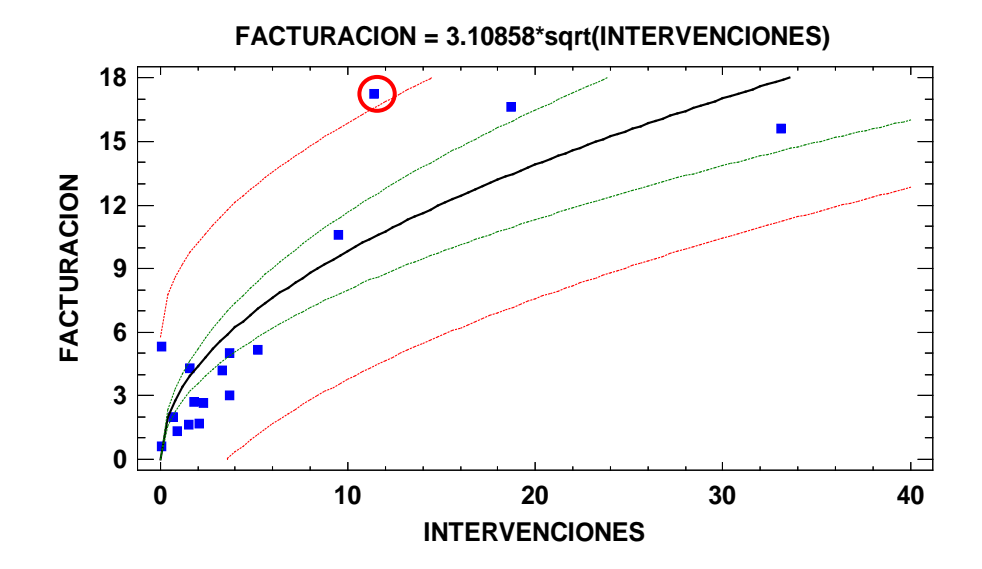

**Figura IV. XIX. Gráfico del modelo ajustado.**

En la Figura IV. XIX. se representan los datos reales de la facturación frente al número de intervenciones, junto con el modelo de regresión simple con la estructura de la raíz cuadrada. Como puede verse con ésta estructura se incluye mejor las tendencias de provincias como Cataluña, que corresponde al punto señalado más alejado del resto. En línea continua se representa el modelo, y en discontinuas las de los intervalos de confianza (más cercanos al modelo), y los límites para las predicciones. Con un ajuste inferior al 90%, los límites de confianza para realizar predicciones serán amplios, pero sin eliminar Cataluña, se pueden realizar predicciones con un modelo sencillo y válido.

## **1.5.1. Predicciones**

Seguidamente se procede a obtener predicciones cambiando los valores del número de intervenciones. Para saber si la facturación de la Comunidad Valenciana empeora o mejora con el incremento de las intervenciones, se sustituye el valor de las mismas, utilizando de nuevo como referencia los valores de las comunidades de Andalucía y Cataluña.

Una vez sustituidos dichos valores se obtiene la Tabla IV. XXIX.*,* donde las *X*  representan a los valores de las INTERVENCIONES de Andalucía (33,1) y Cataluña (11,4) y las *Predicciones* serán el nuevo valor de la Facturación en la Comunidad Valenciana.

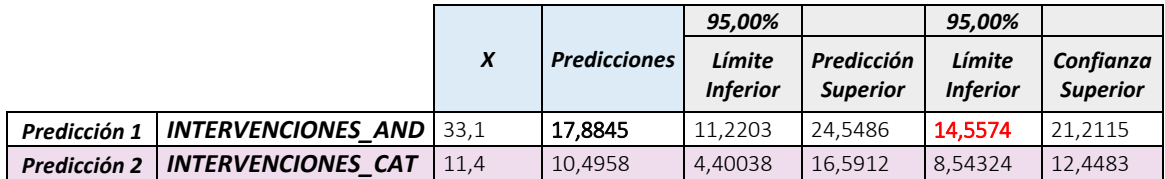

**Tabla IV. XXIX. Predicciones para el modelo de Regresión simple no lineal.**

Una vez obtenidas las predicciones, se concluye que:

- Hay una relación directa entre el número de intervenciones y el porcentaje de Facturación en el sector textil en las comunidades autónomas de España. Como se observa en el ejemplo, si el número de Intervenciones en la Comunidad Valenciana aumenta hasta alcanzar o superar un 33%, la facturación aumentaría considerablemente, como en el caso de sustituir esta variable por la de Andalucía, alcanzando una facturación del 17%. En cambio, si el aumento del número de Intervenciones en la Comunidad Valenciana es muy pequeño, la facturación apenas aumentaría, como en el caso de sustituir esta variable por la de Cataluña, alcanzándose apenas una facturación del 10%.

# **1.6. Componentes Principales.**

En la siguiente fase del proyecto, se procede con el empleo de la técnica de los Componentes Principales, en lugar de la eliminación directa de variables, al detectar problemas de Multicolinealidad diversa entre las mismas. De esta forma se busca incluir todas las variables encontradas para explicar la variabilidad de la facturación del sector textil, asegurando la independencia entre ellas. Mediante la técnica de los Componentes Principales se conseguirá reducir el número de variables independientes o explicativas (Xi) agrupándolas en nuevas categorías que garanticen la independencia entre sí. Se agruparán en la misma categoría o componente, aquellas variables relacionadas entre sí en modelos de regresión múltiple por cada componente. De este modo se, tratará de perder la mínima información posible en el modelo de regresión múltiple final, empleando los componentes principales calculados. Por ello el primer paso será obtener una serie de componentes principales, a través de la combinación lineal de las variables originales, siendo estas independientes entre sí.

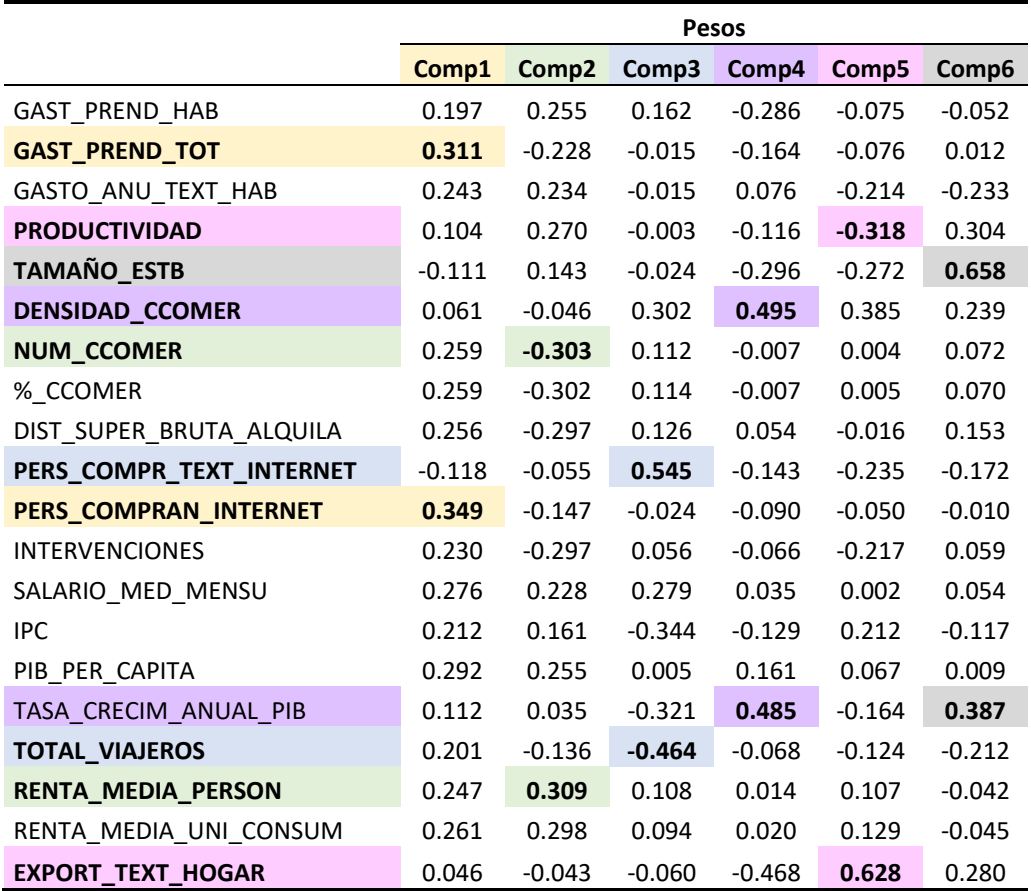

**Tabla IV. XXX. Peso de los Componentes principales.**

En la Tabla IV. XXX. se muestra el resultado del cálculo de los componentes principales a incluir todas las variables numéricas encontradas, y supuestamente relacionadas con la facturación en el sector textil. Como puede verse, se muestran los pesos de cada una de las variables en los seis componentes principales resultantes, y se señalan en cada caso los dos principales. Por ejemplo, el primer componente principal viene representado por las personas que compran textil por internet, y el gasto total en prendas. El segundo componente viene representado por el número de comercios y a la renta media por persona, pero en este caso los signos de los pesos son opuestos. Habrá que tenerlo en cuenta a la hora de realizar la interpretación final del modelo propuesto a partir de dichos componentes, viendo en primer lugar el signo del componente en el modelo, seguido del signo de la ponderación de la variable en el mismo componente. Esto se comentará en el apartado de las predicciones.

### **1.6.1. Modelo**

El modelo planteado a partir de la solución de Multicolinealidad aplicando componentes principales, estará formado por la variable dependiente (Y) FACTURACIÓN, como los anteriores, y los seis componentes principales calculados y descritos en el anterior apartado como las nuevas variables independientes o explicativas (Xi). El modelo teórico planteado por lo tanto es el siguiente:

FACTURACIÓN =  $β0 + β1*$  PCOMP\_1 +  $β2*$  PCOMP\_2 +  $β3*$ PCOMP\_3 +  $β4*$  PCOMP\_4 +  $+$  $\beta$ 5\*PCOMP\_5 +  $\beta$ 6\*PCOMP\_6 +U

# **1.6.2. Estimación y validación del modelo de componentes principales.**

Se llevará a cabo la estimación y validación del modelo con los componentes principales, de igual forma que se ha llevado a cabo en los dos modelos anteriores. En primer lugar, se realiza la estimación de los parámetros resultando el siguiente modelo:

FACTURACION = 5,86647 + 1,78874\*PCOMP\_1 - 1,25177\*PCOMP\_2 - -0,0577777\*PCOMP\_3 - 0,554603\*PCOMP\_4 - 0,480876\*PCOMP\_5 + +0,00727426\*PCOMP\_6
#### **1.6.2.1. Significatividad**

En la Tabla IV.XXXI. se muestra el P-Valor del modelo para poder llevar a cabo el contraste de hipótesis sobre la significatividad de dicho modelo. Como puede comprobarse el P-Valor es menor que α (0,05) lo que indica que el modelo es significativo.

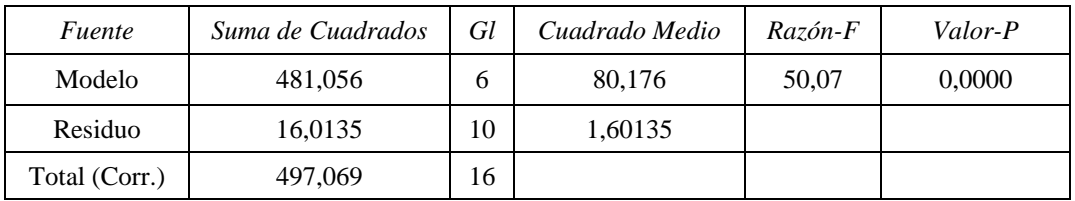

#### <span id="page-72-0"></span>**Tabla IV. XXXI. Significatividad del modelo de Componentes principales.**

En la Tabla IV. XXXII., se muestran valores resultantes de la estimación individual de los parámetros de cada componente principal, así como los estadísticos y P-Valores de los mismos para poder realizar la comprobación de la significatividad de los parámetros. En este caso los P-Valores de la mayoría de componentes, son menores que α (0,05) por lo tanto serán significativos, excepto PCOMP\_3, PCOMP\_5 y PCOMP\_6 que no serán significativos.

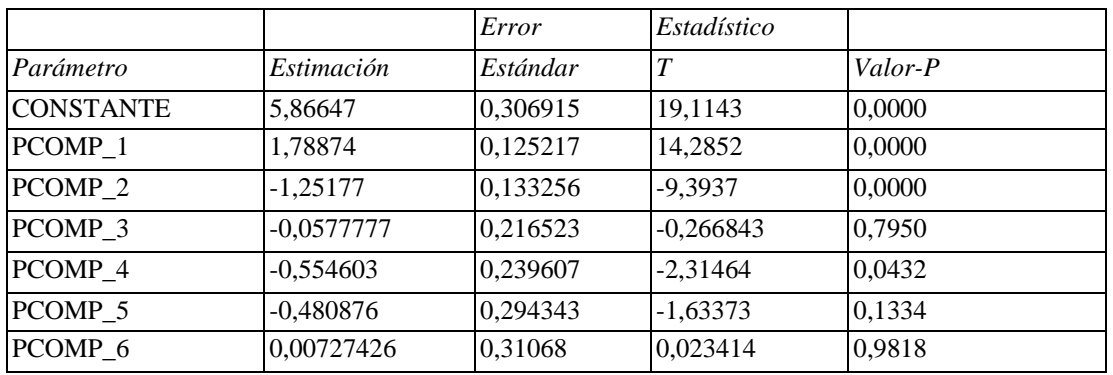

<span id="page-72-1"></span>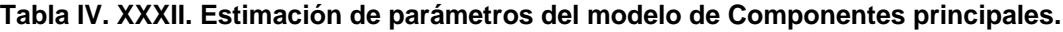

#### **1.6.2.2. Análisis gráficos**

Igual que en el modelo de Regresión Múltiple Lineal, se van a obtener una serie de gráficos que permitirán detectar puntos anómalos, posibles problemas de Heterocedasticidad, falta de linealidad y Autocorrelación.

Las Figuras IV. XX. –IV. XXV. muestran los residuos frente a los componentes principales. En ninguno de los gráficos representados se detecta forma cónica, o parabólica, por lo que en un principio parece que no existen problemas de Heterocedasticidad, ni falta de linealidad. Sí que se detecta un punto anómalo en todos, con un residuo estudentizado entre 2-4, que corresponde a Cataluña.

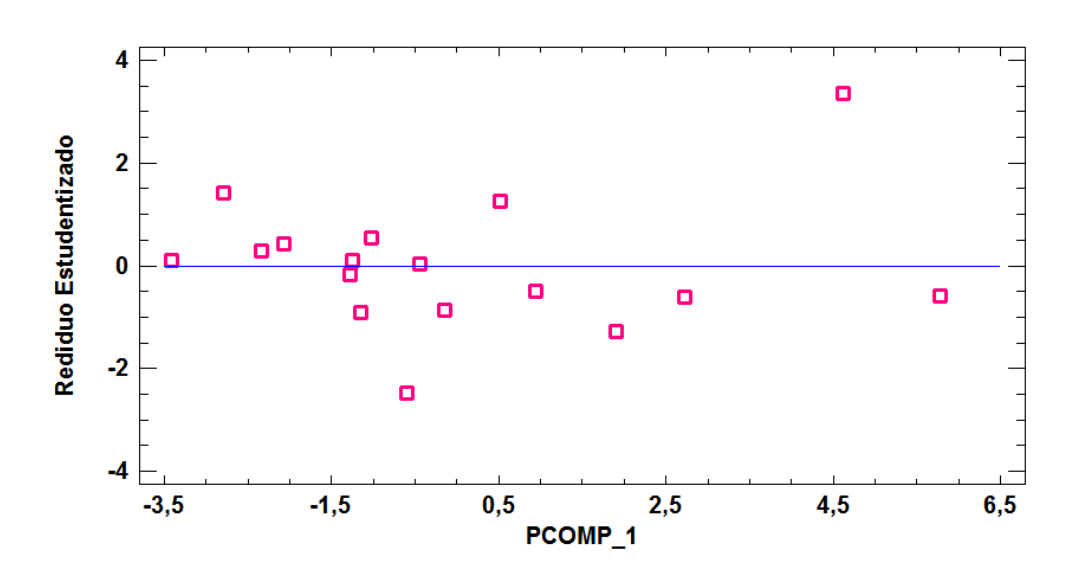

Gráfico de Residuos

**Figura IV. XX. Residuos vs. PCOMP\_1.**

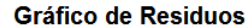

<span id="page-73-0"></span>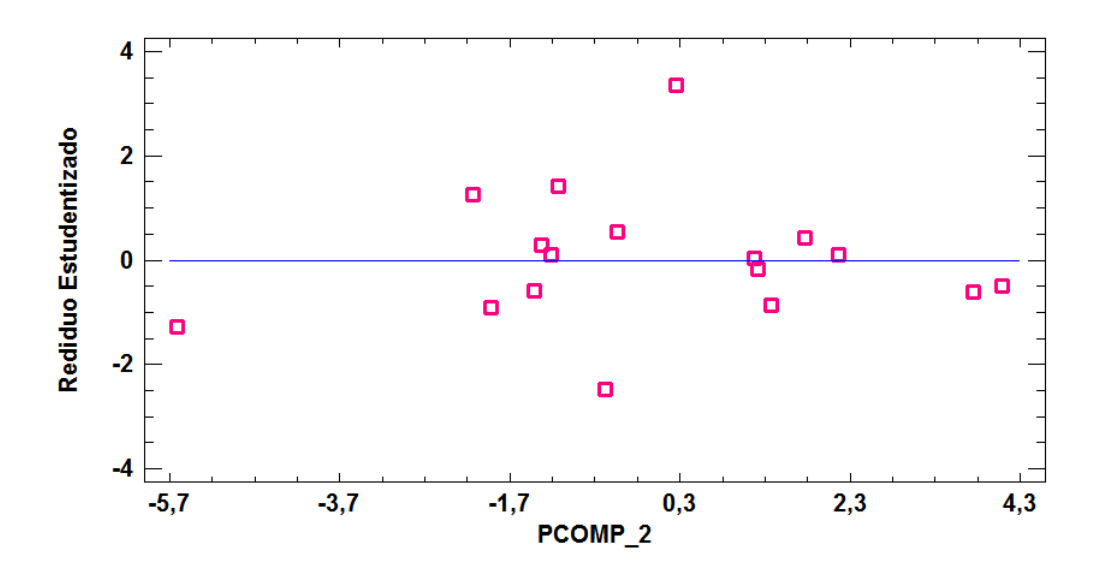

<span id="page-73-1"></span>**Figura IV. XXI. Residuos vs. PCOMP\_2.**

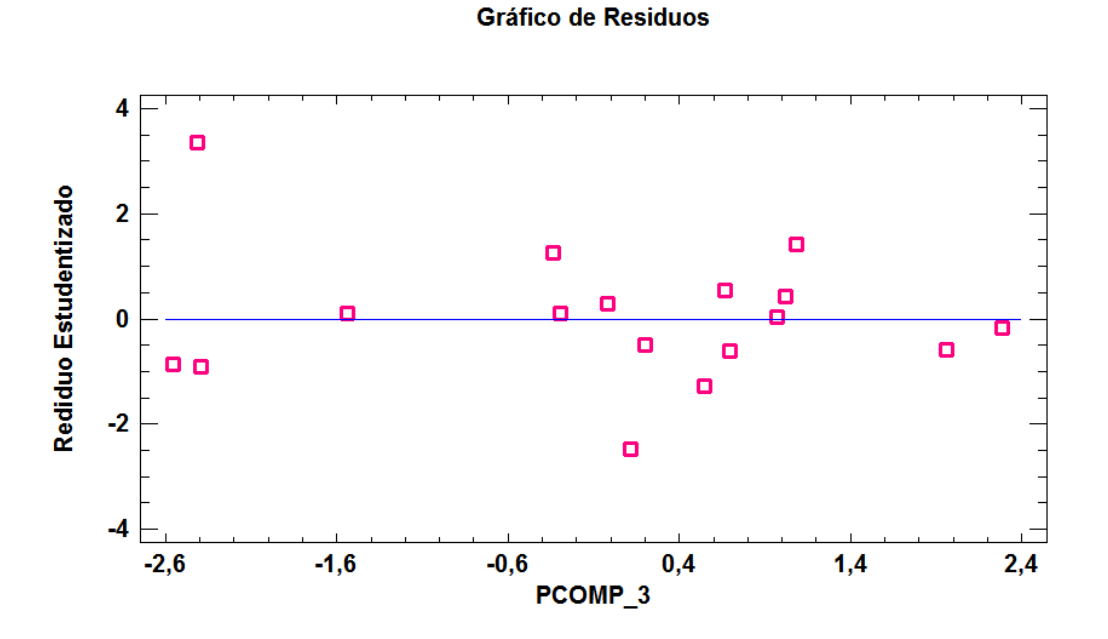

**Figura IV. XXII. Residuos vs. PCOMP\_3.**

#### Gráfico de Residuos

<span id="page-74-0"></span>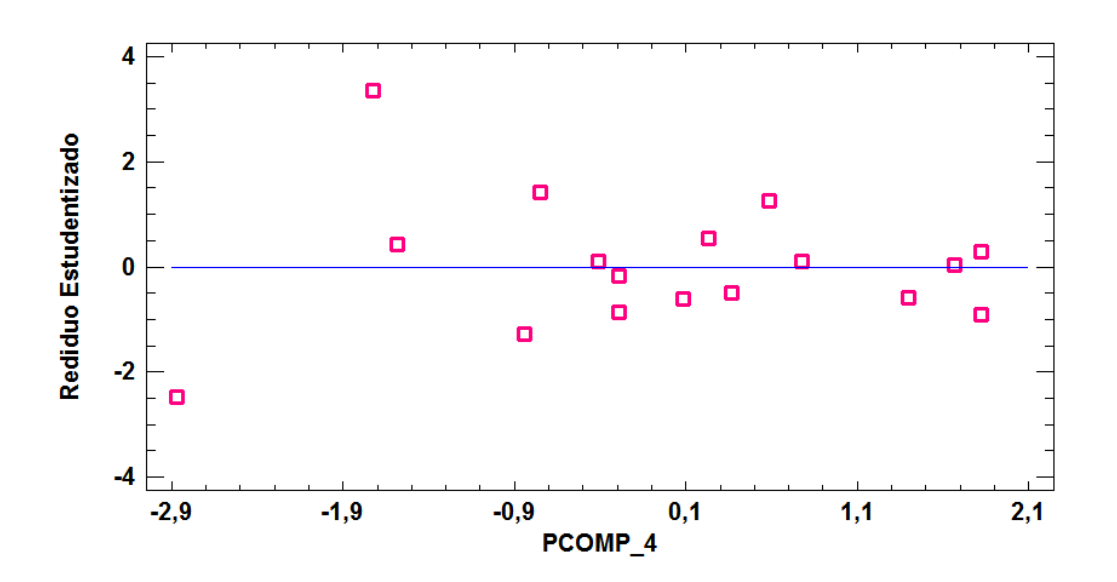

<span id="page-74-1"></span>**Figura IV. XXIII. Residuos vs. PCOMP\_4.**

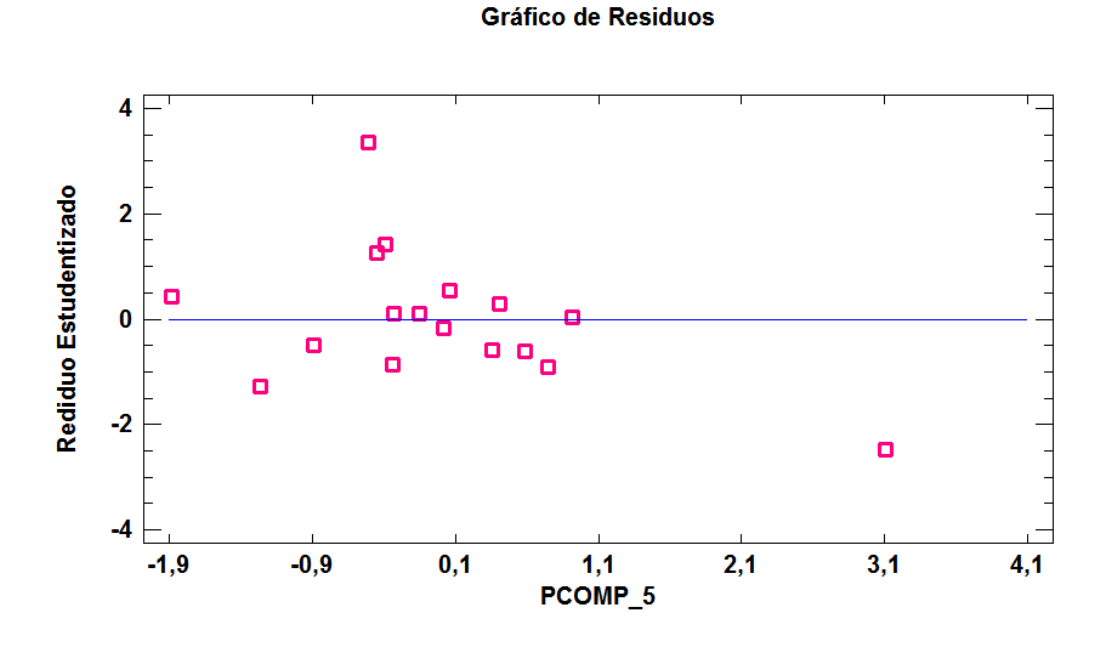

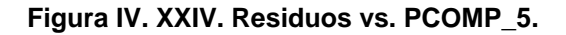

<span id="page-75-0"></span>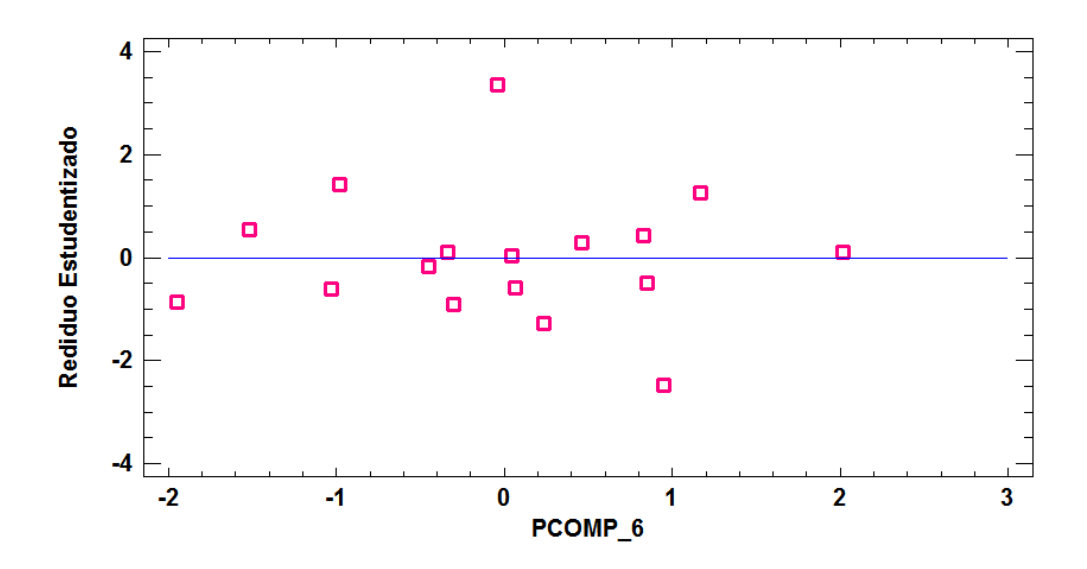

Gráfico de Residuos

**Figura IV. XXV. Residuos vs. PCOMP\_6.**

<span id="page-75-1"></span>En el Gráfico de Residuos frente a la variable dependiente o variable a explicar predicha (Figura IV. XXVI.) se puede apreciar que existe forma cónica, por lo tanto, puede que existan problemas de Heterocedasticidad en el modelo, además del punto anómalo que representa Cataluña.

#### **Gráfico de Residuos**

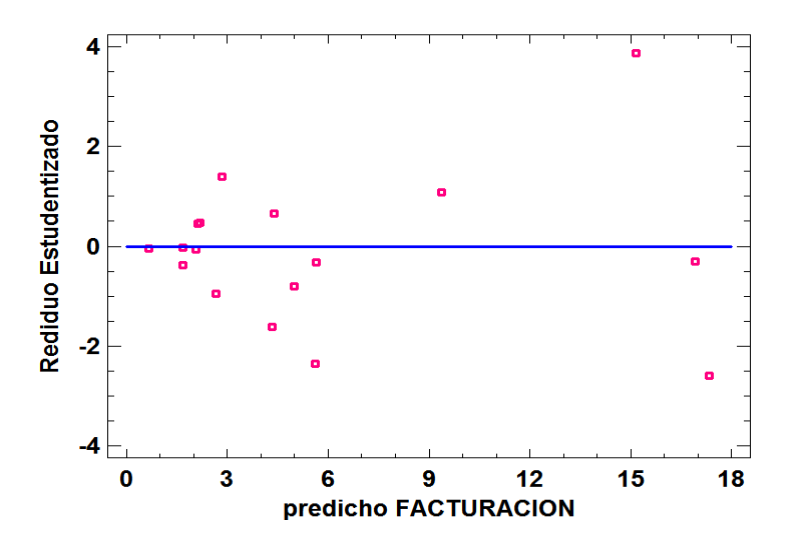

**Figura IV. XXVI. Residuos vs. FACTURACIÓN.**

<span id="page-76-0"></span>Por último, se muestra el Grafico de Residuos frente al número de fila (Figura IV.XXVII.) en el que no se detectan las formas típicas que presentan los modelos con problemas de Autocorrelación de primer orden.

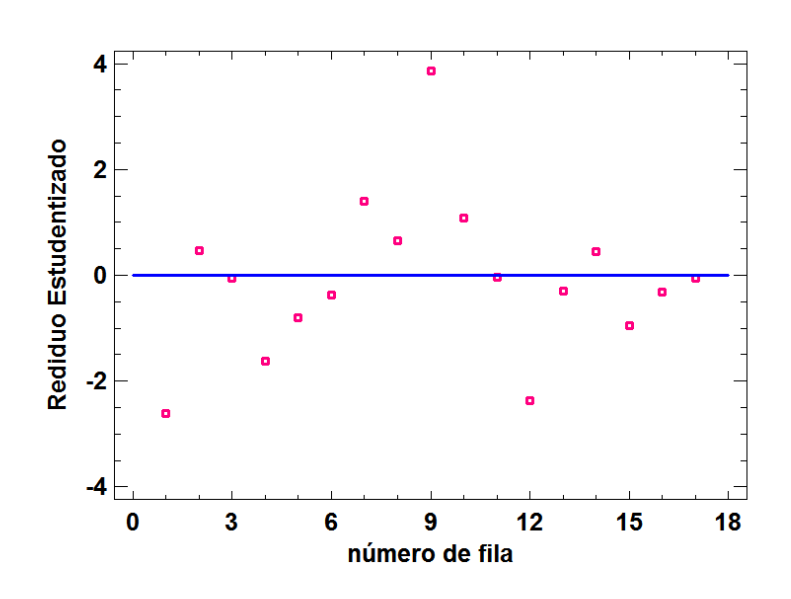

<span id="page-76-1"></span>**Figura IV. XXVII. Residuos vs. número de fila.**

#### **Gráfico de Residuos**

#### **1.6.2.3. Normalidad de Residuos**

La Figura IV. XXVIII. muestra el Histograma de los Residuos en el que se observa una campana de GAUSS casi perfecta, con algunos huecos que podrían resultar problemáticos, pero en un principio parece que el modelo sigue una distribución normal.

**Histograma para RESIDUOS** 

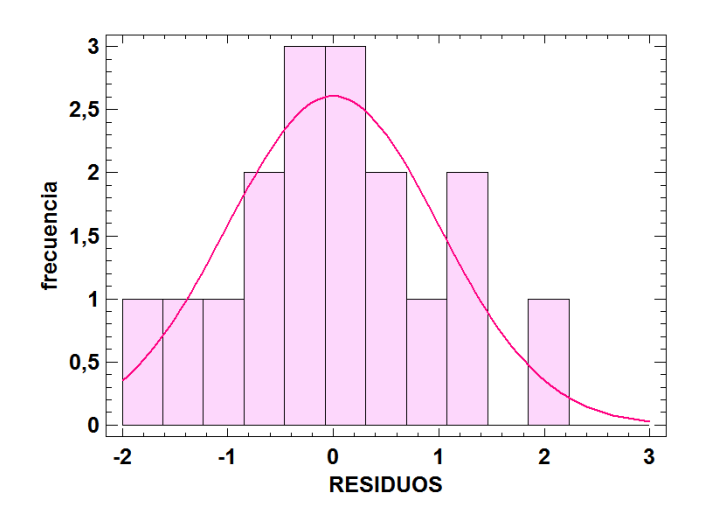

**Figura IV. XXVIII. Histograma de Residuos.**

<span id="page-77-1"></span>Para comprobar el resultado obtenido por el Histograma de Residuos, se llevan a cabo los contrastes de hipótesis para garantizar la normalidad de los residuos. Los resultados de los P-Valores para los diferentes test disponibles en el software empleado se recogen en la Tabla IV. XXXIII.*,* y se observa como en todos ellos se obtienen valores mayores al nivel de significación del test, por lo que se concluye que los Residuos siguen una distribución normal.

| Prueba                        | Estadístico         | Valor-P  |
|-------------------------------|---------------------|----------|
| Chi-Cuadrado                  | 6,29412             | 0,710159 |
| Estadístico W de Shapiro-Wilk | 0,974557            | 0,867343 |
| Valor-Z para asimetría        | 0,703645            | 0,481651 |
| Valor-Z para curtosis         | Datos Insuficientes |          |

<span id="page-77-0"></span>**Tabla IV. XXXIII. Pruebas de normalidad de Residuos.**

### **1.6.2.4. Heterocedasticidad**

Seguidamente se procede con el análisis en búsqueda de Heterocedasticidad en el modelo. Se obtienen los resultados de la Tabla IV. XXXIV. una vez que se han elevado los residuos al cuadrado, y representado junto con los componentes principales. En esta tabla se observa que los P-Valores del PCOMP\_1, PCOMP\_3 y PCOMP\_4 son menores que α (0,05), por lo tanto, dichos componentes serán significativos y existirán problemas de Heterocedasticidad en el modelo.

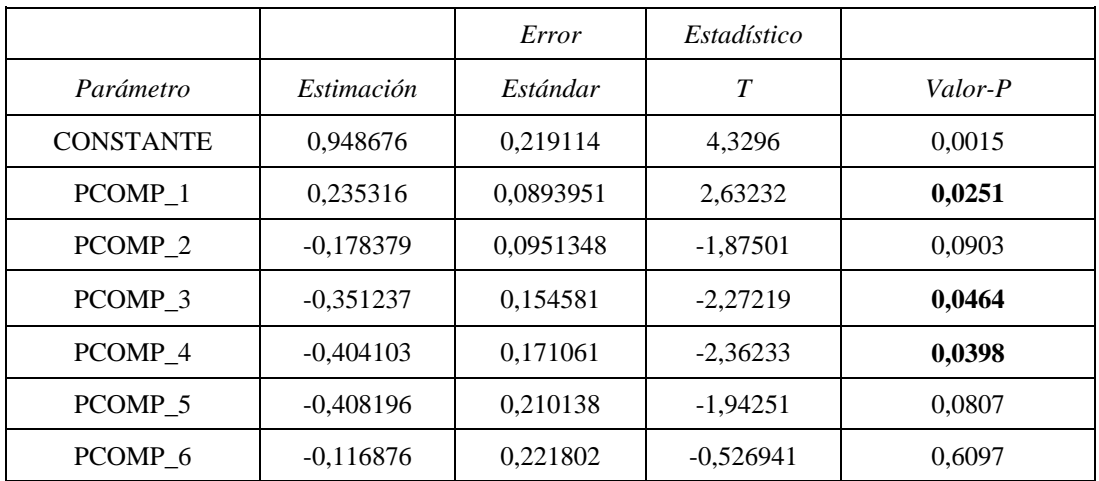

<span id="page-78-0"></span>**Tabla IV. XXXIV. Análisis de los Componentes con los Residuos^2.**

Cuando existen problemas de Heterocedasticidad con más de una variable como en este caso, la solución a dicho problema es muy tediosa complicando enormemente el modelo, por lo que se decide no proceder con la solución del problema de forma directa. Se procederá eliminando en primer lugar los componentes no significativos empleando la selección paso a paso hacia adelante del software, y se analizará de nuevo el modelo resultante en búsqueda de Heterocedasticidad.

**1.6.2.5. Solución de problemas en Componentes Principales.** 

Como se argumentado en el apartado anterior, se decide aplicar la selección paso a paso hacia delante en el modelo, obteniéndose la siguiente ecuación, con un ajuste del 95,8954%:

FACTURACION = 5,86647 + 1,78874\*PCOMP\_1 - 1,25177\*PCOMP\_2 - 0,554603\*PCOMP\_4

#### **1.6.2.5.1. Heterocedasticidad.**

Para saber si en este modelo existe el problema de Heterocedasticidad se obtiene la Tabla IV.XXXV. en la que se muestra que el PCOMP\_1 y PCOMP\_2 obtienen P-Valores mayores que α (0,05), quedando libres de Heterocedasticidad, pero el PCOMP\_4 resulta significativo, lo que provoca problemas de Heterocedasticidad.

Con una sola variable se considerará viable la propuesta de solución del problema de Heterocedasticidad para el modelo, por lo que se en el siguiente apartado se procede con la solución del problema detectado.

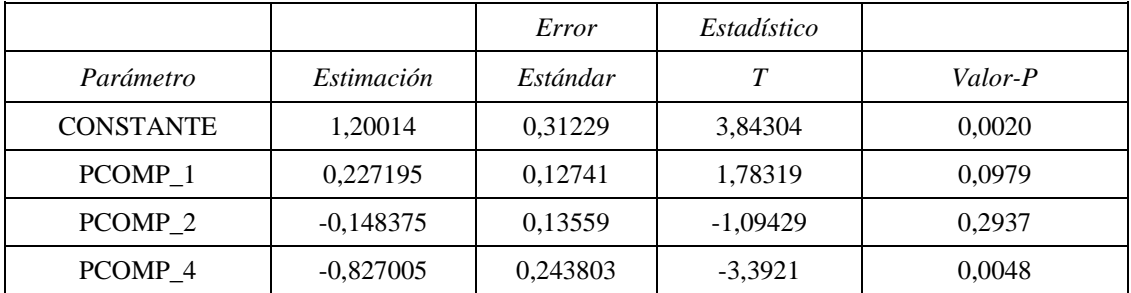

<span id="page-79-0"></span>**Tabla IV. XXXV. Análisis de los Componentes con los Residuos^2.**

#### **1.6.2.5.2. Solución a los problemas de Heterocedasticidad.**

Para poder solucionar los problemas de Heterocedasticidad en el modelo, en primer lugar, se tiene que tener en cuenta que el componente que presenta problemas de Heterocedasticidad es el PCOMP\_4, y luego se divide el modelo por dicho componente, quedando la ecuación de la solución teórica de la siguiente manera:

$$
\frac{FACTURACION}{(COMP4)^{n}c} = \frac{\beta o}{(COMP4)^{n}c} + \frac{\beta 1 \cdot COMP1}{(COMP4)^{n}c} + \frac{\beta 2 \cdot COMP2}{(COMP4)^{n}c} + \frac{\beta 4 \cdot COMP4}{(COMP4)^{n}c} + \mathbf{U}
$$

En la solución planteada el valor de "c" será igual a "h"/2 y "h" se seleccionará entre valores que se recogen en la Tabla IV.XXXVI. Dichos valores corresponden al exponente del componente principal con el problema de la Heterocedasticidad en la siguiente ecuación:

 $RESIDUOS<sup>2</sup> = \beta_0 + \beta_1 COMP4^h + U$ 

En este caso se le da el valor 1 a "h", ya que este es el que tiene un  $R<sup>2</sup>$  más grande tras el ajuste de los diferentes modelos cambiando el valor del exponente h, por lo tanto "c"  $=$   $\frac{1}{2}$  = 0,5.

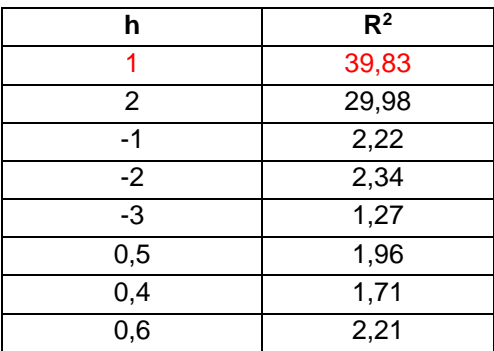

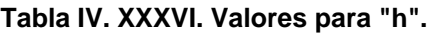

<span id="page-80-0"></span>Una vez que se conoce el valor de "c" en este caso 0,5 se procede con la estimación de los parámetros del modelo propuesto como solución, obteniéndose un ajuste  $(R<sup>2</sup>)$  del 99,7829 %.

FACTURACION/(PCOMP\_4) ^0.5=6,59759\*1/(PCOMP\_4)^0.5+1,66288\*PCOMP\_1/ /(PCOMP\_4)^0.5 - 1,50977\*PCOMP\_2/(PCOMP\_4)^0.5 - -1,15383\*PCOMP\_4/(PCOMP\_4)^0.5

Seguidamente se procede con la comprobación de la solución planteada para los problemas de Heterocedasticidad. En la Tabla IV. XXXVII., se representan los P-Valores para los componentes principales, tras la estimación del modelo con los residuos al cuadrado de la solución de Heterocedasticidad, y los componentes modificados para dicha solución. Puede verse en esta tabla que todos los P-Valores resultantes para las variables explicativas PCOMP\_i/(PCOMP\_4) ^0,5, son mayores que 0,05, por lo tanto, se concluye que los problemas de Heterocedasticidad se han solucionado.

|                       |               | Error     | Estadístico |         |
|-----------------------|---------------|-----------|-------------|---------|
| Parámetro             | Estimación    | Estándar  | T           | Valor-P |
| <b>CONSTANTE</b>      | $-0,360521$   | 1,43301   | $-0.251582$ | 0,8138  |
| $1/(PCOMP 4)^{0.5}$   | 0,213202      | 0,510026  | 0,418023    | 0,6974  |
| PCOMP_1/(PCOMP_4)^0.5 | $-0,00686256$ | 0,0567952 | $-0,12083$  | 0,9097  |
| PCOMP_2/(PCOMP_4)^0.5 | $-0,0338544$  | 0.0493458 | $-0.686065$ | 0,5304  |
| PCOMP 4/(PCOMP 4)^0.5 | 0,370614      | 0,884077  | 0,419211    | 0,6966  |

<span id="page-80-1"></span>**Tabla IV. XXXVII. Análisis de los Componentes con los Residuos^2.**

#### **1.6.3. Predicciones**

En el modelo final planteado, con la solución de Heterocedasticidad, no es posible realizar las predicciones de forma directa como en los casos anteriores. Para el Software la Y ha pasado a ser FACTURACION/PCOMP\_4^0.5. Otra complejidad añadida a la hora de realizar las predicciones, es que no se pueden llevar a cabo dando valores directamente a la tabla que contiene los datos de las variables Xi, sino que deben calcularse los valores de cada componente principal, resultantes para cada uno de los valores añadidos o modificados en las Xi. Así pues, para poder llevar a cabo las predicciones, en primer lugar, se dan valores a las variables Xi iniciales como en cualquier predicción y a continuación se debe de estandarizar cada valor de Xi para poder realizar el cálculo de valores de cada componente principal. Para ello se utiliza la siguiente formula:

$$
Xi\;estandarizada = \frac{X_i - \bar{X}}{\sigma_x}
$$

Una vez calculada la estandarización para cada valor de Xi y teniendo en cuenta los pesos de cada variable en el cálculo del Componente principal, se realiza el cálculo de cada componente para obtener los nuevos valores que se utilizaran en la predicción. Cuando se obtienen estos nuevos valores se tiene que tener en cuenta que el modelo está dividido por el (PCOMP\_4) ^0,5 ya que existían problemas de Heterocedasticidad, por lo que el (PCOMP\_4) ^0,5 pasara multiplicando a la predicción, quedando de la siguiente forma:

#### $Y = PREDICCION((PCOMP_4)^0,5)$

Como 0,5 se trata de la raíz cuadrada del PCOMP\_4, éste no podrá contener valores negativos, ya que no existe la raíz cuadrada de un número negativo, limitando los valores posibles a la hora de la realización de las predicciones.

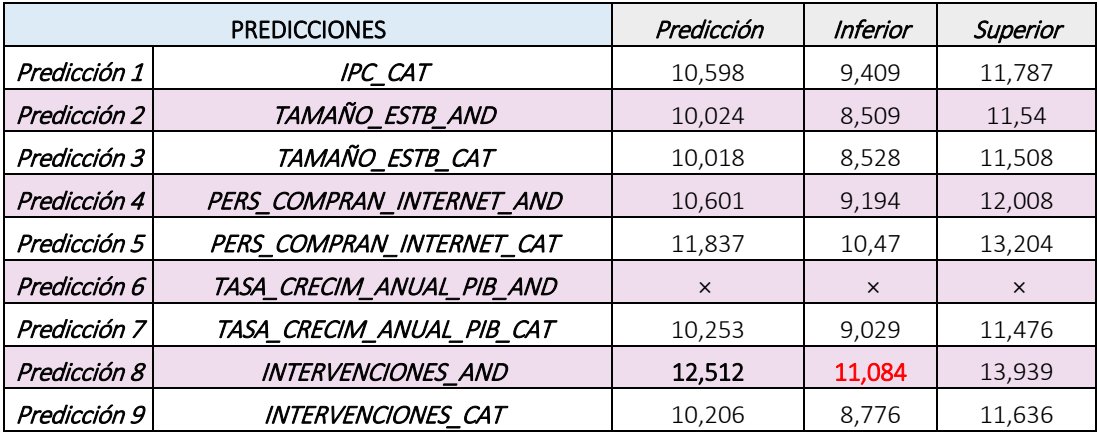

<span id="page-81-0"></span>**Tabla IV. XXXVIII. Predicciones del modelo de Componentes principales.**

Finalmente se obtiene la Tabla IV. XXXVIII., en la que aparecen las predicciones finales, donde se han tomado las variables IPC, TAMAÑO\_ESTB, PERS COMPRAN\_INTERNET, TASA CRECIM\_ANUAL\_PIB de la Comunidad Valenciana y se sustituyen de nuevo por los valores de Andalucía y de Cataluña.

A partir de los datos recogidos en la Tabla IV. XXXVIII. se puede concluir que:

- La relación entre el IPC y la Facturación es directa, de forma que, si se aumenta el valor del IPC, lo hace también el de la facturación. En el ejemplo de la predicción se observa que si el IPC en la Comunidad Valenciana aumenta la facturación aumenta, pero el cambio no es significativo si se sustituye el valor del IPC por el de Cataluña, ya que el límite inferior del intervalo de confianza calculado es inferior al valor inicial del porcentaje para la Comunidad Valenciana.
- Si el tamaño de los establecimientos disminuye, la facturación también disminuirá, como se observa en el caso de sustituir esta variable en la Comunidad Valenciana con los datos de Andalucía y Cataluña. Aunque en ambos ejemplos los intervalos superiores sobrepasan al valor inicial de la facturación de la Comunidad Valenciana, de modo que para ver cambios significativos deberían darse incrementos en el tamaño medio de establecimientos mayores.
- La relación entre el número de personas que compran por Internet y el valor de la facturación en el sector es positiva también. Así si el número de personas que compran por Internet aumenta en la Comunidad Valenciana, la facturación lo hará, y se demuestra al ver los resultados al sustituir el número de personas que compran por internet en la Comunidad Valenciana, por las de Andalucía o Cataluña, aumentándose casi en un 2% el volumen de facturación del sector textil.
- La misma relación se demuestra entre la tasa de crecimiento del PIB y el porcentaje de facturación por comunidades. Al disminuir el valor de la Tasa de crecimiento anual del PIB en la Comunidad Valenciana, la facturación también disminuye, como puede verse en el valor ajustado de la predicción TASA\_CRECIM\_ANUAL\_PIB\_CAT, aunque de nuevo esta disminución no es muy significativa como ocurre en los casos anteriores.
- Igual que pasaba en el modelo de regresión múltiple inicial validado, si el número de intervenciones aumenta por encima de un 33,1%, la facturación podría mejorar de forma significativa, como se observa al sustituir el número de Intervenciones de la Comunidad Valenciana por las de Andalucía. En este caso la facturación aumentaría hasta un 12%, y ésta vez se observa un cambio significativo, ya que como mínimo se aumentará el valor de la facturación hasta 11,08%, que sigue siendo superior al valor inicial de la Comunidad Valenciana.

## **1.7. Resumen de los modelos.**

Para finalizar el estudio y antes de obtener conclusiones, se realiza un resumen de toda la información obtenida por cada uno de los modelos calculados anteriormente. En primer lugar, se muestra la Tabla IV. XXXIX. donde se recogen todos los posibles problemas que hayan podido tener cada modelo y en caso de existir problemas se indica si es posible llevar a cabo su resolución. También aparece el valor del ajuste (R-Cuadrada) de cada modelo.

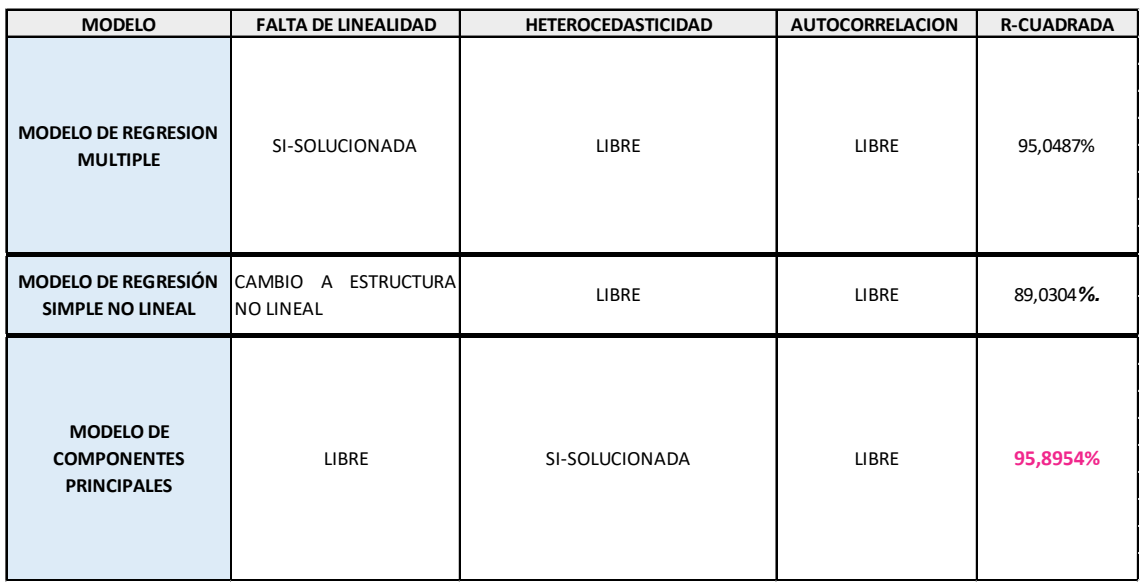

<span id="page-83-0"></span>**Tabla IV. XXXIX. Resumen de todos los modelos válidos.**

La Tabla IV. XXXIX. muestra que todos los modelos están libres de problemas de Autocorrelación, y que en el modelo de Regresión Múltiple en un principio existe falta de linealidad, pero este se ha podido solucionar, mejorando el modelo. En el Modelo de Componentes principales en cambio existían problemas de Heterocedasticidad que también han podido ser solucionados.

En cuanto al ajuste de los modelos, se observa que todos tienen valores elevados, en torno al 90%. Si las empresas/políticos disponen de toda la información suficiente y no les supone un coste muy elevado, sería recomendable emplear cualquiera de los dos modelos de Regresión Múltiple, siendo el más adecuado el Modelo de Componentes principales, con el mayor grado de ajuste. En cambio, si los analistas o expertos no disponen de información suficiente, tan sólo obteniendo valores de la variable INTERVENCIONES podría disponer de un modelo valido con una R-Cuadrada del 89,0304%.

| <b>MODELO</b>                                                             | <b>PREDICCIONES</b> |                              | <b>AJUSTADO</b> | <b>INFERIOR</b><br>95% | <b>SUPERIOR</b><br>95% |
|---------------------------------------------------------------------------|---------------------|------------------------------|-----------------|------------------------|------------------------|
|                                                                           | <b>REFERENCIA</b>   | <b>Comunidad Valenciana</b>  | 10,58           |                        |                        |
| <b>MODELO DE</b><br><b>REGRESION</b><br><b>MULTIPLE</b>                   | Predicción 2        | <b>IPC CAT</b>               | $-8,04456$      | $-14,7636$             | $-1,32551$             |
|                                                                           | Predicción 3        | TAMAÑO ESTB AND              | 12,0965         | 7,29545                | 16,8976                |
|                                                                           | Predicción 4        | TAMAÑO_ESTB_CAT              | 11,5193         | 6,77067                | 16,268                 |
|                                                                           | Predicción 5        | PERS COMPR TEXT INTERNET AND | 11,1916         | 6,40944                | 15,9738                |
|                                                                           | Predicción 6        | PERS COMPR TEXT INTERNET CAT | 6,33667         | 1,68005                | 10,9933                |
|                                                                           | Predicción 7        | TASA CRECIM ANUAL PIB AND    | 3,34079         | $-1,36548$             | 8,04705                |
|                                                                           | Predicción 8        | TASA_CRECIM_ANUAL_PIB_CAT    | 3,36892         | $-1,33539$             | 8,07324                |
| <b>MODELO DE</b><br><b>REGRESIÓN</b><br><b>SIMPLE NO</b><br><b>LINEAL</b> | Predicción 1        | <b>INTERVENCIONES AND</b>    | 17,8845         | 11,2203                | 24,5486                |
|                                                                           | Predicción 2        | <b>INTERVENCIONES CAT</b>    | 10,4958         | 4.40038                | 16,5912                |
| <b>MODELO DE</b><br><b>COMPONENTES</b><br><b>PRINCIPALES</b>              | Predicción 1        | <b>IPC CAT</b>               | 10,598          | 9,409                  | 11,787                 |
|                                                                           | Predicción 2        | TAMAÑO ESTB AND              | 10,024          | 8,509                  | 11,54                  |
|                                                                           | Predicción 3        | TAMAÑO ESTB CAT              | 10,018          | 8,528                  | 11,508                 |
|                                                                           | Predicción 4        | PERS COMPRAN INTERNET AND    | 10,601          | 9,194                  | 12,008                 |
|                                                                           | Predicción 5        | PERS_COMPRAN_INTERNET_CAT    | 11,837          | 10,47                  | 13,204                 |
|                                                                           | Predicción 6        | TASA CRECIM ANUAL PIB AND    | $\times$        | $\times$               | $\times$               |
|                                                                           | Predicción 7        | TASA CRECIM ANUAL PIB CAT    | 10,253          | 9,029                  | 11,476                 |
|                                                                           | Predicción 8        | <b>INTERVENCIONES AND</b>    | 12,512          | 11,084                 | 13,939                 |
|                                                                           | Predicción 9        | <b>INTERVENCIONES CAT</b>    | 10,206          | 8,776                  | 11,636                 |

<span id="page-84-0"></span>**Tabla IV. XL. Comparación de predicciones de todos los modelos válidos.**

En la Tabla IV. XL., se recogen todas las predicciones realizadas con los distintos modelos, de forma que se permite comparar los diferentes resultados obtenidos. La Tabla además va acompañada de una serie de gráficas correspondientes a la Figura IV. XXIX y la Figura IV.XXX. que muestran la comparación de las predicciones realizadas con los valores medios obtenidos, y los intervalos de confianza obtenidos.

La Figura IV. XXIX. muestra la comparación de las predicciones obtenidas de las variables INTERVENCIONES\_AND e INTERVENCIONES\_CAT, del modelo de Regresión simple no lineal (color azul) y en el de los componentes principales (color naranja). En ambos casos las barras de error se solapan, lo que indica que las predicciones son iguales en ambos modelos. Es decir, tanto el modelo de regresión simple no lineal, como el modelo de componentes principales, muestran que, si las Intervenciones de la Comunidad Valenciana aumentan por encima del 33%, la facturación podría aumentar de forma considerable En cambio si el número de Intervenciones aumenta muy poco, la facturación apenas aumentaría, incluso podría sufrir alguna caída, como en la predicción INTERVENCIONES\_CAT de ambos modelos.

En el modelo de regresión simple no lineal y según la predicción INTERVENCIONES\_AND, la facturación del textil podría alcanzar como mínimo un valor de 11,2203% y como máximo un valor de 24,5486%. Por otro lado, en el modelo de los componentes principales se alcanzarían valores mínimos de 11,084% y valores máximos de 13,939%.

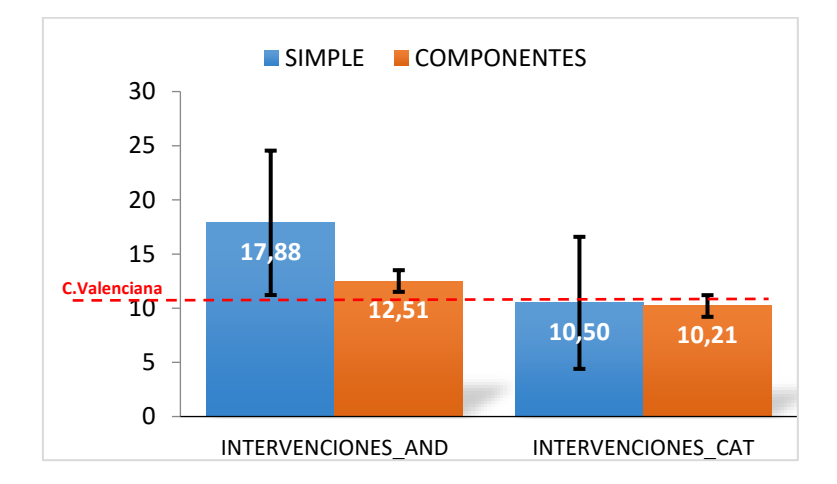

#### <span id="page-85-0"></span>**Figura IV. XXIX. Comparación de predicciones del modelo de regresión simple no lineal en Azul y el modelo de Componentes principales en Naranja.**

Aunque en ambos modelos la predicción sea válida, se tiene que tener en cuenta el margen de error que existe, en este caso, en el modelo de los componentes principales existe un menor error, por lo que se concluye que este modelo es el que más se ajusta a la realidad.

En la Figura IV. XXX. aparece la comparación de las predicciones con las variables principales y los cambios de las mismas a los valores de Andalucía o Cataluña, dejando el resto como en la Comunidad Valenciana, comparando en éste caso el, modelo de regresión múltiple lineal en el que se opta por eliminar las variables con multicolinealidad (Azul) y del modelo en el que se empleó el método de los componentes principales (Naranja).

Como muestra la Figura IV. XXX. y como se puede corroborar con la Tabla IV. XL., las predicciones de TAMAÑO\_ESTB\_AND y TAMAÑO\_ESTB\_CAT, en el modelo de Regresión Múltiple inicial indican que, si el tamaño de los establecimientos disminuye, la facturación podría llegar a aumentar. En cambio, en el modelo de Componentes principales estas mismas predicciones indican que si el tamaño de los establecimientos disminuye, esto podría provocar a una disminución de la facturación.

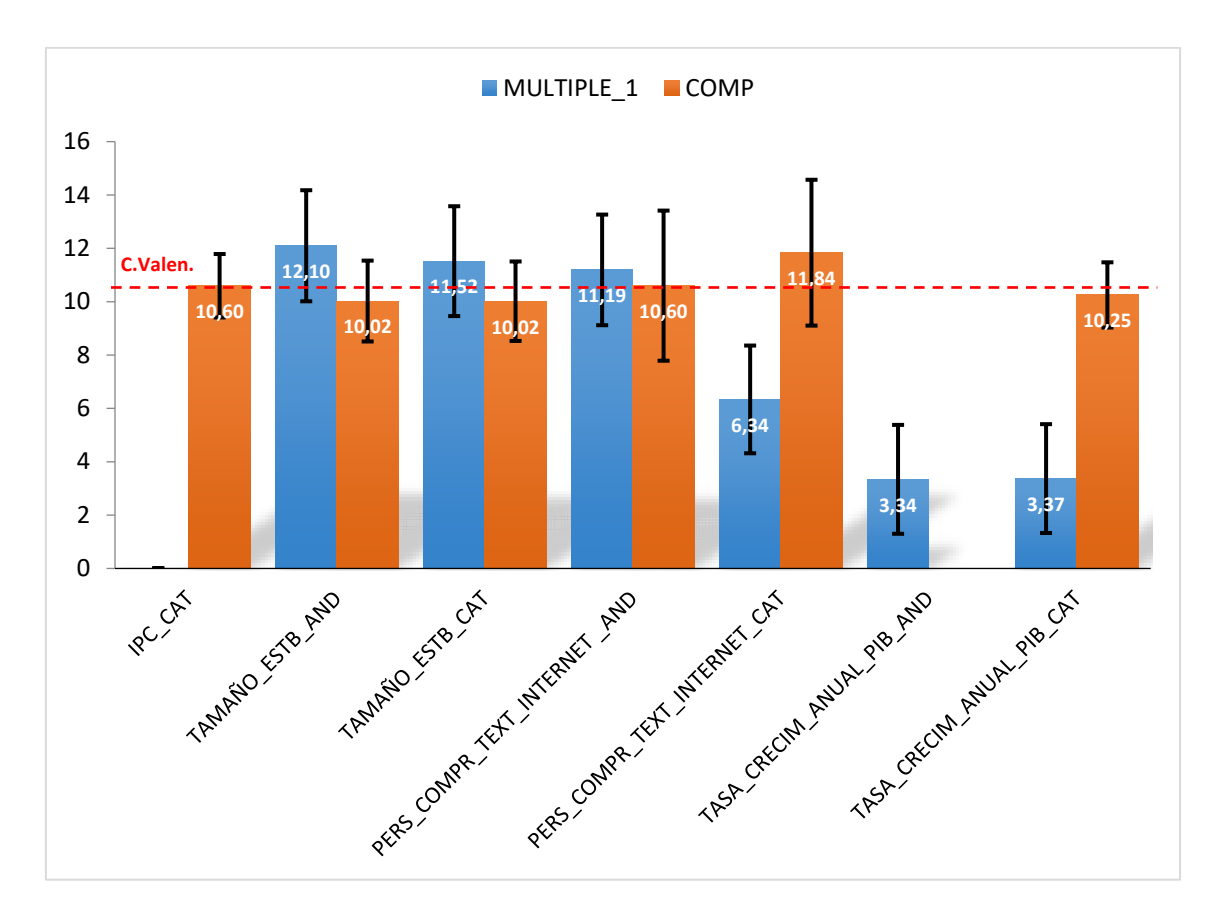

<span id="page-86-0"></span>**Figura IV. XXX. Comparación de predicciones de los modelos de regresión múltiple según el método de solución de multicolinealidad, por eliminación en azul, y por componentes principales en naranja.**

Las predicciones PERS\_COMPR\_TEXT\_INTERNET\_AND y PERS\_COMPR\_TEXT\_ INTERNET\_CAT en el modelo de Regresión Múltiple inicial se refiere a las personas que compran específicamente textil por Internet, en cambio en el modelo de Componentes principales se refieran a las personas que compran productos en general por Internet. Como ambas están muy relacionadas, se realiza la comparación de las predicciones obtenidas y se concluye en ambos casos que si el número de personas que compran textil (o productos en general) por Internet en la Comunidad Valenciana aumenta, la facturación también aumentará.

En cuanto a las predicciones TASA\_CRECIM\_ANUAL\_PIB\_AND y TASA\_CRECIM\_ANUAL\_PIB\_CAT, en ambos modelos se observan las mismas tendencias, de modo que, si esta disminuye en la Comunidad Valenciana, la facturación también disminuiría y de forma significativa.

# **V. Conclusiones**

Una vez que se ha realizado el estudio se puede afirmar que se cumplen los objetivos iniciales planteados obteniendo las siguientes conclusiones:

- Mediante el análisis Univariante-Bivariante de variables cualitativas se concluye que durante el año 2014 la cifra del negocio del sector textil representa un gran volumen en comparación con la cifra de empleo que este proporciona, estando ambas relacionadas entre sí. Desde el 2011 hasta el 2014 las mujeres son las que más consumen en textil, seguido de los hombres, el hogar y por último los niños, siendo la facturación independiente de los años en los que se realiza el análisis. En cuanto a las ventas tax free, se destaca que desde el año 2011 hasta el 2014 Cataluña es la Comunidad que más ventas de este tipo consigue, aunque estas ventas no han variado de forma significativa durante este periodo de tiempo. La confección es el área específica que proporciona más empleo dentro del sector textil, ya que es la que cuenta con un mayor número de empresas en España. Por último, los puntos de venta preferidos por los consumidores del sector son las cadenas especializadas, seguidos de los supermercados.
- Una vez llevado a cabo el estudio se demuestra la validez de dos métodos de solución de Multicolinealidad. En cada modelo obtenido se obtienen una serie de variables influyentes:
	- En el modelo que se obtiene por el método de eliminación de variables, las variables resultantes más influyentes son EL IPC y la Tasa de Crecimiento anual del PIB. Ambas afectan a la Facturación de la Comunidad Valenciana de forma negativa, ya que si el IPC de esta Comunidad aumenta o la Tasa de crecimiento anual del PIB disminuye la Facturación disminuirá.
	- En el modelo de Regresión Simple no Lineal, la variable más influyente es la del número de intervenciones realizadas por comunidad. y en este caso la variable afecta de forma positiva a la Facturación, observándose que, si el número de Intervenciones en la Comunidad Valenciana aumenta, la Facturación también aumentará.
	- En el modelo de Componentes Principales igual que en el modelo anterior, la variable más influyente es la del número de intervenciones, y afecta de forma positiva del mismo modo.
- En este estudio se obtienen tres modelos validos:
	- Modelo de Regresión Múltiple eliminando variables con problemas de multicolinealidad, con un ajuste del 95,0487%.
	- Modelo de Regresión simple no lineal con un ajuste del 89,0304%.
	- Modelo de Componentes Principales, con un ajuste del 95,8954%.

Cabe destacar que el modelo de Componentes Principales es el que tiene un mayor ajuste, por este motivo será el mejor modelo para una empresa o institución que pudiera disponer de toda la información requerida por el modelo. De no ser así se dispone de dos alternativas viables y válidas.

- Una vez realizadas distintas predicciones se realiza la comparación de ellas en cada uno de los modelos, concluyendo que:
	- Modelo de Regresión Simple no lineal vs. Modelo de Componentes Principales: En estos modelos se han podido comparar las predicciones al sustituir los valores de las intervenciones en la Comunidad Valenciana, por los Valores de Andalucía y Cataluña. Cabe destacar que las tendencias son las mismas en ambos modelos, y que sólo se observa un aumento significativo en el caso de alcanzar el número de intervenciones de Andalucía, que deberá ser el referente en éste caso.
	- Modelo de Regresión Múltiple vs. Modelo de Componentes Principales: En ambos modelos se han podido compara los valores resultantes al modificar los valores del IPC de la Comunidad Valenciana. Se puede asegurar en el modelo de regresión Múltiple inicial que la facturación de la Comunidad Valenciana empeorará en caso de que aumente el IPC mientras que en el modelo de Componentes principales no se obtienen cambios significativos con las predicciones realizadas.
	- Por otro lado, en ambos modelos de Regresión Múltiple se comprueba que la Facturación en cada Comunidad Autónoma disminuirá si disminuye la Tasa de crecimiento anual del PIB.
- Este estudio permite tomar una serie de medidas aconsejables para que la facturación del sector textil en la Comunidad Valenciana mejore:
	- Aumentar el número de Intervenciones tanto estatales como policiales en la Comunidad Valenciana, para así poder evitar la venta de mercancía falsificada, ya que estas falsificaciones suponen grandes pérdidas para el sector textil, a la vez también pueden aportar una serie de programas de apoyo e investigación para empresas textiles que permitan fomentar su producción, mejorando la calidad de sus productos.
	- Evitar una deflación de los precios de consumo (IPC) en la Comunidad Valenciana, para ello se debe de obtener un equilibrio entre la oferta y la demanda de productos textiles, ya que, si la oferta de estos productos

excede a la demanda, provocará una disminución del IPC, lo que provocaría a su vez una disminución de la Facturación, ya que las empresas se verían obligadas a disminuir los precios, para poder vender todos los productos.

- Evitar que el tamaño de los establecimientos disminuya. Para ello se pueden tomar una serie de medidas como pueden ser establecer subvenciones, proponer la disminución de impuestos, favoreciendo a las pequeñas empresas textiles. Se recomendará fomentar el crecimiento de los pequeños negocios del sector textil para que puedan aumentar el tamaño de sus establecimientos donde puedan seguir llevando a cabo su actividad económica y así conseguir aumentar la facturación en el sector.
- Intentar fomentar las ventas por Internet, ya que, si aumenta el número de personas que compran textil por Internet, aumentará también el porcentaje de facturación. Para ello las propias empresas podrían mejorar sus páginas webs, realizar descuentos en compras por Internet o algún tipo de bonificación para captar la atención de clientes, etc…

# **VI. Futuras Líneas de Investigación**

En el siguiente apartado se listan algunas de las futuras líneas de investigación que podrían llevarse a cabo a partir de los resultados mostrados en el presente proyecto. Las cuatro líneas principales a destacas serían:

- Alimentar el modelo/s valido/s con datos más actuales, y corroborar que las predicciones que se obtienen se siguen ajustando a los datos reales publicados.
- Comprobar el efecto del cambio de estructura lineal en el modelo de regresión múltiple en búsqueda de la incorporación de otras variables que no hayan seguido la tendencia lineal establecida, pero que sí que tengan relación con el volumen de facturación en las distintas comunidades de España.
- Extrapolar el método en búsqueda de los factores que influyen en los niveles de facturación o cifra de negocios del sector textil a nivel europeo o mundial. Buscar con esto los efectos de las situaciones políticas y económicas en cada país, para recomendar la implantación de aquellas que favorezcan el sector en España.
- Proponer modelos de regresión múltiple que combinen las variables numéricas significativas del presente proyecto, junto con variables cualitativas como el género, el subsector, etc. evaluando el efecto de dicha clase de variables sobre el porcentaje de facturación, junto con las variables numéricas ya validadas.

# **VII.Bibliografía**

[1] Agrupación empresarial Textil Alcoyana.

<http://www.textilalcoyana.com/entidad/historia.aspx> (Última consulta abril 2017).

[2] Radio Alcoy, "El textil de la comarca aporta el 6,9% del PIB del sector nacional", Alcoy 2017. [http://www.radioalcoy.com/News/New/el-textil-comarca-aporta-69-del-pib-sector](http://www.radioalcoy.com/News/New/el-textil-comarca-aporta-69-del-pib-sector-nacional)[nacional.](http://www.radioalcoy.com/News/New/el-textil-comarca-aporta-69-del-pib-sector-nacional) (Última consulta abril 2017).

[3] Dirigentes Digital, Virginia Palomo, "El empleo en el Sector Textil se ha reducido un 12% desde 2016", año 2017. [https://dirigentesdigital.com/articulo/economia-y](https://dirigentesdigital.com/articulo/economia-y-empresas/52385/empleo-sector-textil-se-ha-reducido-12-desde-2006.html%20%5b1)[empresas/52385/empleo-sector-textil-se-ha-reducido-12-desde-2006.html \(](https://dirigentesdigital.com/articulo/economia-y-empresas/52385/empleo-sector-textil-se-ha-reducido-12-desde-2006.html%20%5b1)Última consulta junio 2017).

[4] Salvados (La Sexta), "Fashion Victims", Madrid 2016. http://www.lasexta.com /programas/salvados/avances/trabajadora-asiatica-industria-textil-nos-tratan-comoanimales-como-perro-gato\_201602145723bf974beb28d44600017e.html (Última visita Mayo 2017)

[5] El País, María López Escorial, "España vuelve a liderar la revolución del textil, esta vez sostenible" Madrid 2017.

[https://elpais.com/elpais/2017/06/02/planeta\\_futuro/1496421580\\_691167.html](https://elpais.com/elpais/2017/06/02/planeta_futuro/1496421580_691167.html) (Última visita Junio 2017).

[6] Asociación Empresarial del comercio textil y complementos (ACOTEX), "El comercio textil en cifras", Madrid 2014. [https://observatoriodelmercadopremium.ie.edu/wp](https://observatoriodelmercadopremium.ie.edu/wp-content/uploads/sites/59/2013/11/El-Comercio-Textil-en-Cifras-2014-ACOTEX.pdf)[content/uploads/sites/59/2013/11/El-Comercio-Textil-en-Cifras-2014-ACOTEX.pdf](https://observatoriodelmercadopremium.ie.edu/wp-content/uploads/sites/59/2013/11/El-Comercio-Textil-en-Cifras-2014-ACOTEX.pdf) (Última consulta julio 2017).

[7] Asociación Empresarial del comercio textil y complementos (ACOTEX), "El comercio Textil en cifras", Madrid 2015.

[http://www.distribucionactualidad.com/wp-](http://www.distribucionactualidad.com/wp-content/uploads/2016/05/Acotex_Informe_015-1.pdf)

[content/uploads/2016/05/Acotex\\_Informe\\_015-1.pdf](http://www.distribucionactualidad.com/wp-content/uploads/2016/05/Acotex_Informe_015-1.pdf) (Última consulta julio 2017).

[8] Comunidad horizontal, "IPC interanual: definición y valor desde 2005", España 2017. <https://comunidadhorizontal.com/utiles/ipc-interanual-definicion-valor/> (Última consulta enero 2017).

[9] Statista, "Costes anuales de personal en el sector de la confección de textiles en España desde 2008 hasta 2013", España 2017.

[https://es.statista.com/estadisticas/478883/costes-de-personal-en-la-industria-textil-en](https://es.statista.com/estadisticas/478883/costes-de-personal-en-la-industria-textil-en-espana/)[espana/](https://es.statista.com/estadisticas/478883/costes-de-personal-en-la-industria-textil-en-espana/) (Última consulta febrero 2017).

[10] Ministerio de industria, energía y turismo, "Presentaciones Sectoriales. Sector textil y confección", España 2016.

[http://www.minetad.gob.es/es-](http://www.minetad.gob.es/es-ES/IndicadoresyEstadisticas/Presentaciones%20sectoriales/Textil%20y%20confecci%C3%B3n.pdf)

[ES/IndicadoresyEstadisticas/Presentaciones%20sectoriales/Textil%20y%20confecci%](http://www.minetad.gob.es/es-ES/IndicadoresyEstadisticas/Presentaciones%20sectoriales/Textil%20y%20confecci%C3%B3n.pdf) [C3%B3n.pdf](http://www.minetad.gob.es/es-ES/IndicadoresyEstadisticas/Presentaciones%20sectoriales/Textil%20y%20confecci%C3%B3n.pdf) (Última consulta mayo 2017).

[11] Instituto Nacional de Estadística, "Decil de salarios del empleo principal", España 2015. [http://www.ine.es/prensa/np997.pdf.](http://www.ine.es/prensa/np997.pdf) (Última consulta abril 2017).

[12] El País, José Antonio Vega, "la renta disponible per cápita se acerca al nivel real de 2005", España 2016.

[https://cincodias.elpais.com/cincodias/2016/02/11/economia/1455207187\\_622129.html](https://cincodias.elpais.com/cincodias/2016/02/11/economia/1455207187_622129.html) (última consulta febrero 2017).

[13] Salario Mínimo, "Salario mínimo interprofesional" Madrid 2017. http://www.salariominimo.es/ (Última consulta febrero 2017).

[14] La vanguardia, Ismael Nafría, "Retrato del sector textil español, en seis gráficos interactivos" Madrid 2015.

[http://www.lavanguardia.com/vangdata/20150503/54430965378/retrato-sector-textil](http://www.lavanguardia.com/vangdata/20150503/54430965378/retrato-sector-textil-espanol-seis-graficos-interactivos.html)[espanol-seis-graficos-interactivos.html](http://www.lavanguardia.com/vangdata/20150503/54430965378/retrato-sector-textil-espanol-seis-graficos-interactivos.html) (Última consulta marzo 2017).

[15] Confederación sindical de comisiones obreras del País Valenciano, "Informe Industria textil y de la confección en el País Valencià", Valencia 2016. <http://www.pv.ccoo.es/cms/g/public/o/1/o164245.pdf> (Última consulta enero 2017).

[16] Instituto Nacional de Estadística, "Índices de precios de consumo (IPC)", Madrid 2014.<http://www.ine.es/daco/daco42/daco421/ipc1214.pdf> (Última visita enero 2017).

[17] EAE Business School, Marta Riera, "El sector textil y el gasto en prendas de vestir en España 2015", Barcelona-Madrid 2015. [http://www.finanzas.com/archivos/201510/el](http://www.finanzas.com/archivos/201510/el-sector-textil-y-el-gasto-en-prendas-de-vestir-2015.pdf)[sector-textil-y-el-gasto-en-prendas-de-vestir-2015.pdf](http://www.finanzas.com/archivos/201510/el-sector-textil-y-el-gasto-en-prendas-de-vestir-2015.pdf) (Última consulta febrero 2017).

[18] La vanguardia, Ismael Náfria, "Madrid, País vasco y Navarra lideran el ranking del PIB per cápita en España", España 2015.

[http://www.lavanguardia.com/vangdata/20151223/30995555112/madrid-pais-vasco](http://www.lavanguardia.com/vangdata/20151223/30995555112/madrid-pais-vasco-navarra-pib-per-capita.html)[navarra-pib-per-capita.html](http://www.lavanguardia.com/vangdata/20151223/30995555112/madrid-pais-vasco-navarra-pib-per-capita.html) (última visita febrero 2017).

[19] El Observatorio Cetelem, "Los turistas extranjeros gastaron en España 63.000 millones de euros en 2014", España 2015.

[http://elobservatoriocetelem.es/2015/02/espana-registro-en-2014-el-mayor-aumento](http://elobservatoriocetelem.es/2015/02/espana-registro-en-2014-el-mayor-aumento-de-turistas-extranjeros-de-los-ultimos-14-anos/)[de-turistas-extranjeros-de-los-ultimos-14-anos/](http://elobservatoriocetelem.es/2015/02/espana-registro-en-2014-el-mayor-aumento-de-turistas-extranjeros-de-los-ultimos-14-anos/) (Última visita Mayo 2017).

[20] Instituto Nacional de Estadística, "Renta por persona y unidad consumo por Comunidades Autónomas", España 2016. <http://www.ine.es/jaxiT3/Datos.htm?t=9947> (última consulta mayo 2017).

[21] Noticiero Textil, Jaime Cevallos, "las exportaciones de textil hogar crecen un 13,1%", España 2014.

<http://www.noticierotextil.net/personalizacion/otras/popimg.asp?idfoto=2415839> (Última consulta mayo 2017).

[22] Global Blue, "Conceptos básicos Tax Free en España. Manual para tiendas". [http://www.globalblue.com/business/spain/tools-and-support/technical](http://www.globalblue.com/business/spain/tools-and-support/technical-guides/article330987.ece/BINARY/Manual_Tax_Free_Espana_para_Tiendas.pdf)[guides/article330987.ece/BINARY/Manual\\_Tax\\_Free\\_Espana\\_para\\_Tiendas.pdf](http://www.globalblue.com/business/spain/tools-and-support/technical-guides/article330987.ece/BINARY/Manual_Tax_Free_Espana_para_Tiendas.pdf) (Última consulta marzo 2017).

[23] Vicente Chirivella González, "Apuntes de Econometría" Departamento de Estadística e Investigación Operativa Aplicadas y Calidad. Universidad Politécnica de Valencia. Valencia, Septiembre de 2005.

### **Listado de Tablas**

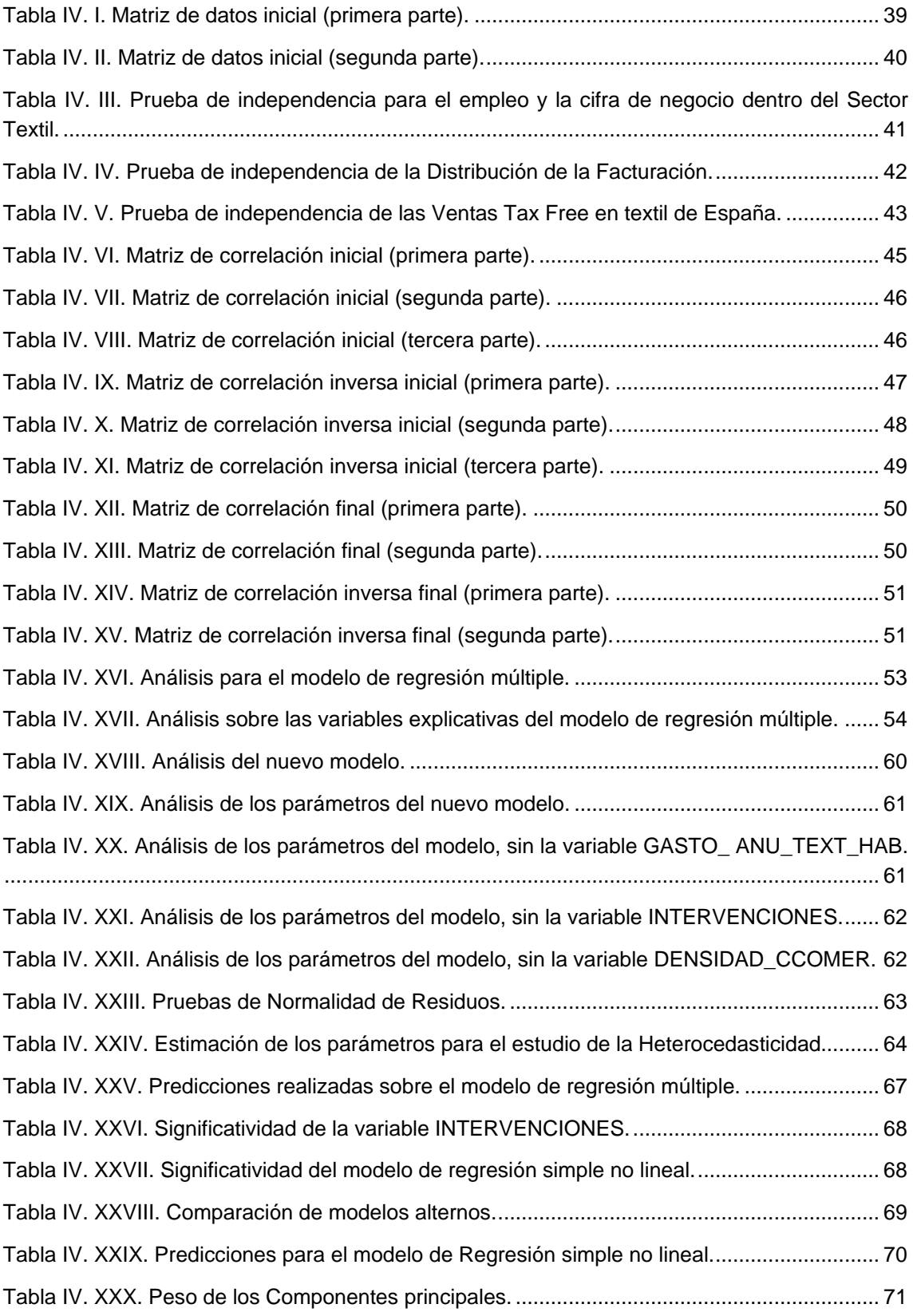

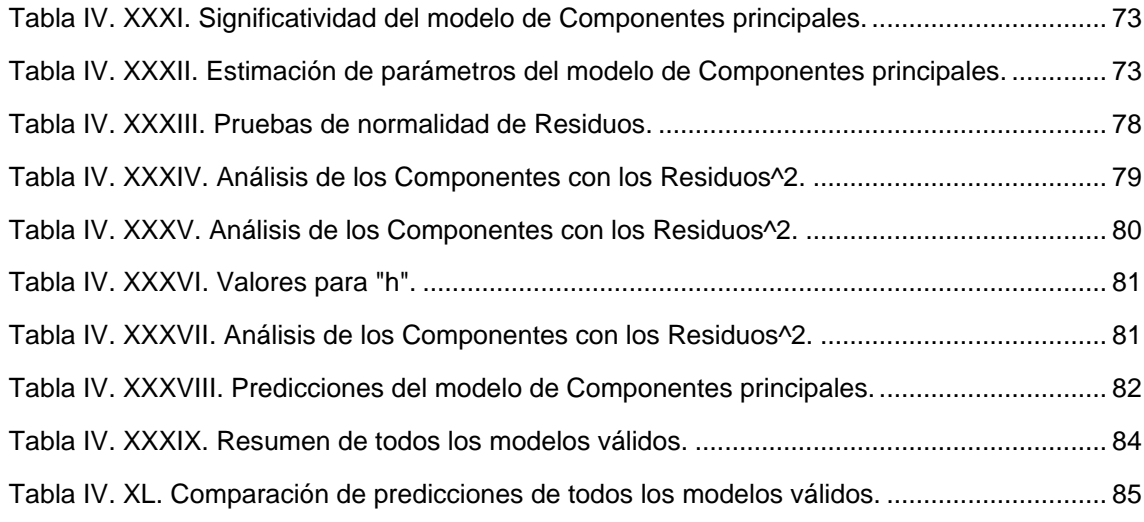

### **Listado de Figuras**

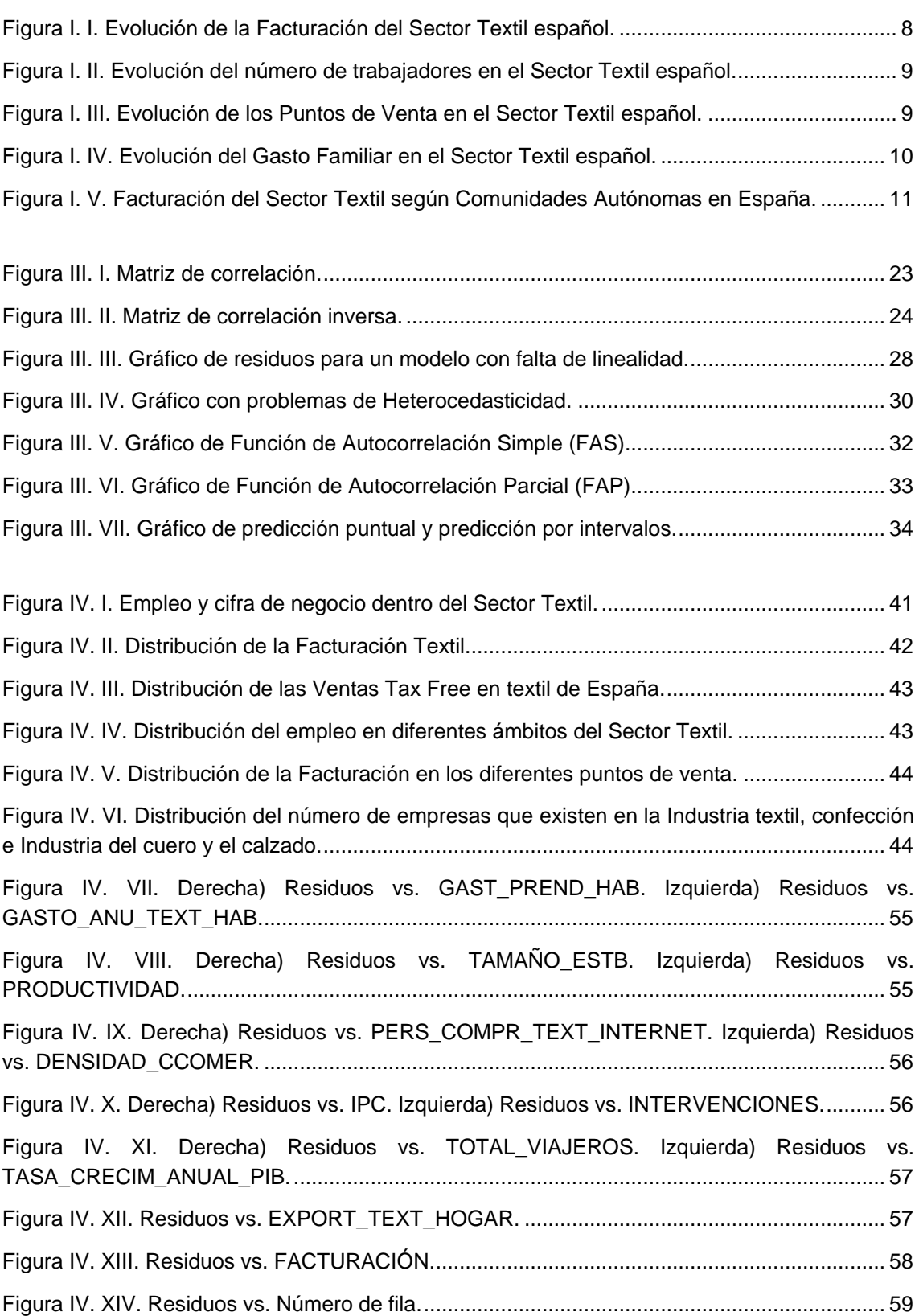

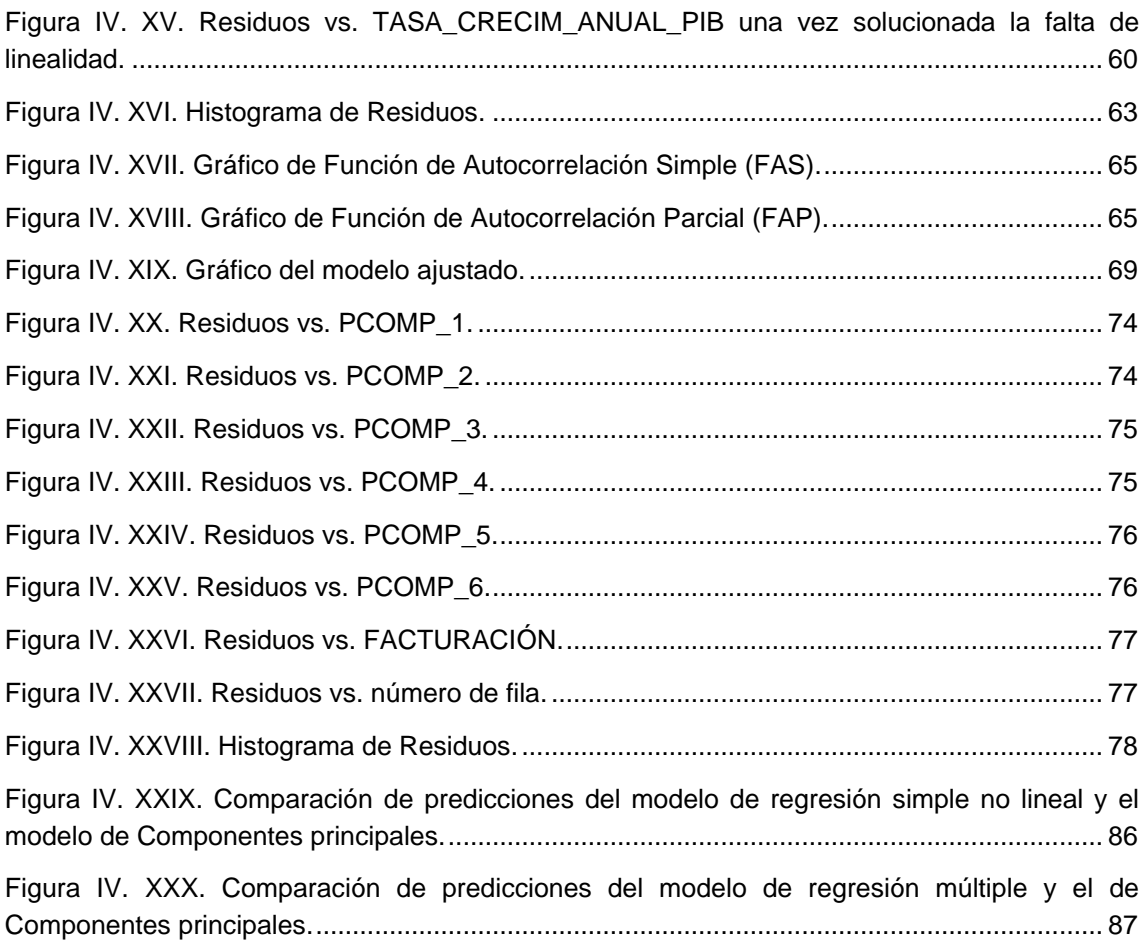